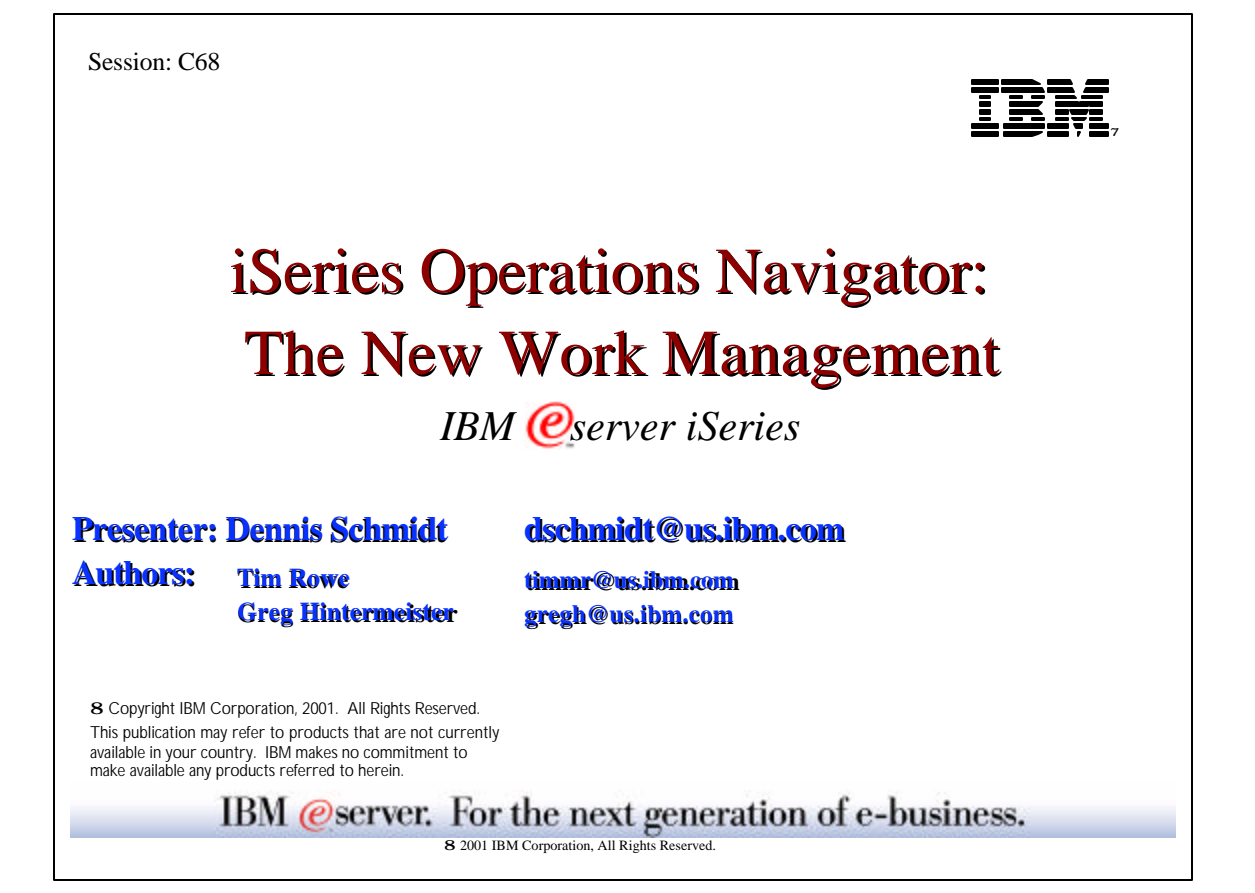

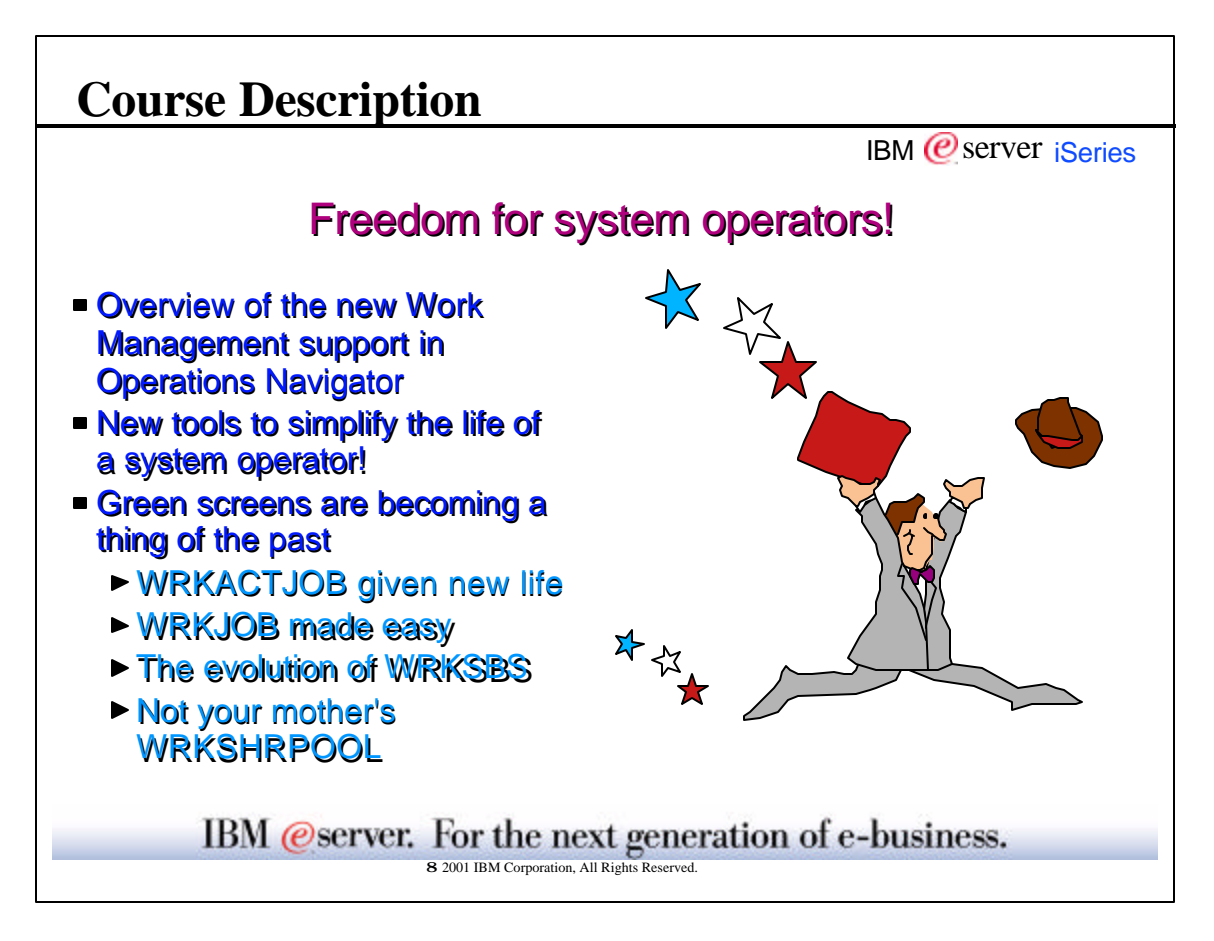

**What's New? - Everything! IBM**  $\mathcal O$  server iseries @A5/400 Operations Navigator Jobs container has been moved File Edit View Options Help under Basic Operations  $\lambda$  to  $\blacksquare$   $\times$   $\blacksquare$   $\heartsuit$   $\blacksquare$   $\heartsuit$ Environment: My Connections 田 B Management Central (System1) E- My Connections 'Job Management' has been E System2<br>E System1<br>E System1<br>E G Basic Operations renamed 'Work Management' Fig Messages Printer output New WRKACTJOB container **El Se Printers B** Work Management Server Jobs has been updated to reflect intervel Jobs<br>
intervel Jobs<br>
intervel Job Queues the new support En Subsystems Manage the jobs still on job queues Memory Pools **E**<sup>2</sup> Configuration and Service 由 80 Security<br>由 80 Security<br>由 6<sup>8</sup> Users and Groups Work with jobs in a specific subsystem 由 atabase में ⊕े File Systems Manage the system's memory pools IBM @server. For the next generation of e-business. 8 2001 IBM Corporation, All Rights Reserve

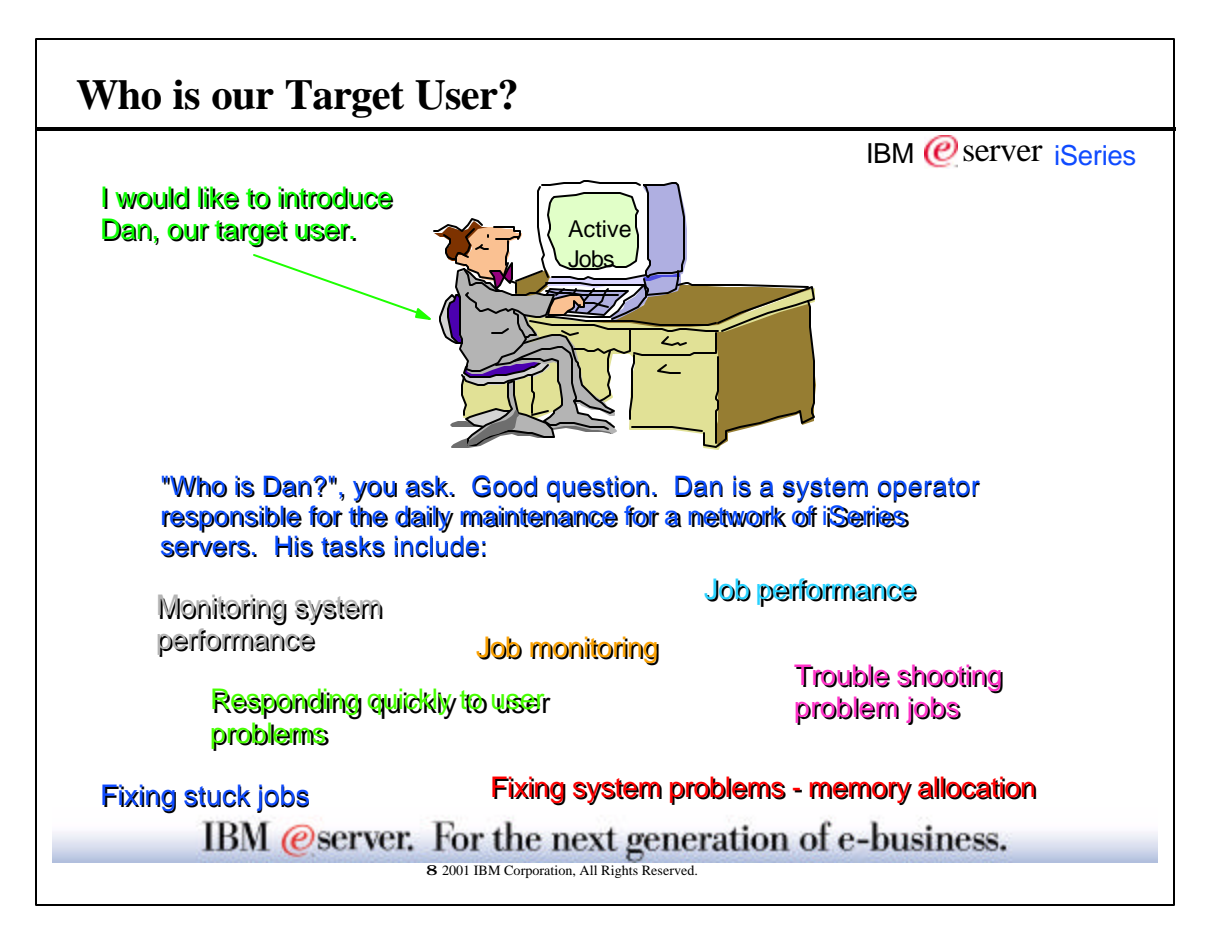

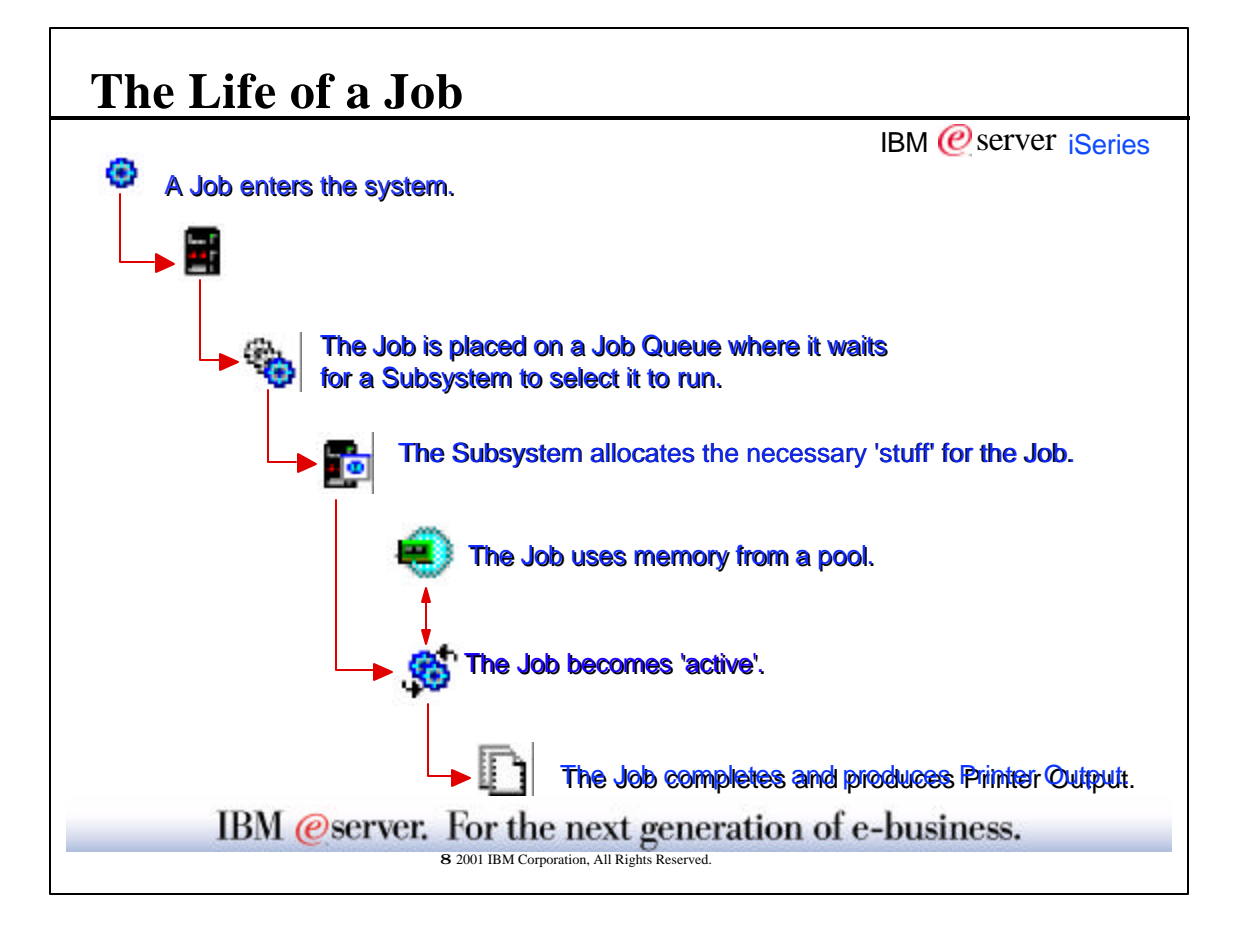

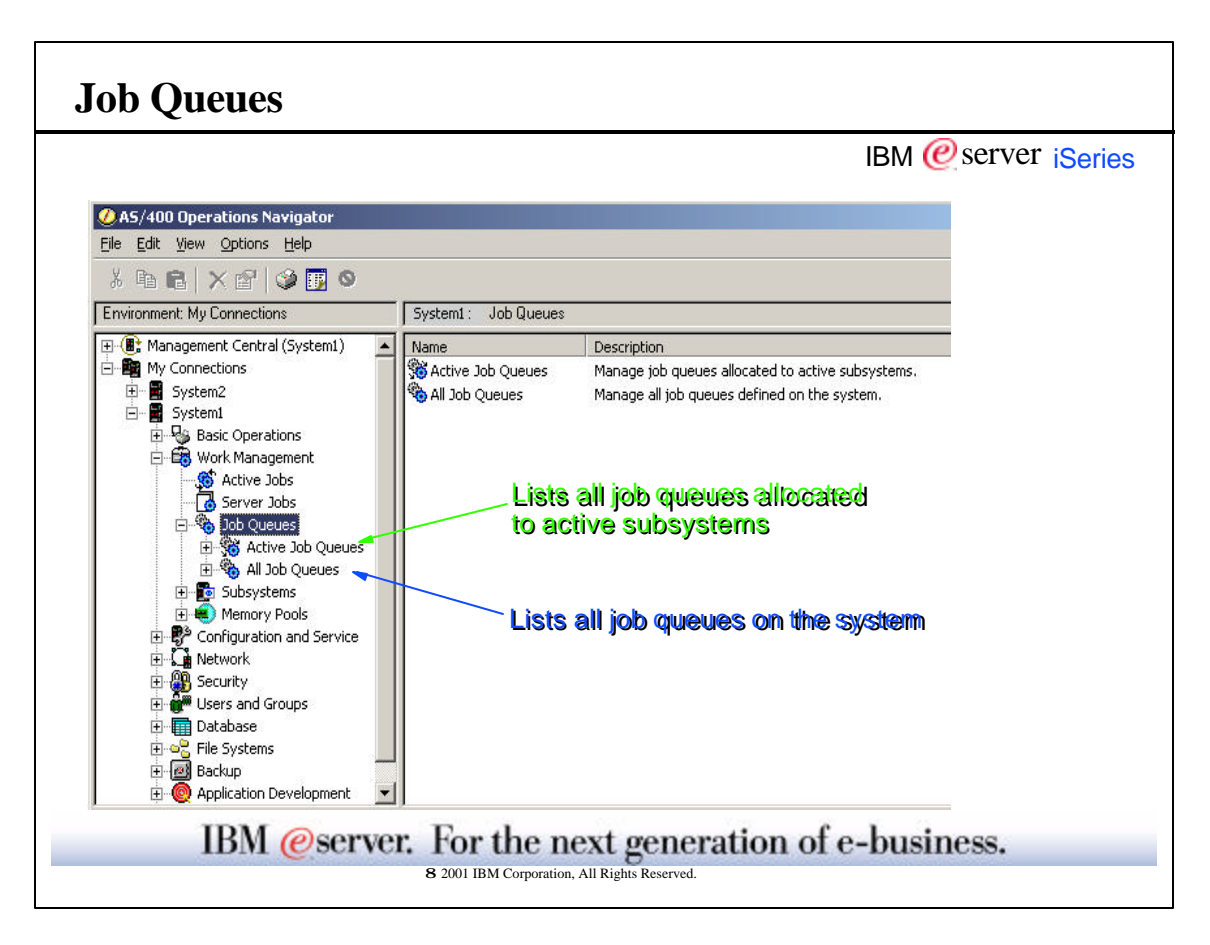

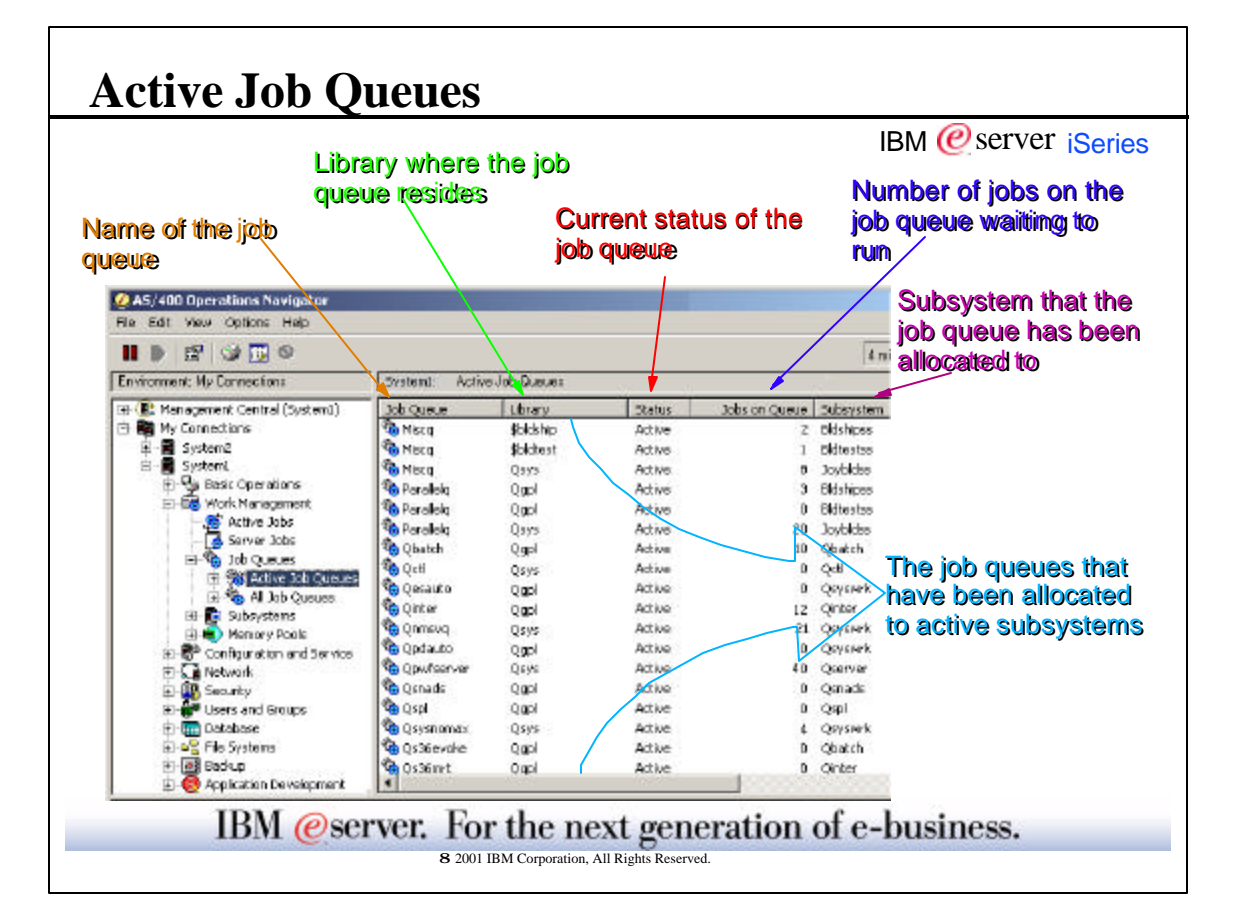

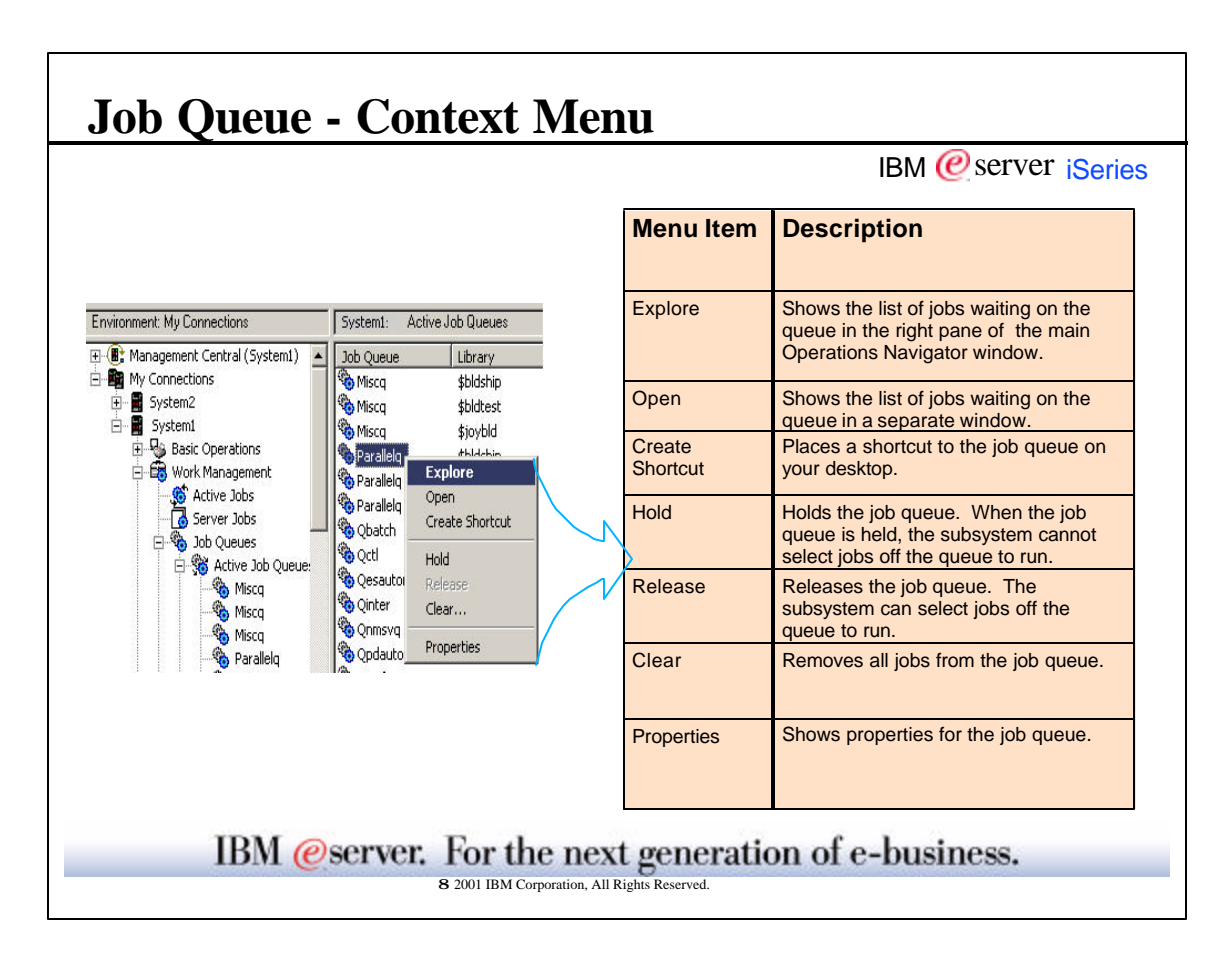

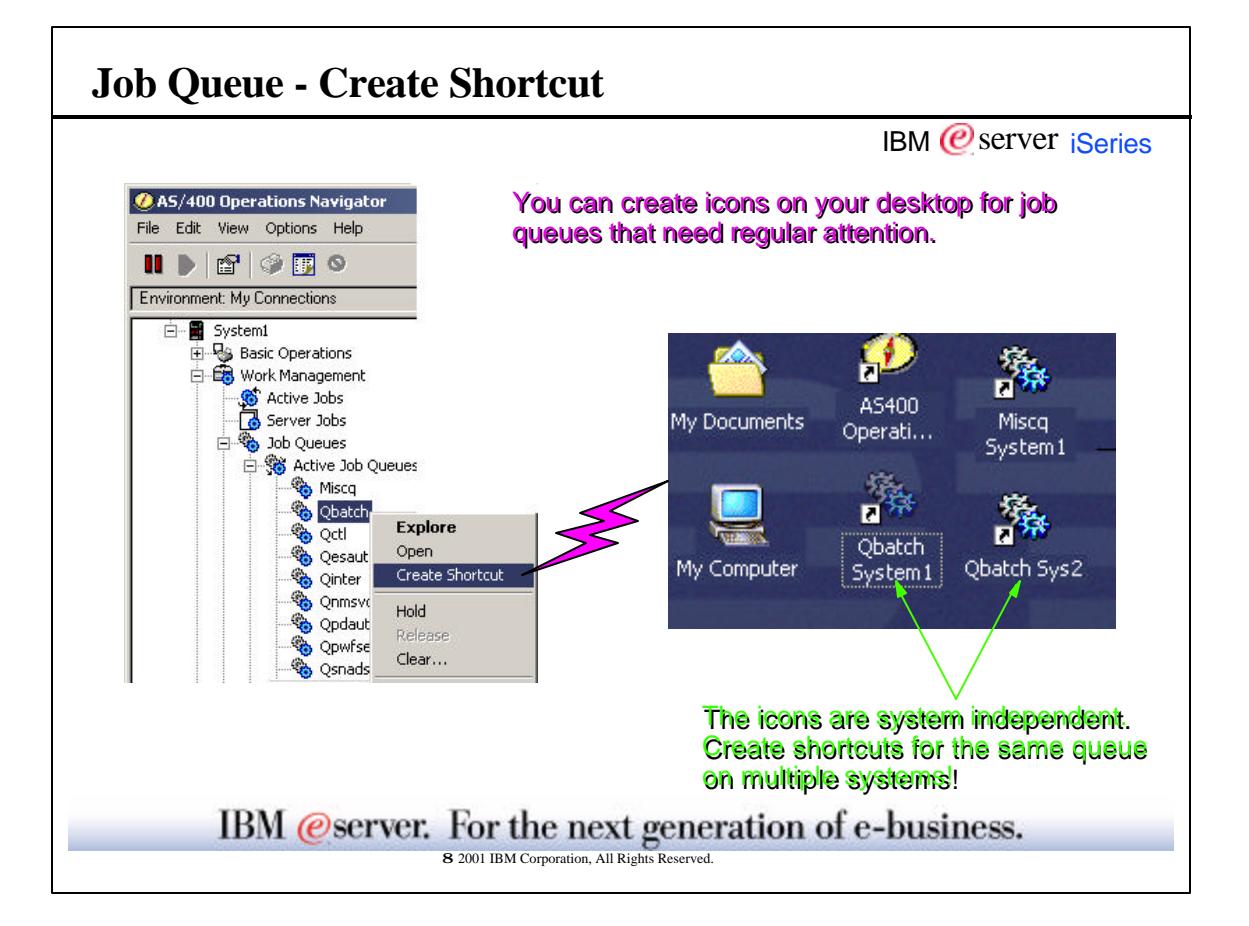

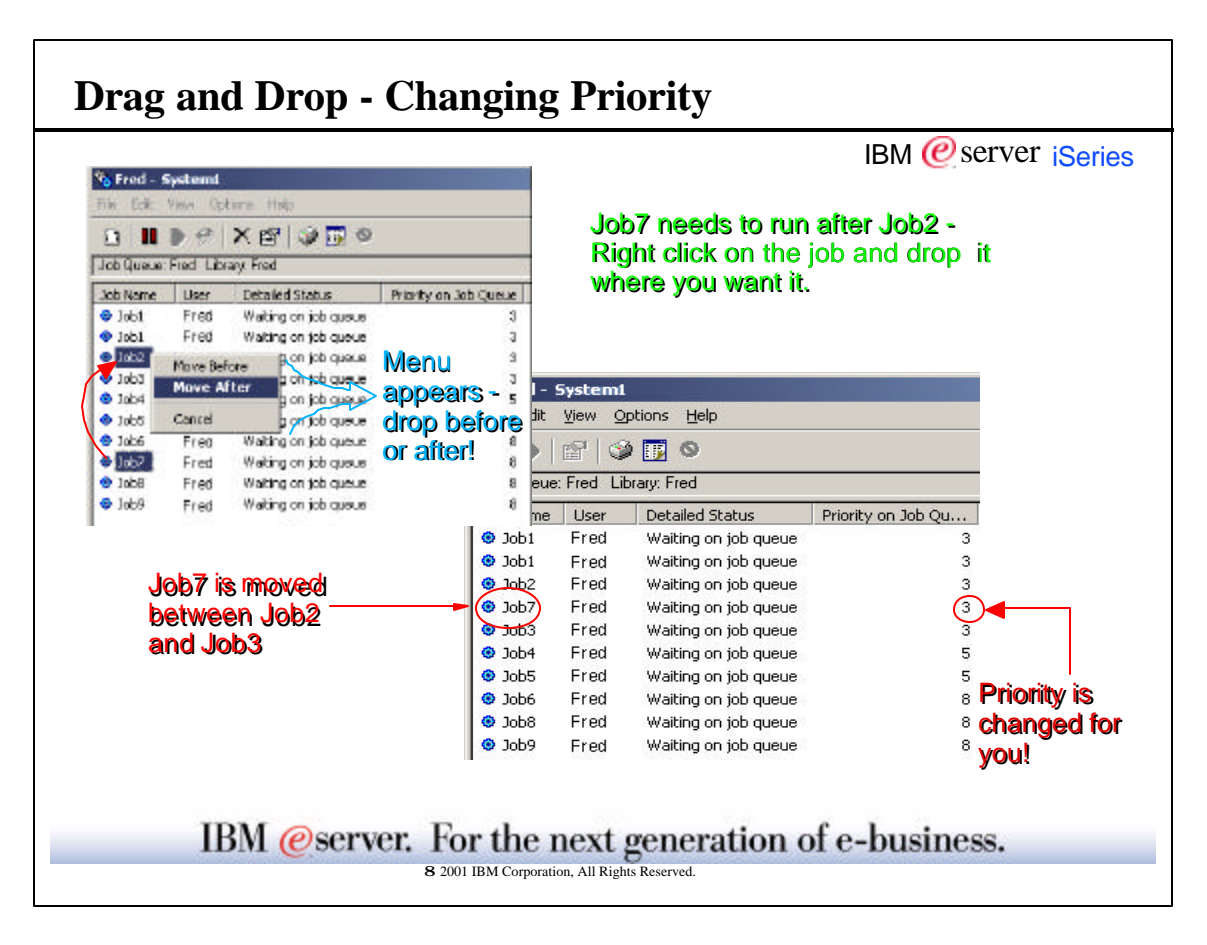

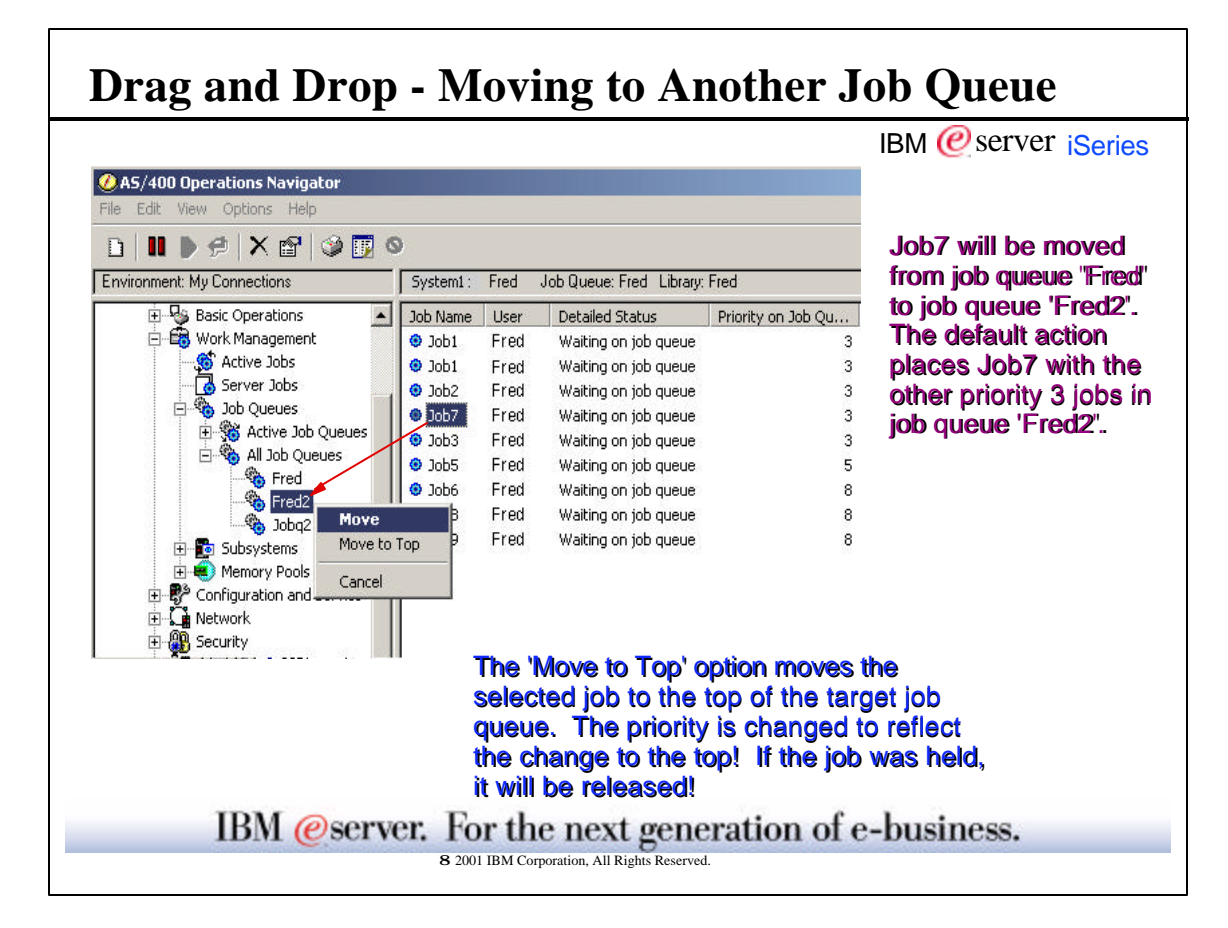

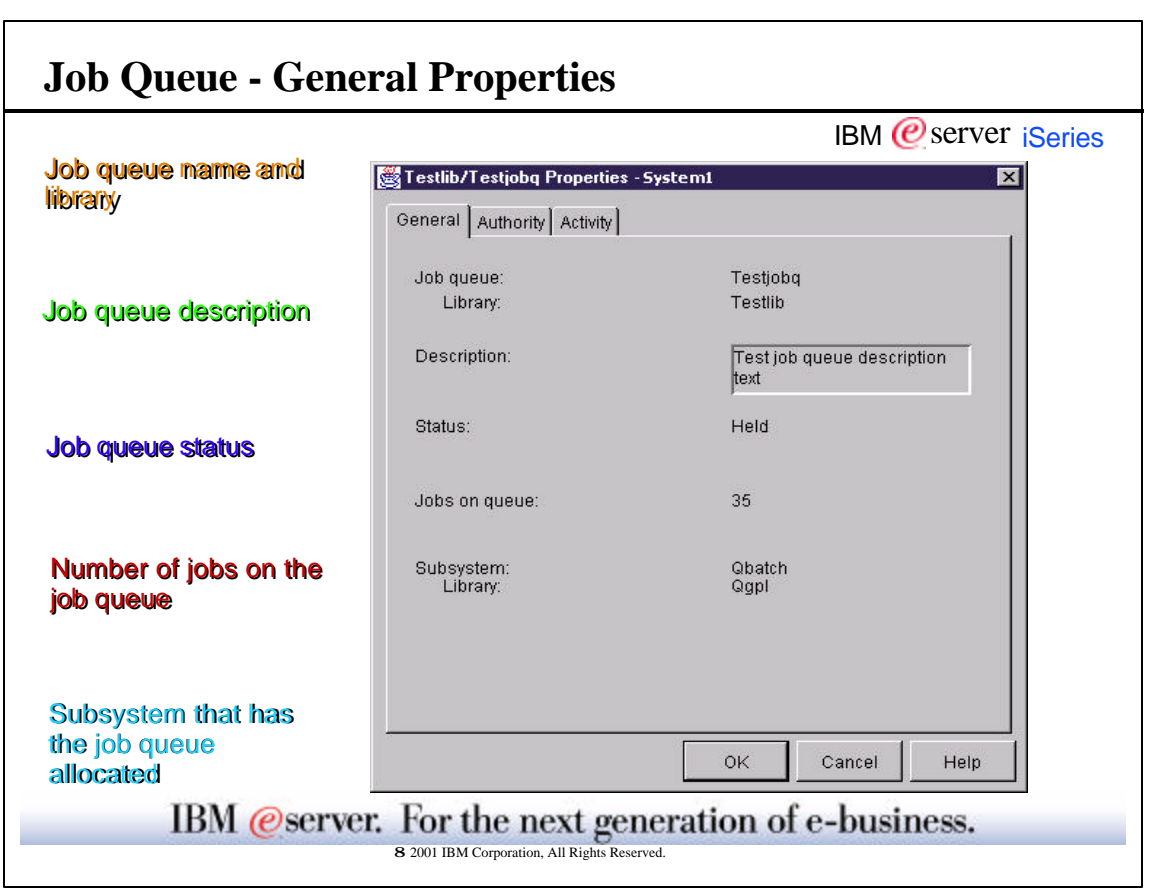

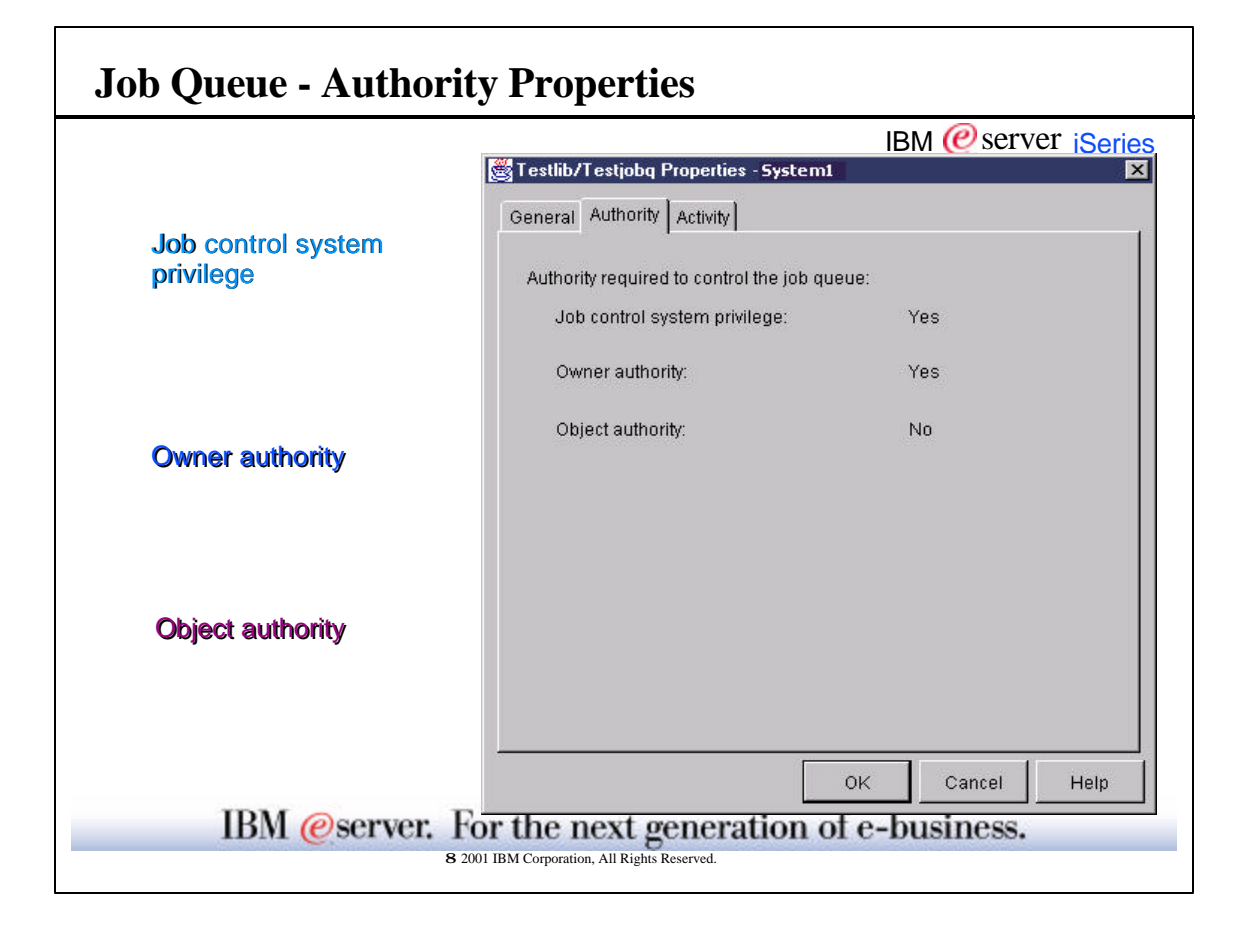

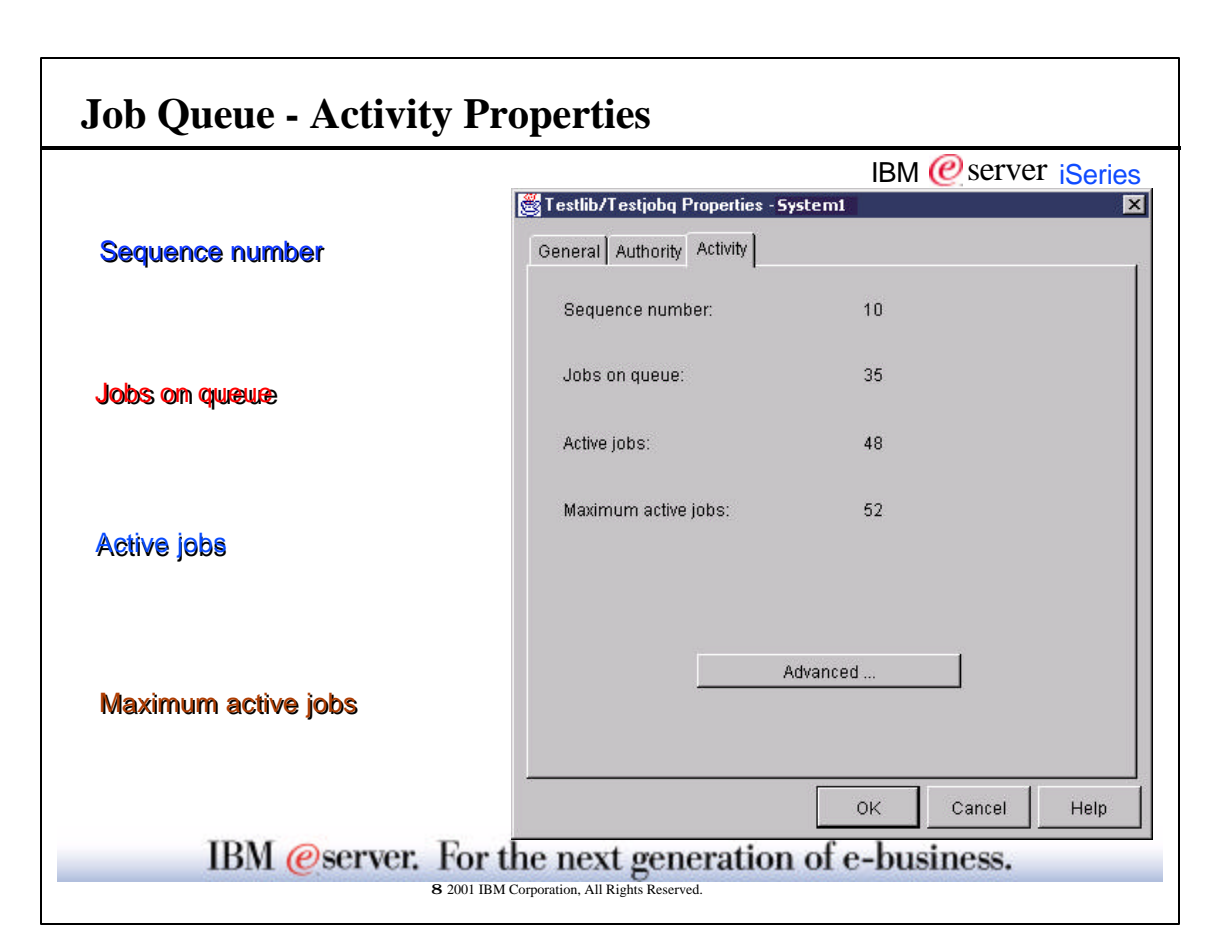

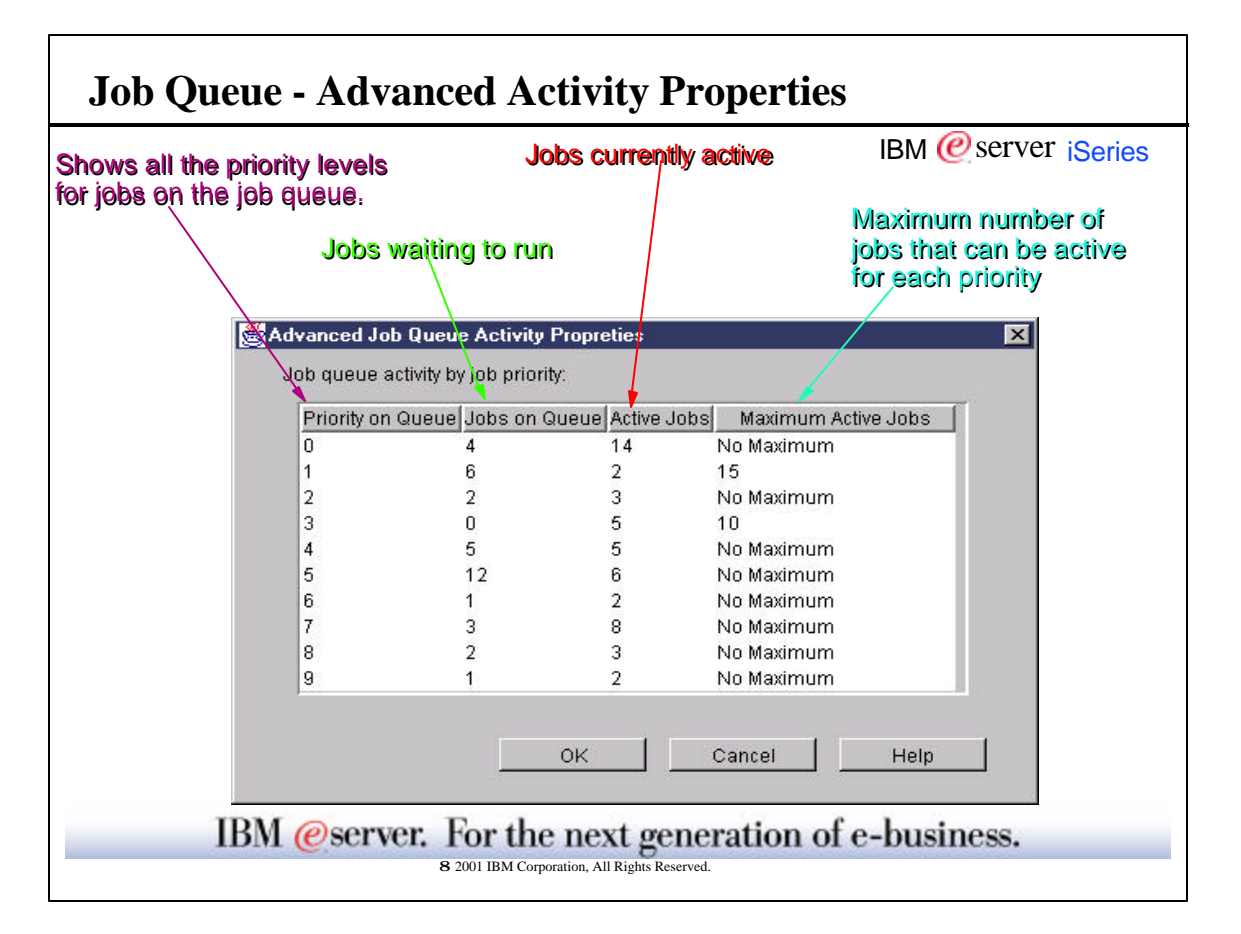

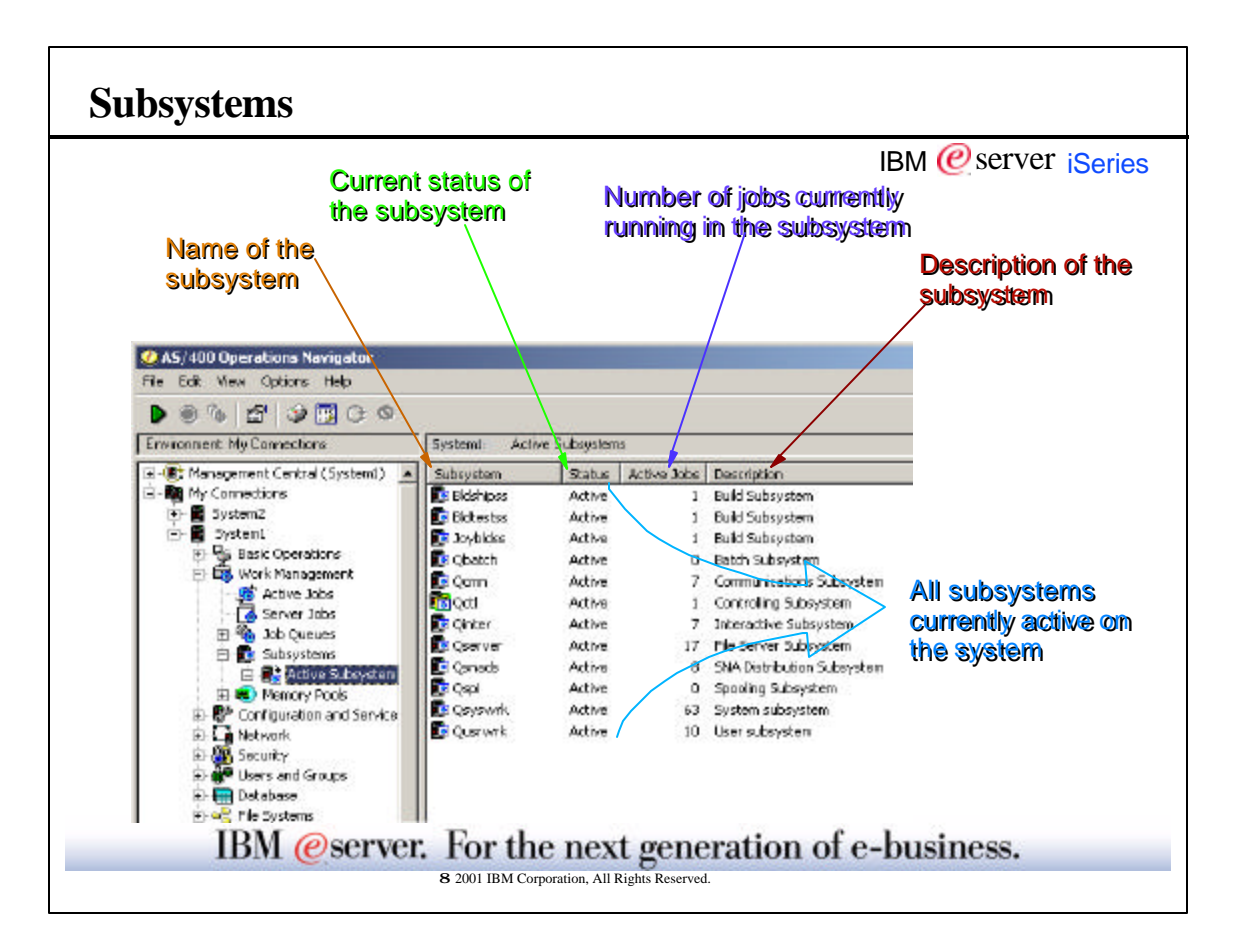

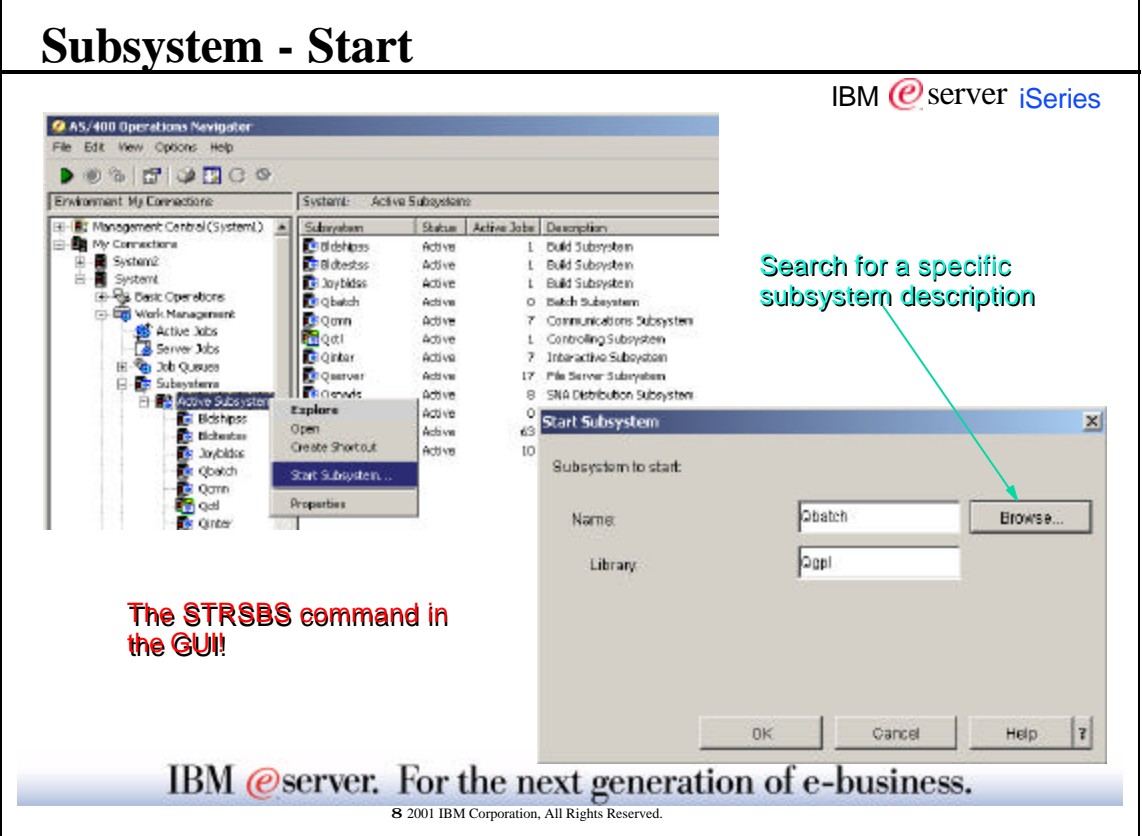

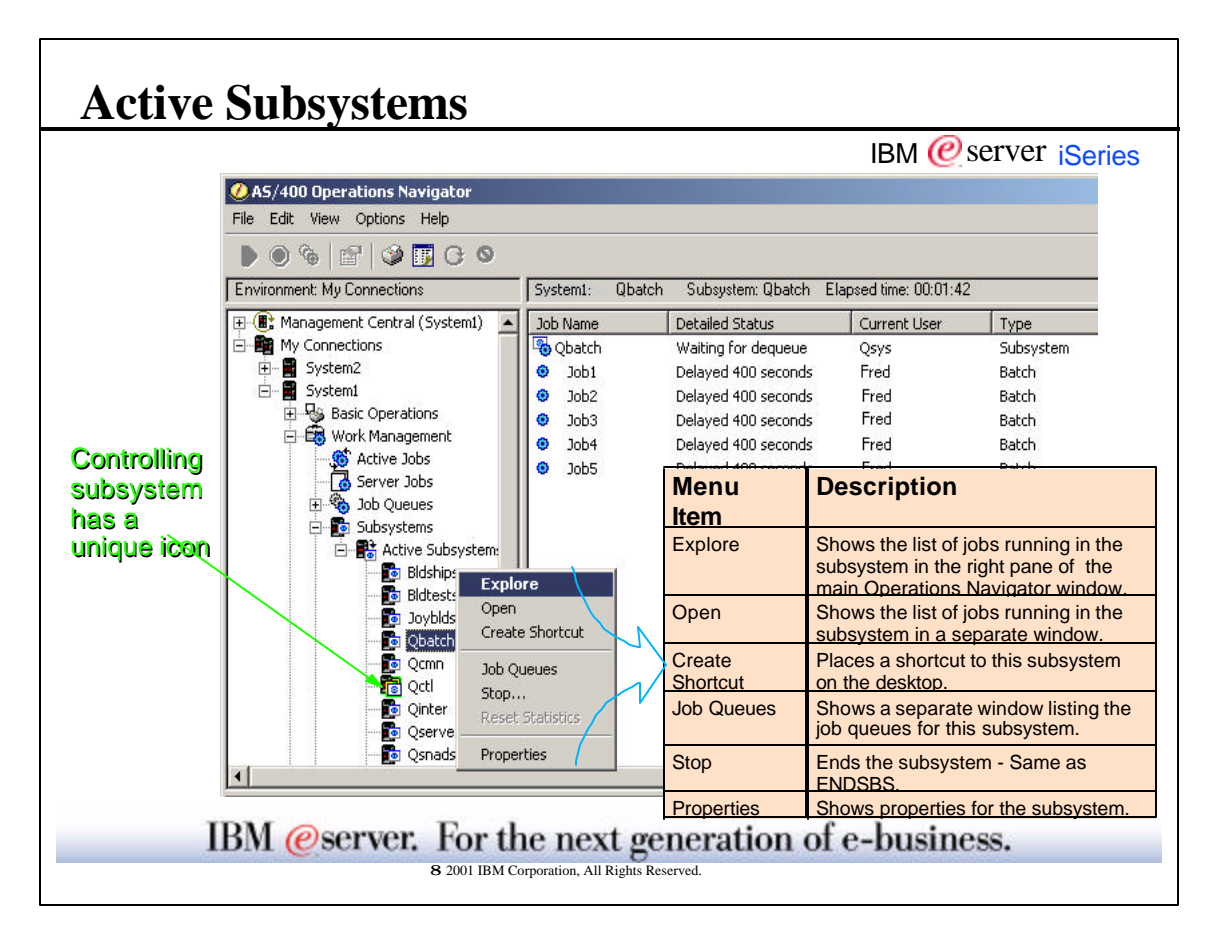

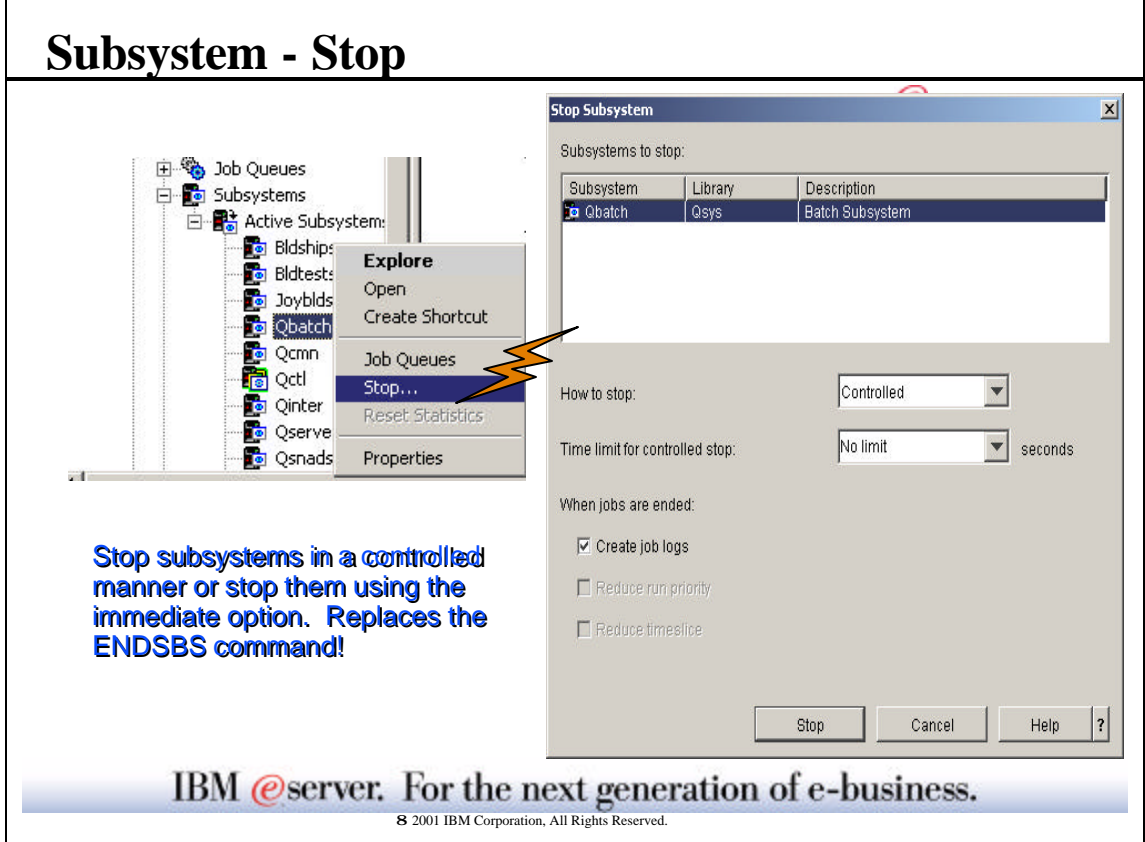

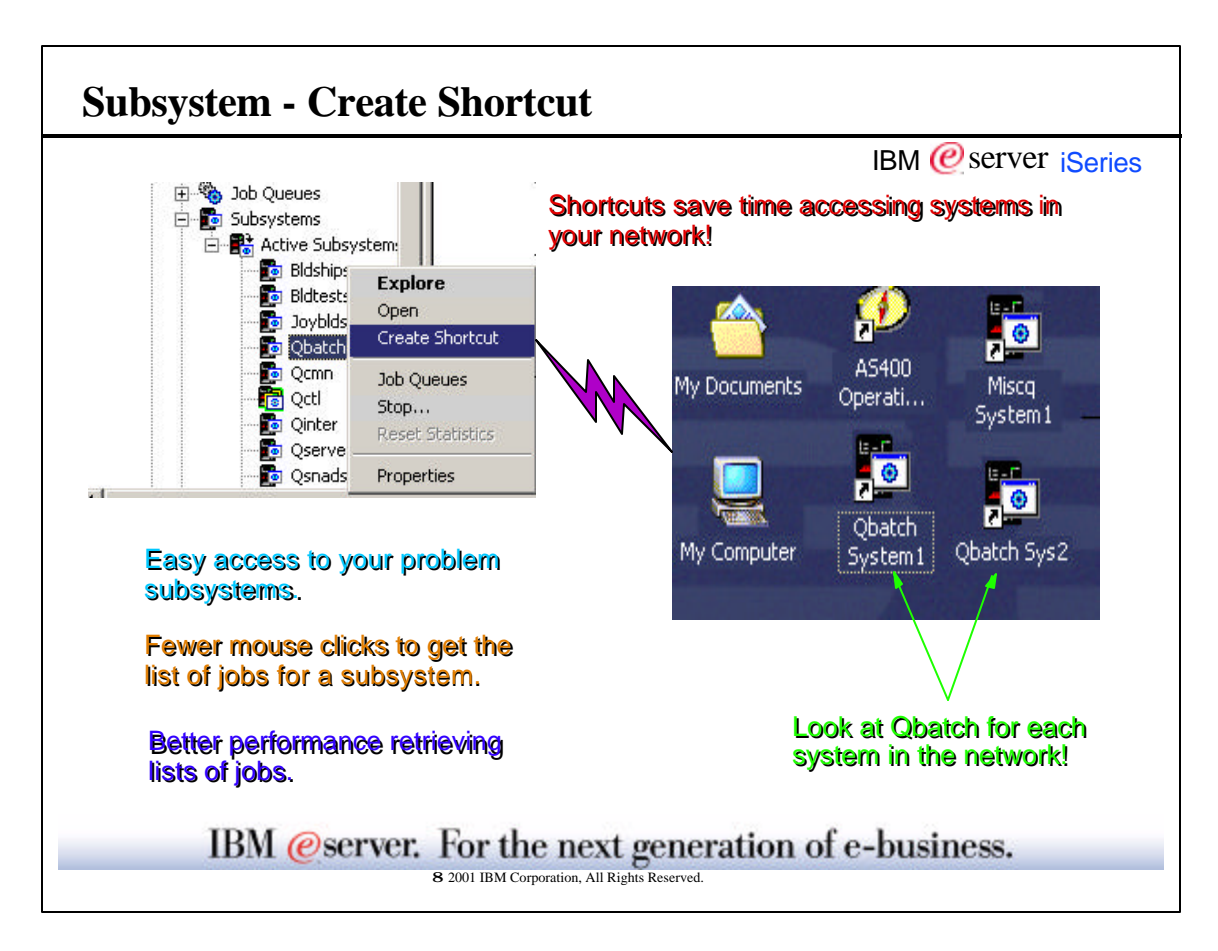

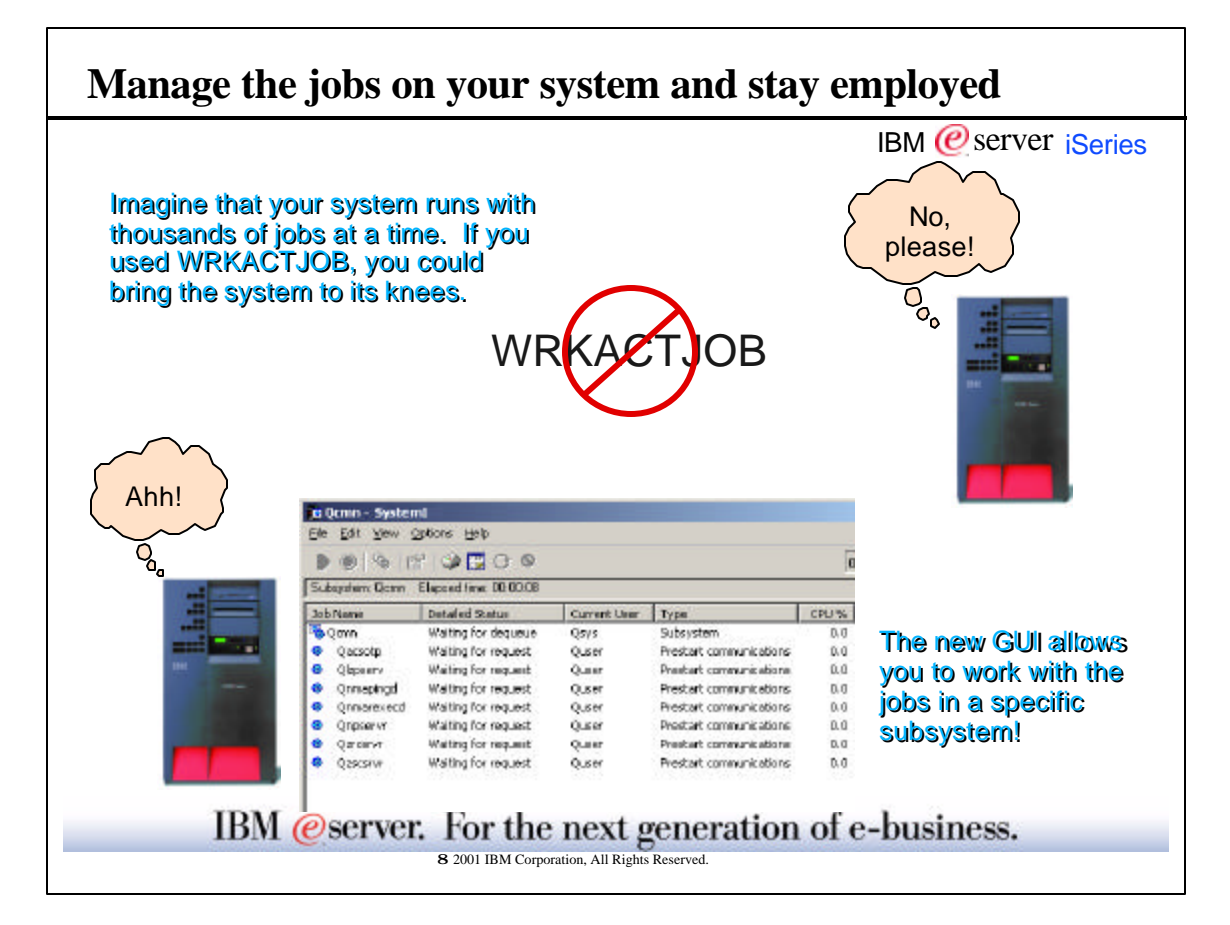

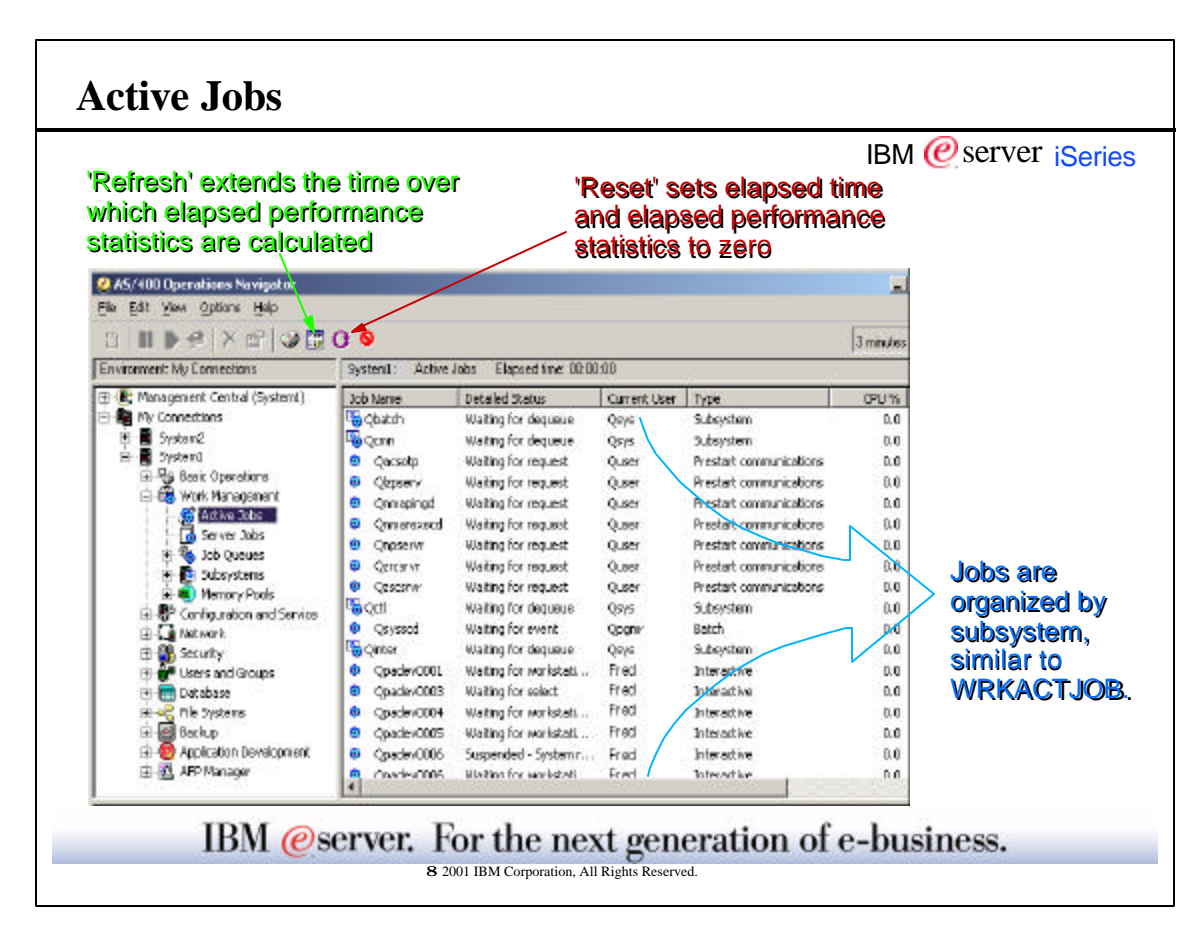

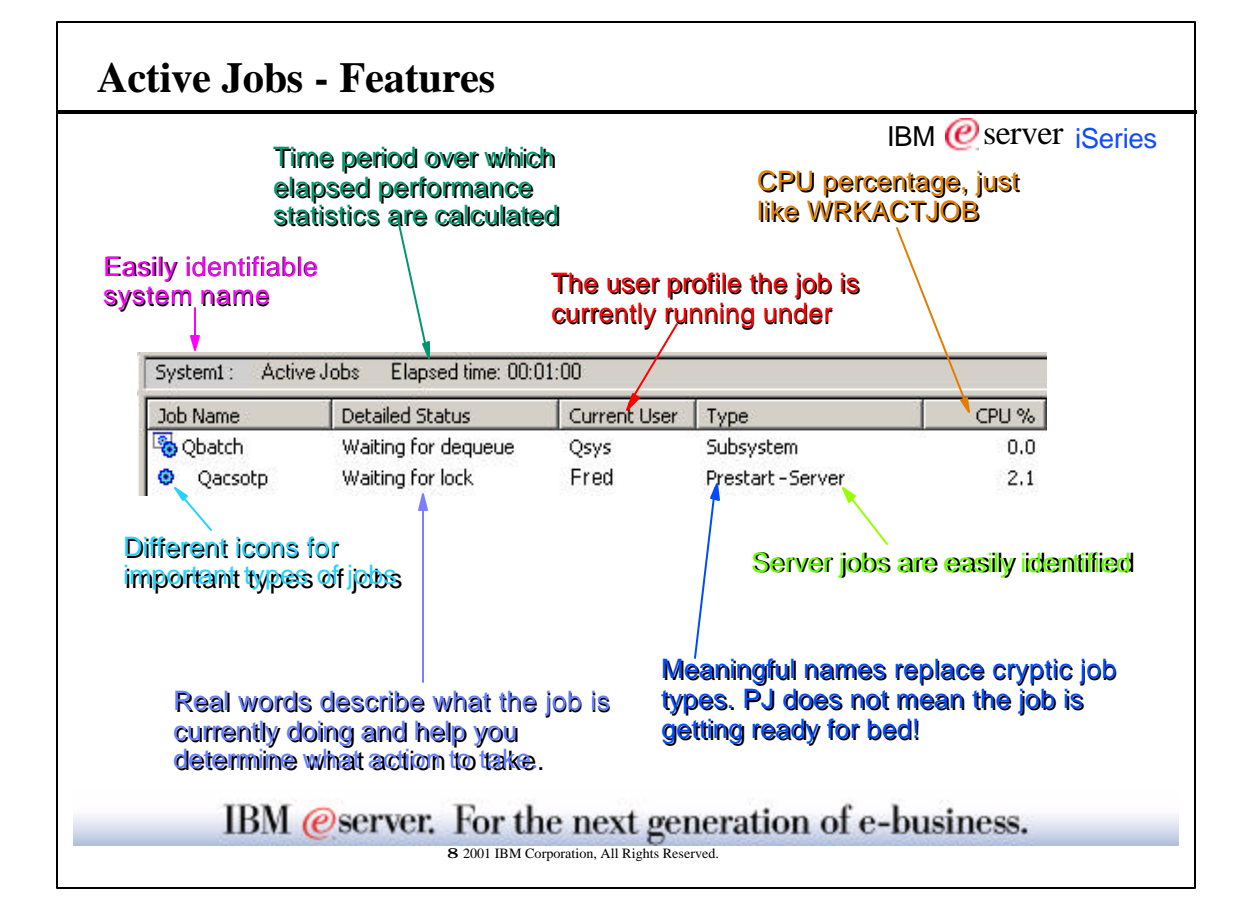

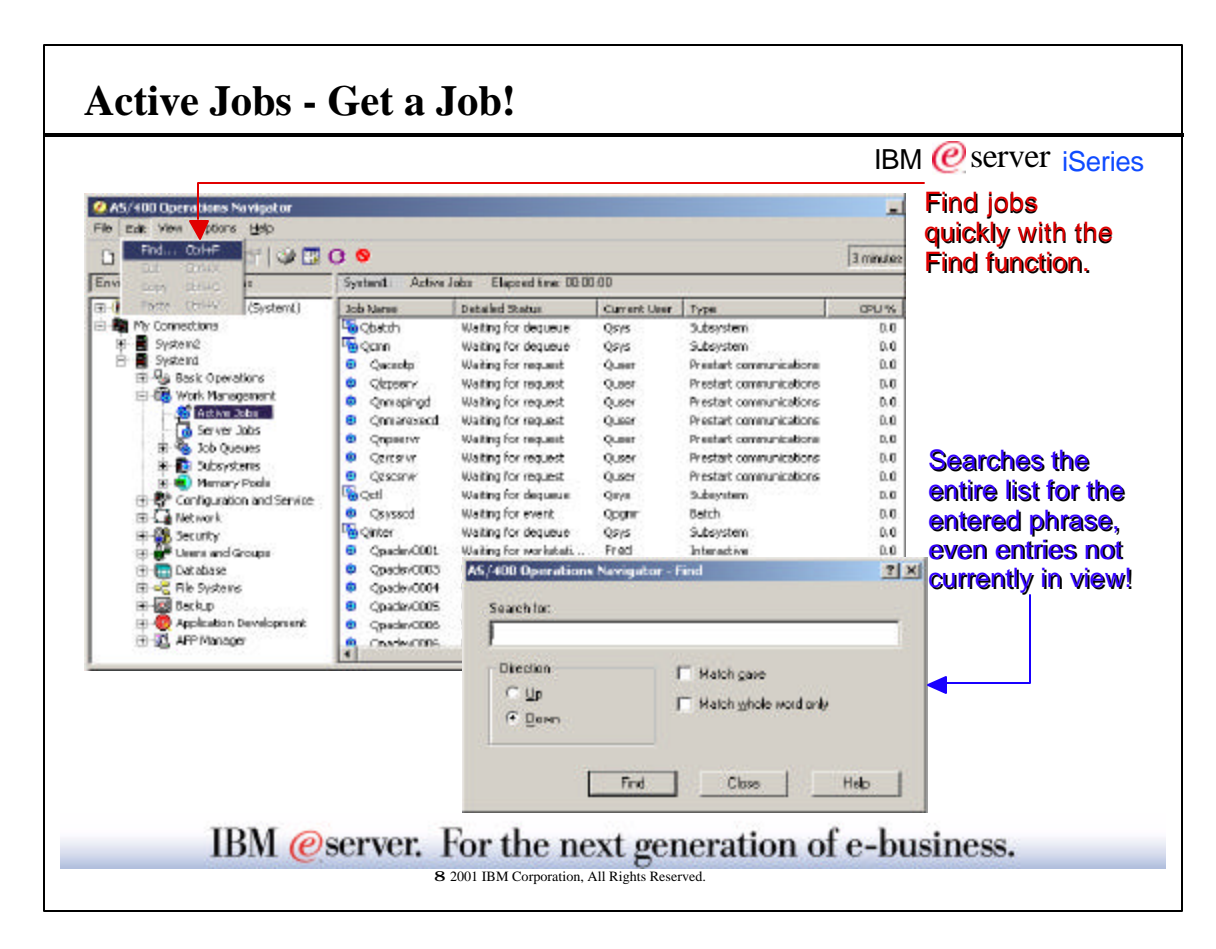

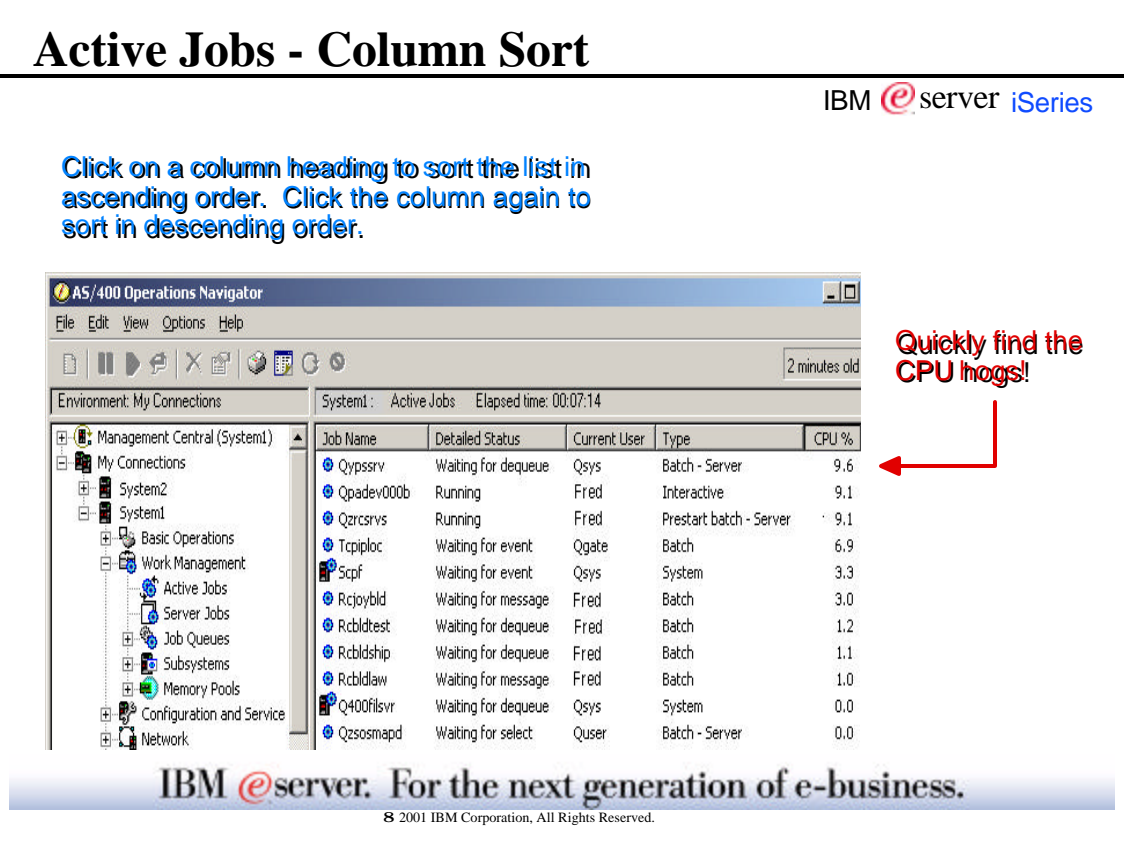

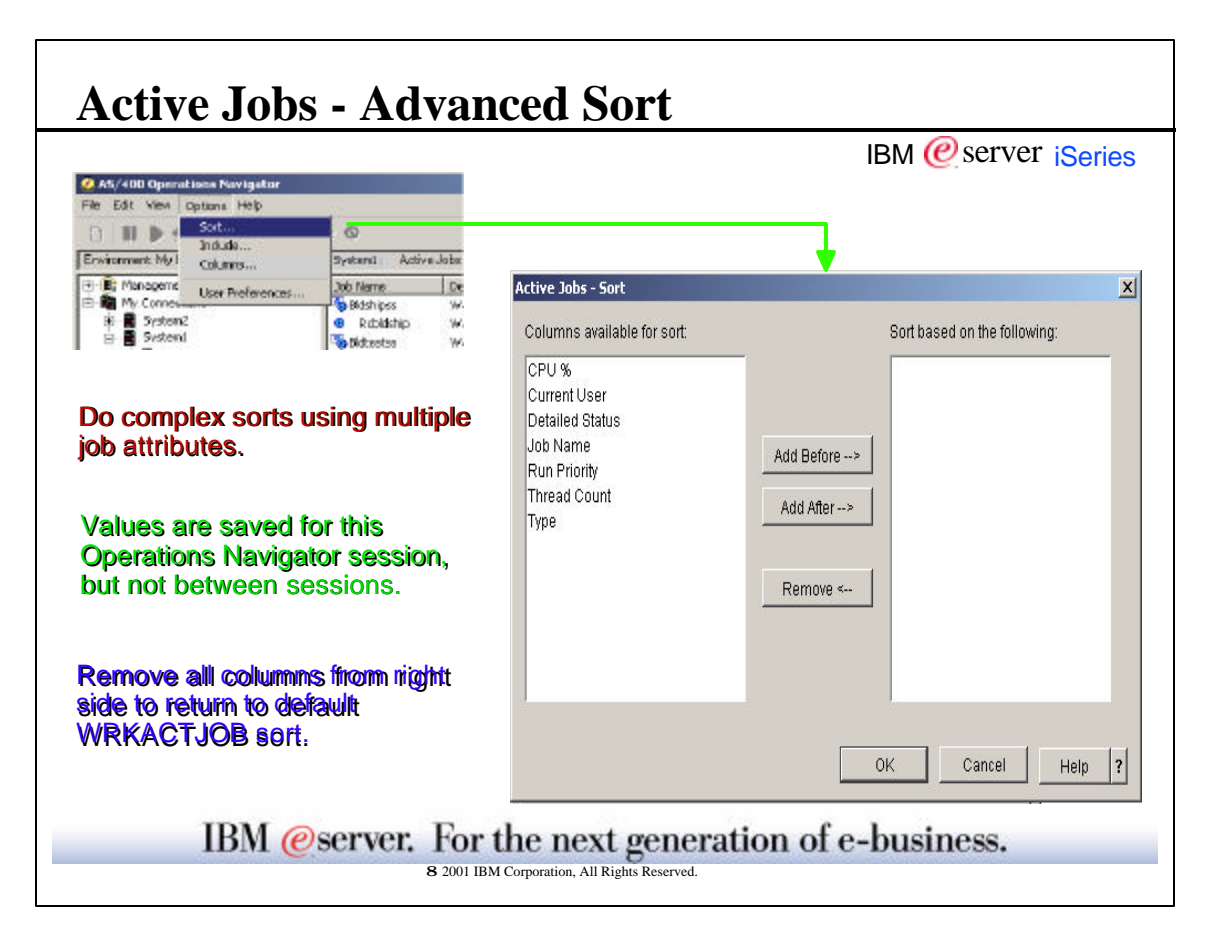

 $\overline{\phantom{a}}$ 

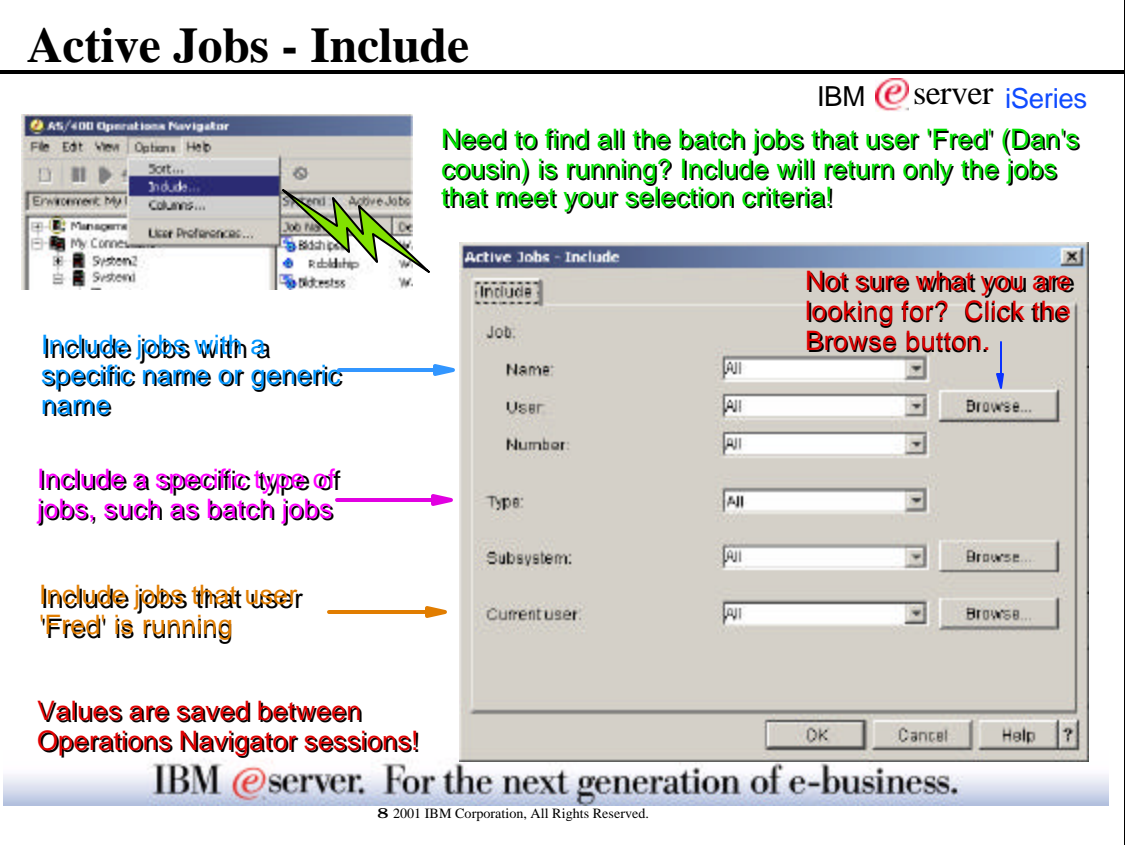

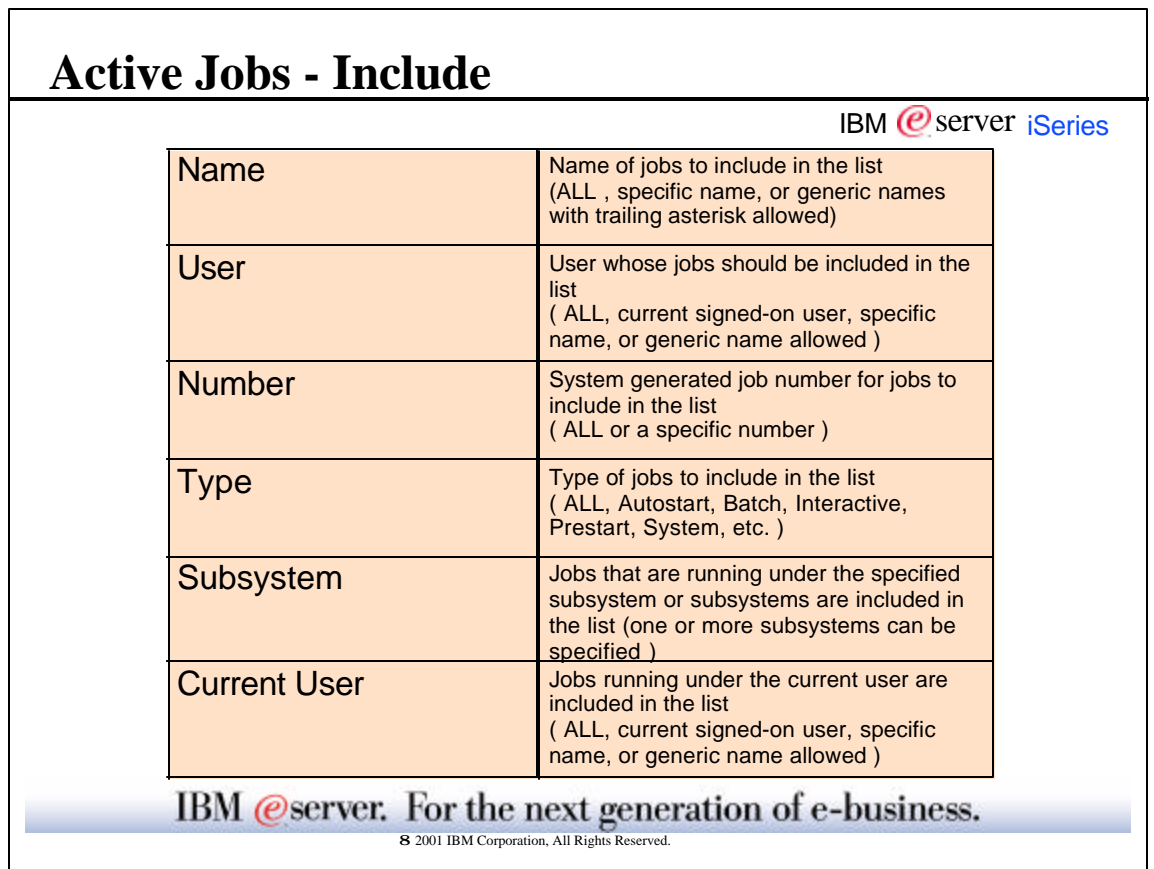

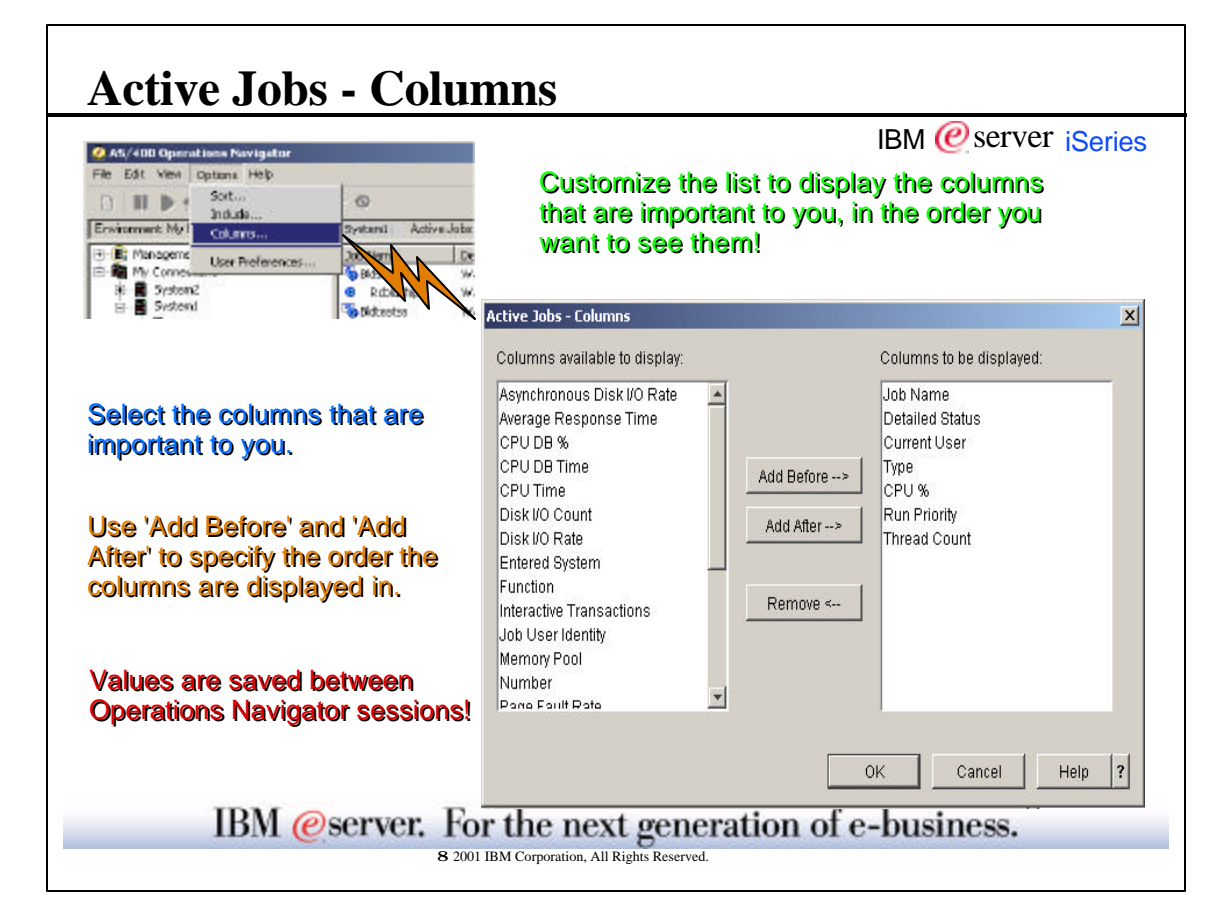

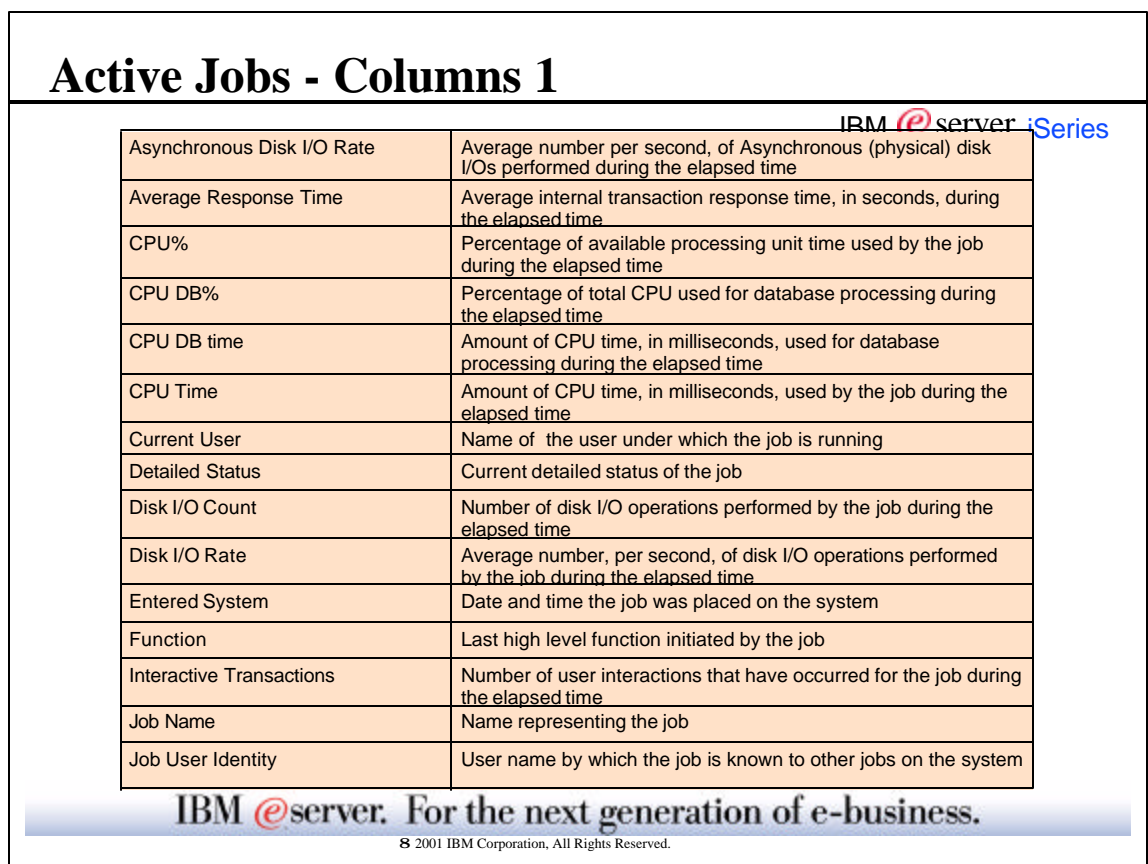

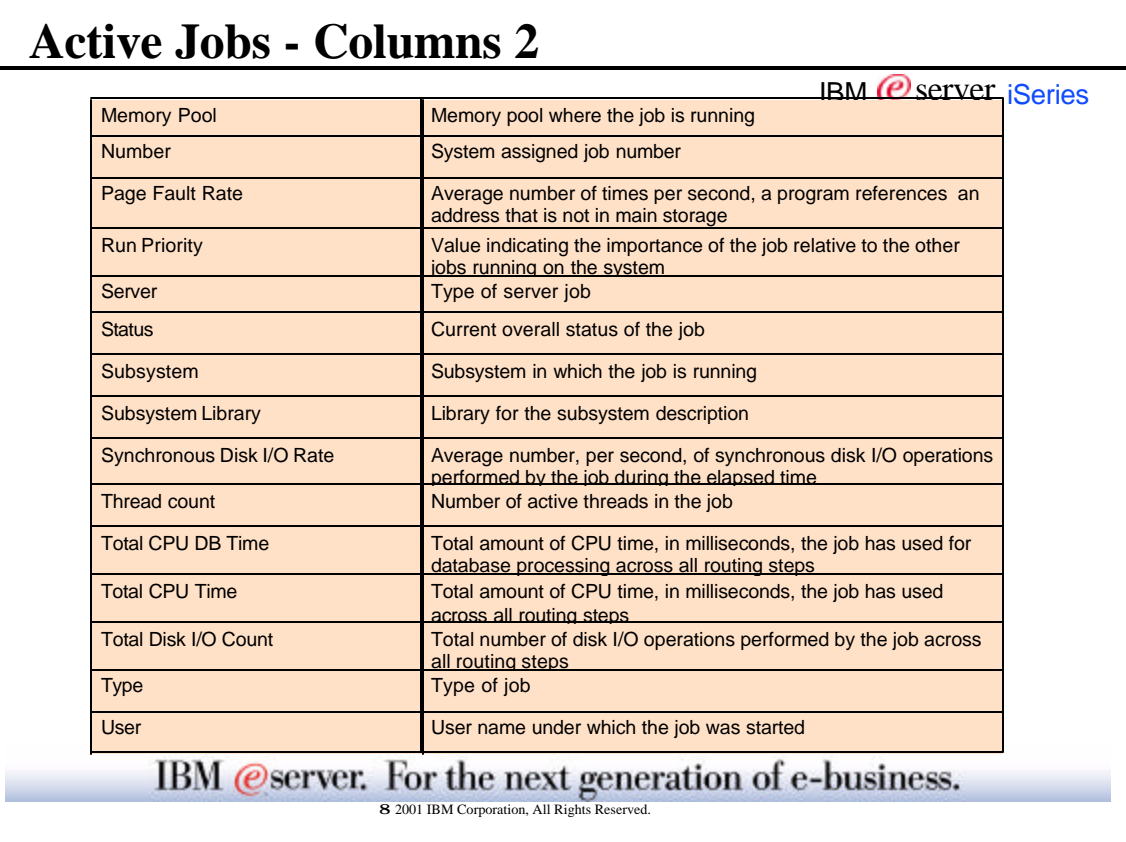

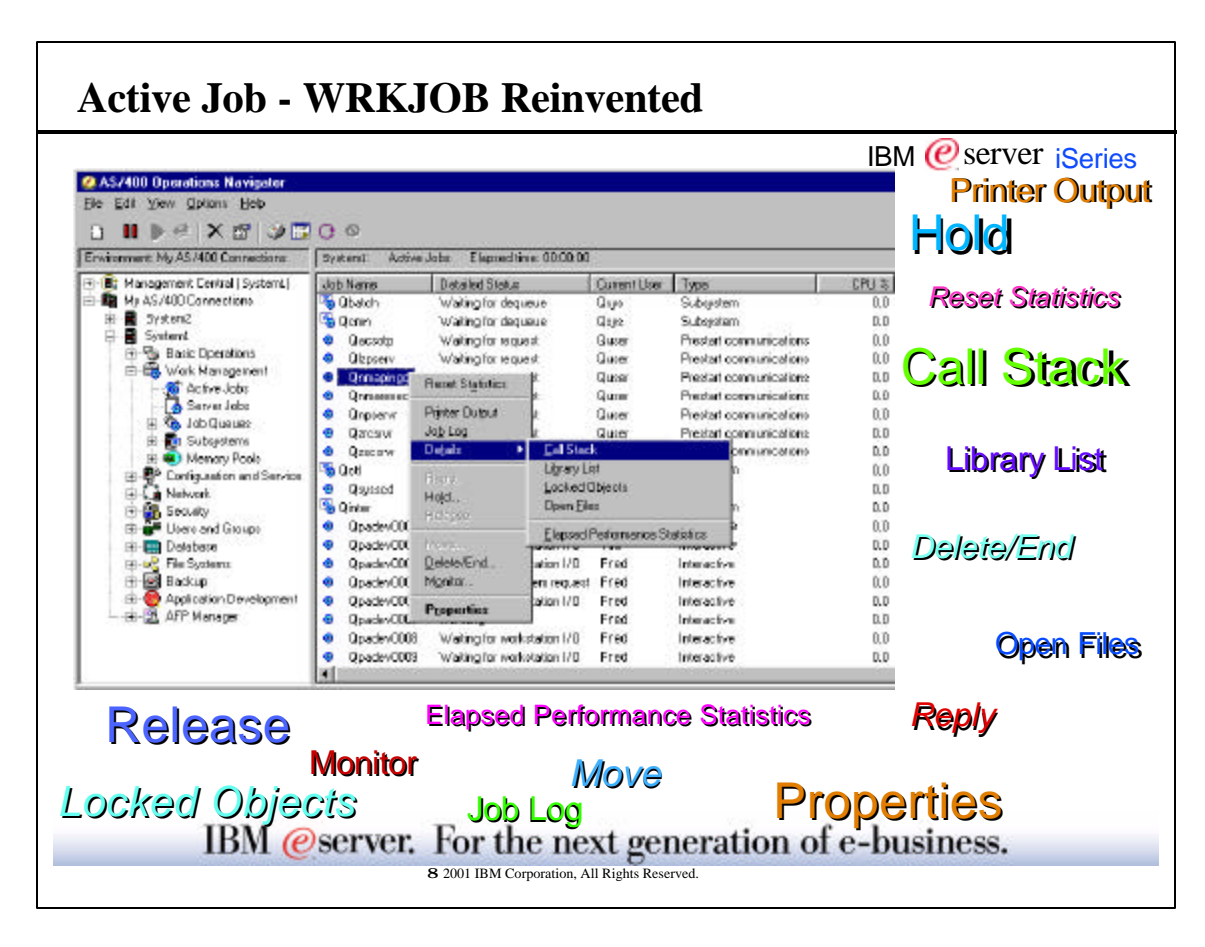

## **Active Job - Action Descriptions**

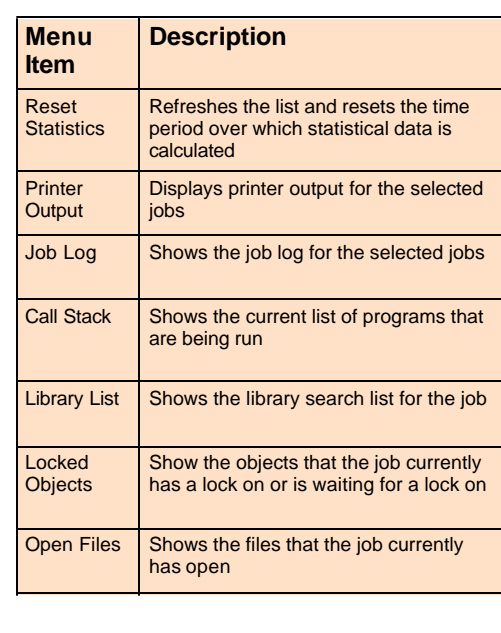

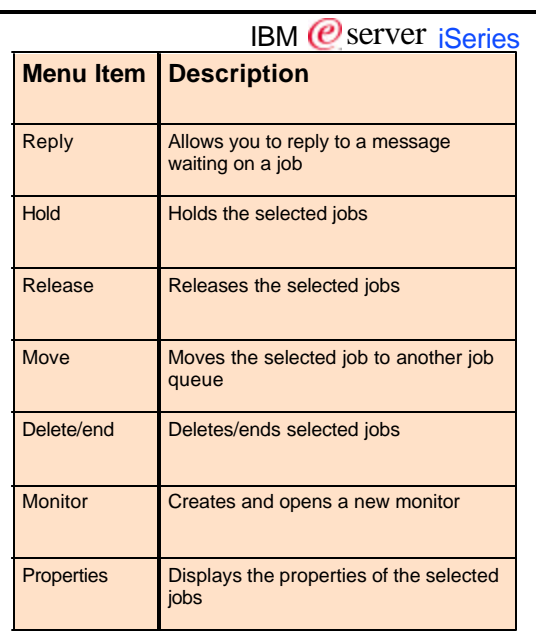

IBM @server. For the next generation of e-business.

8 2001 IBM Corporation, All Rights Reserved.

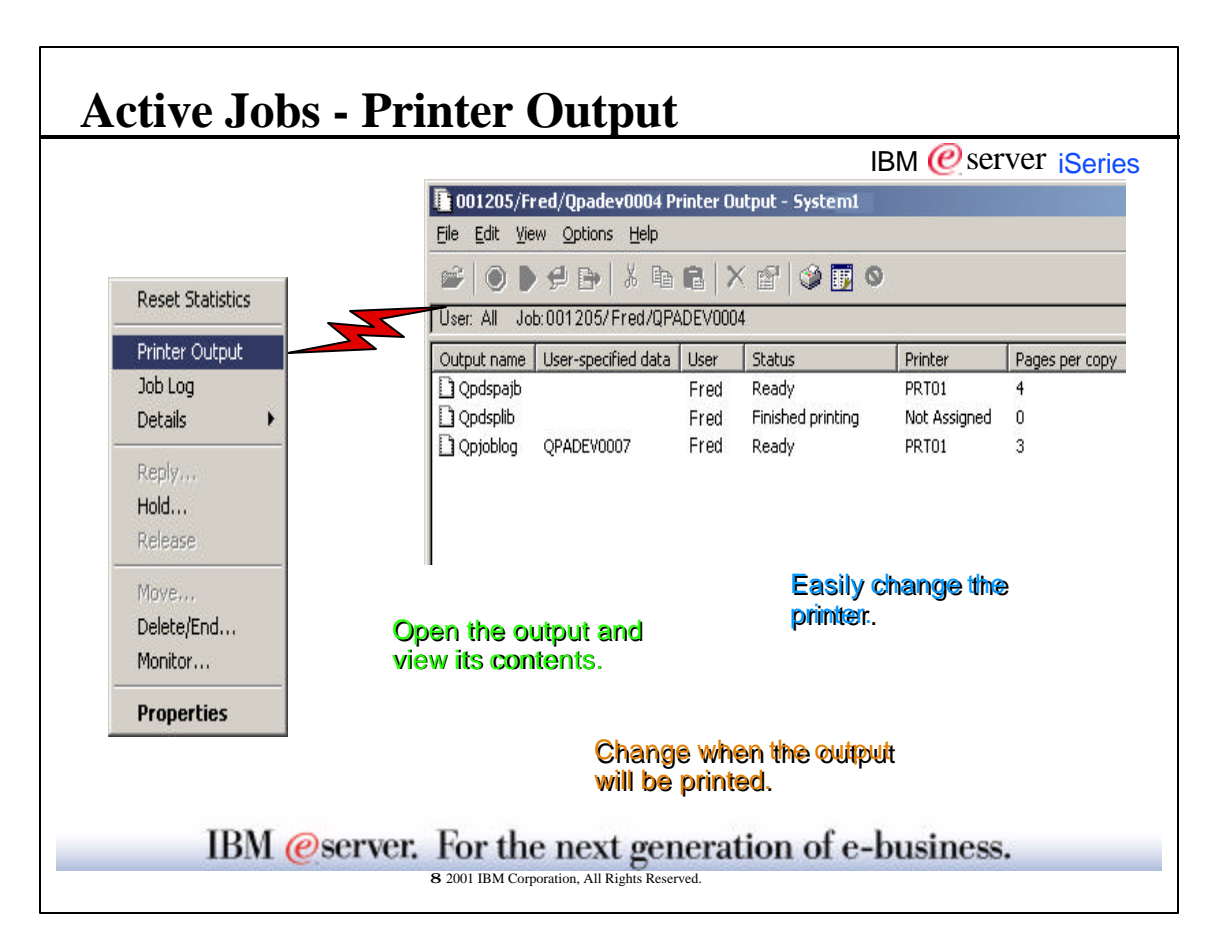

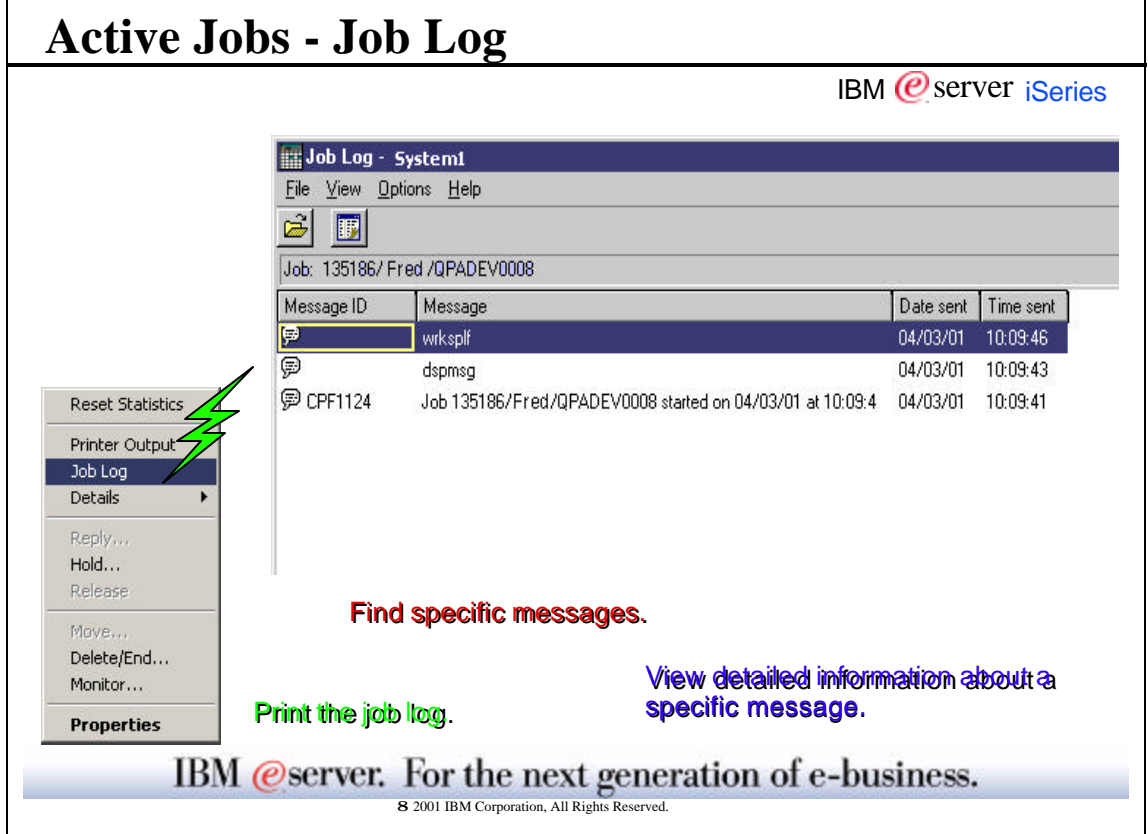

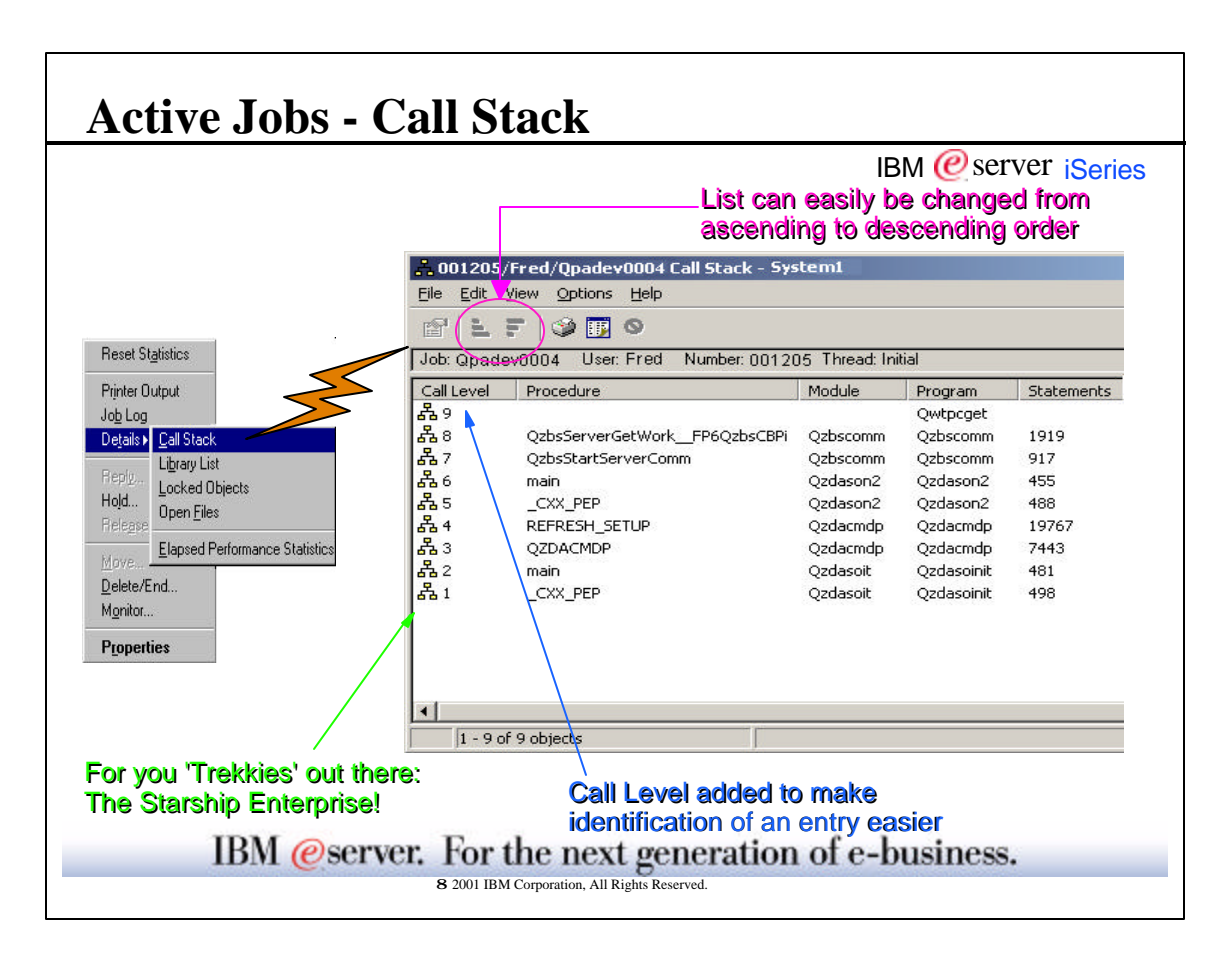

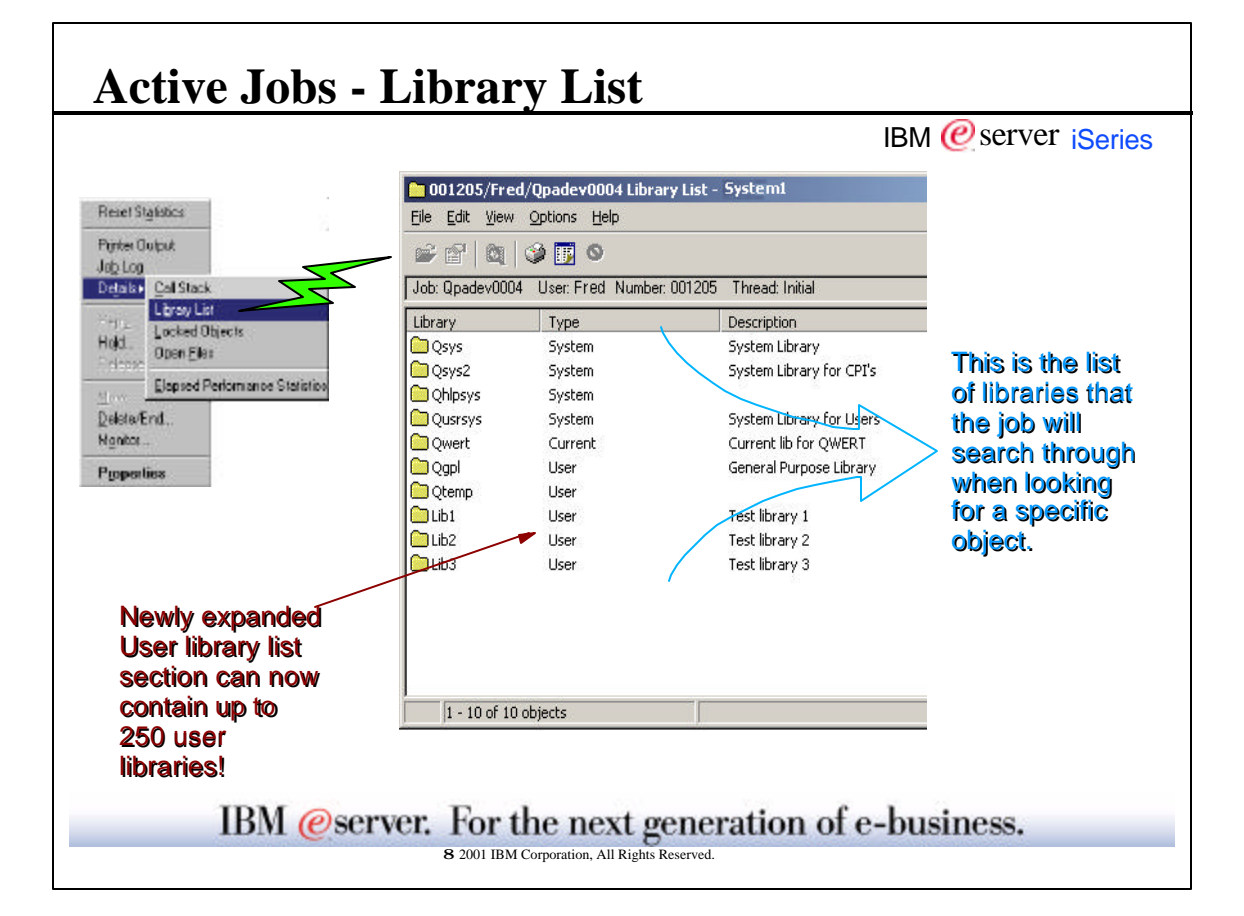

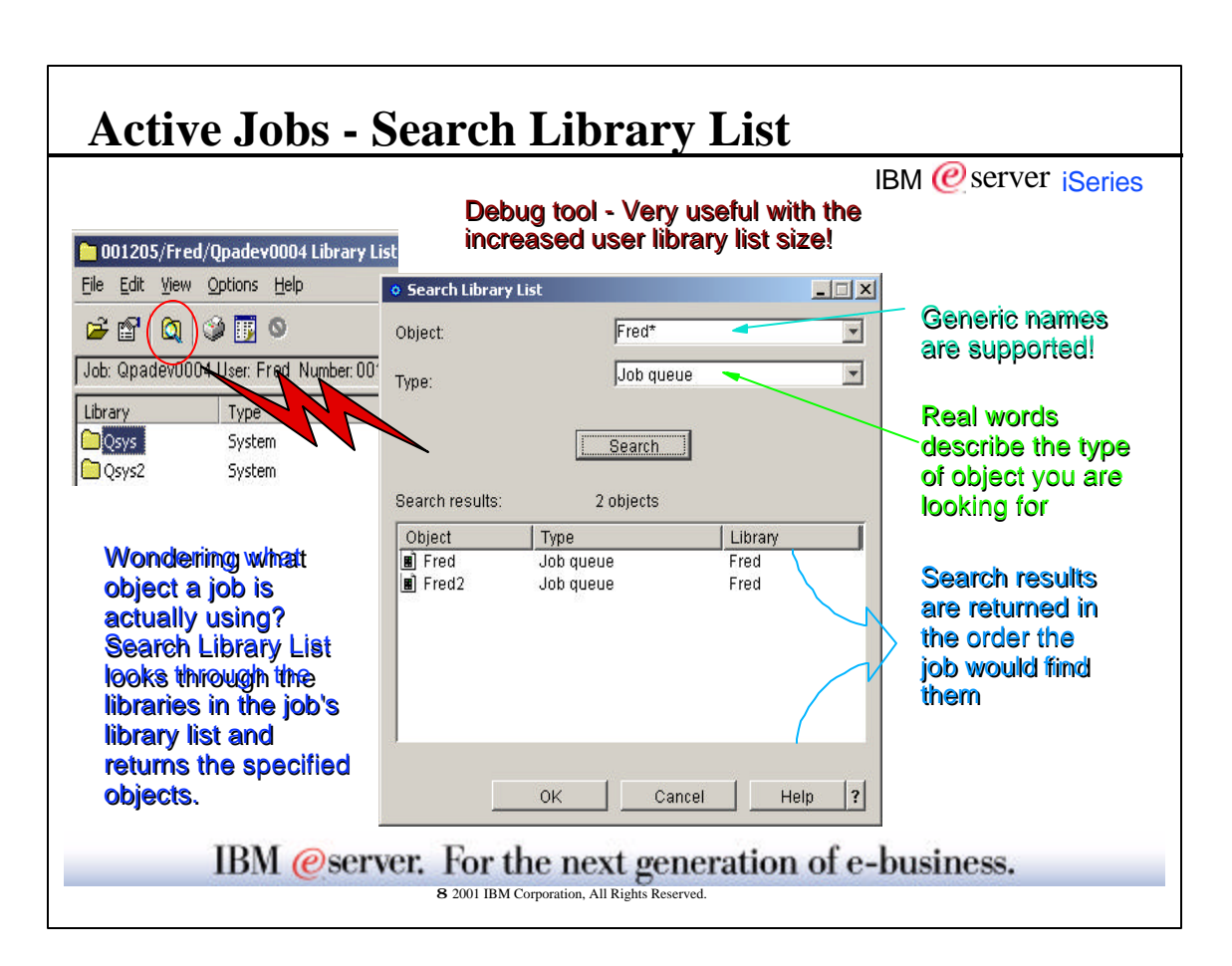

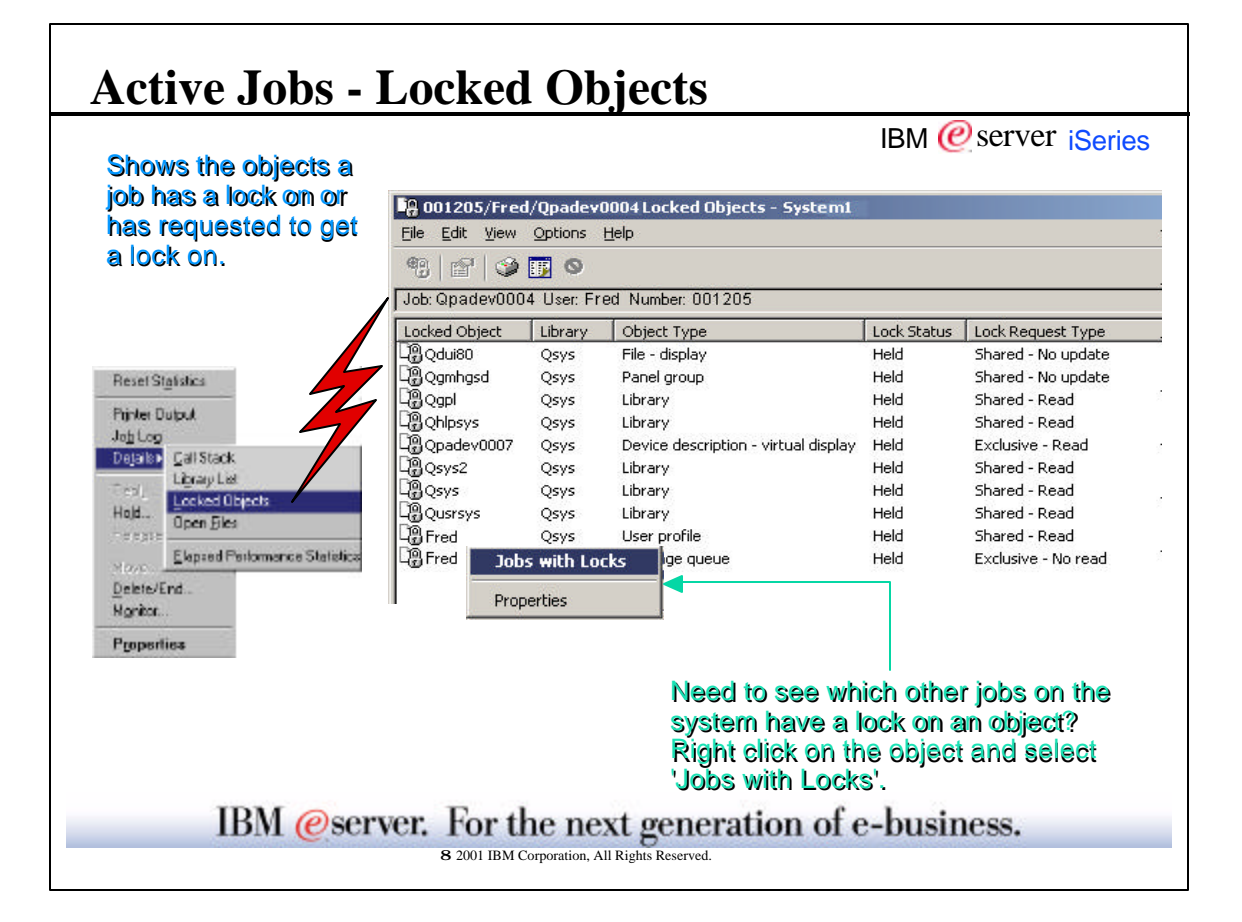

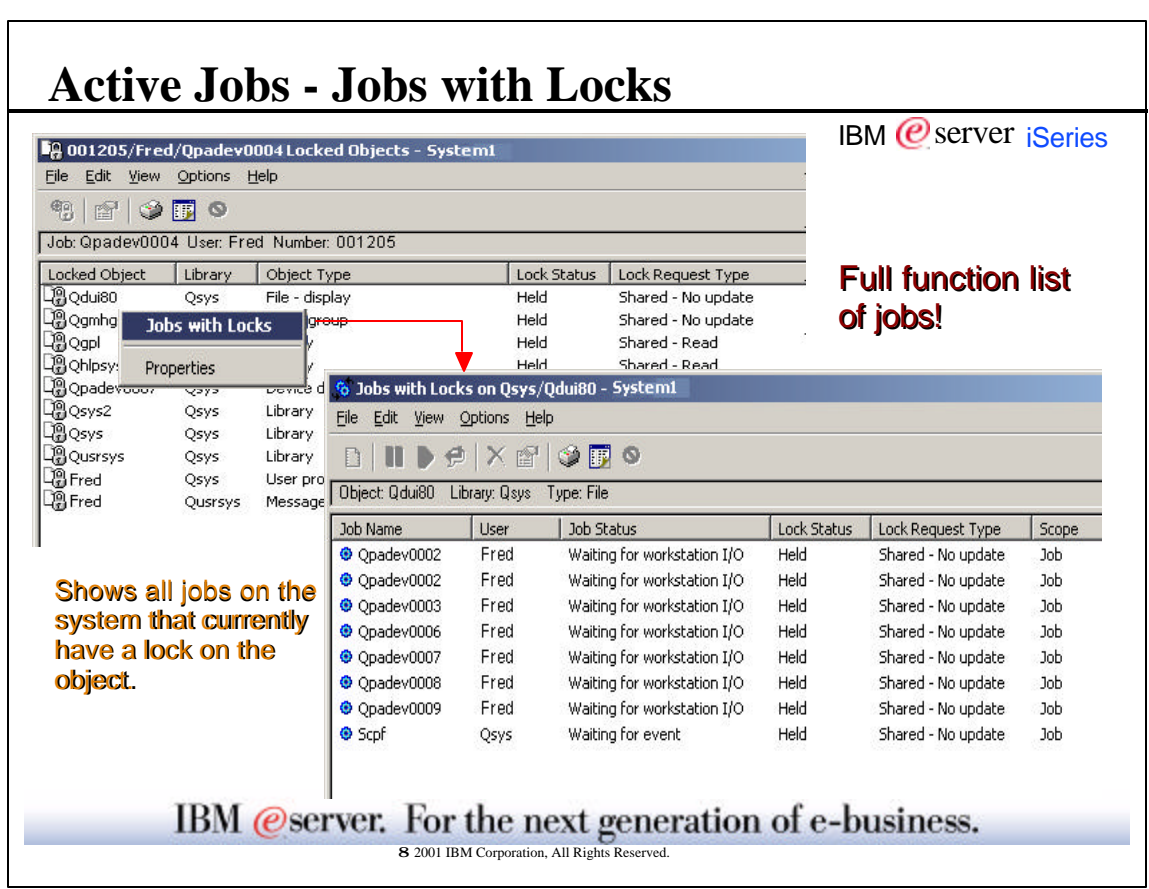

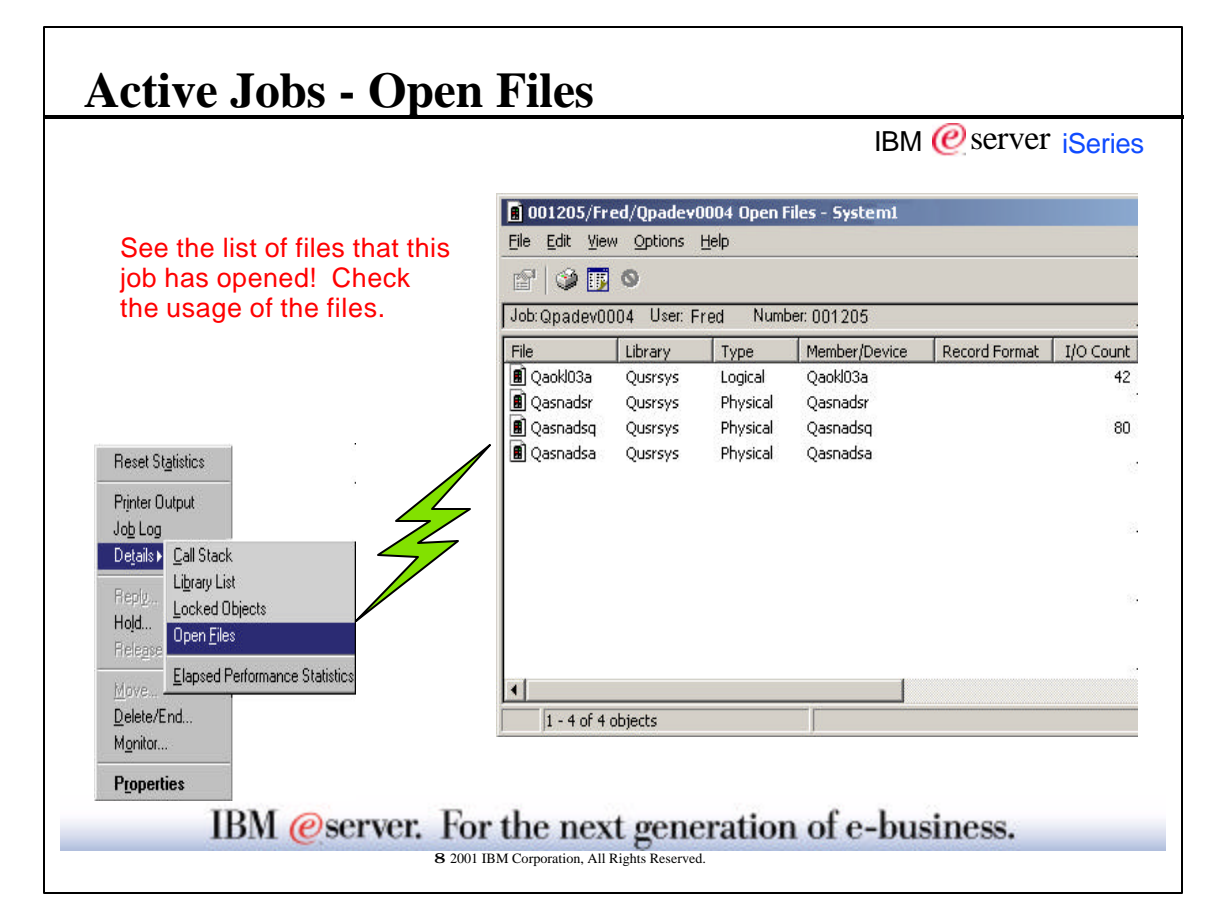

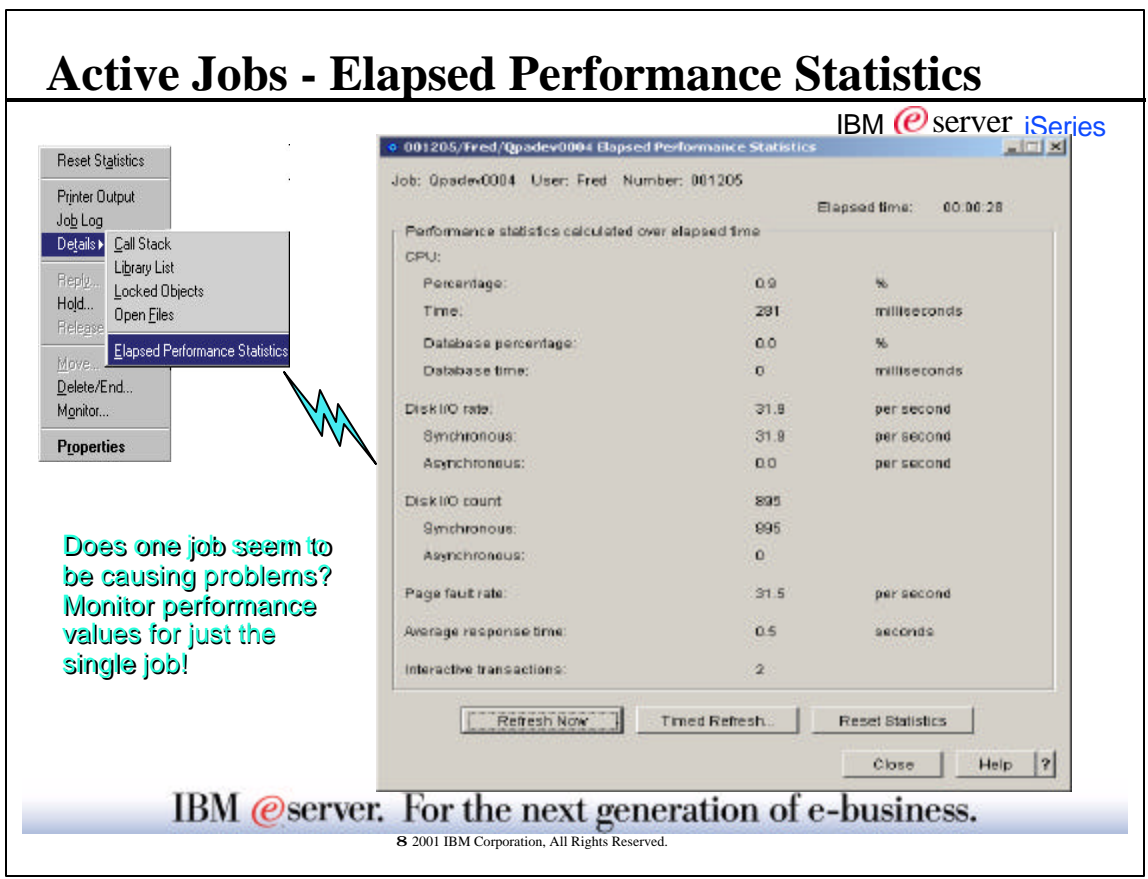

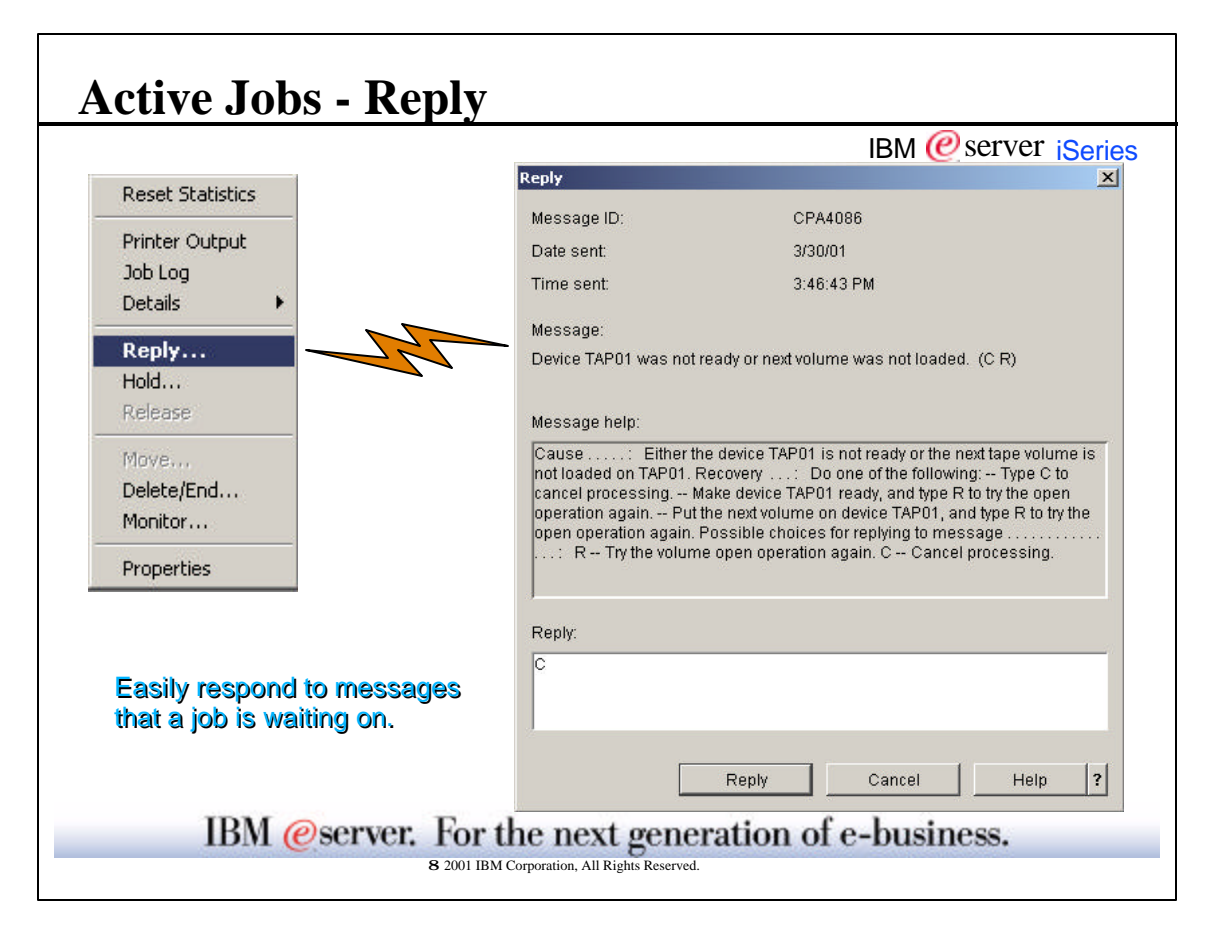

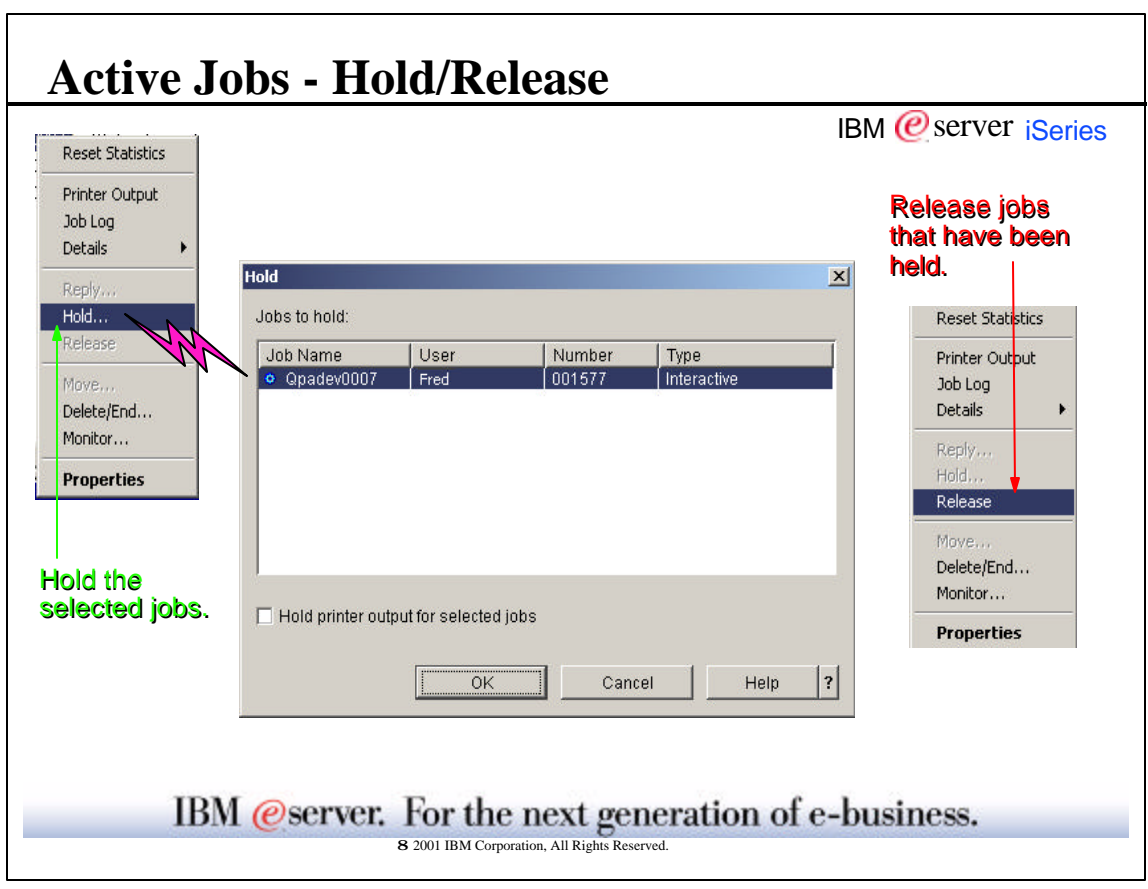

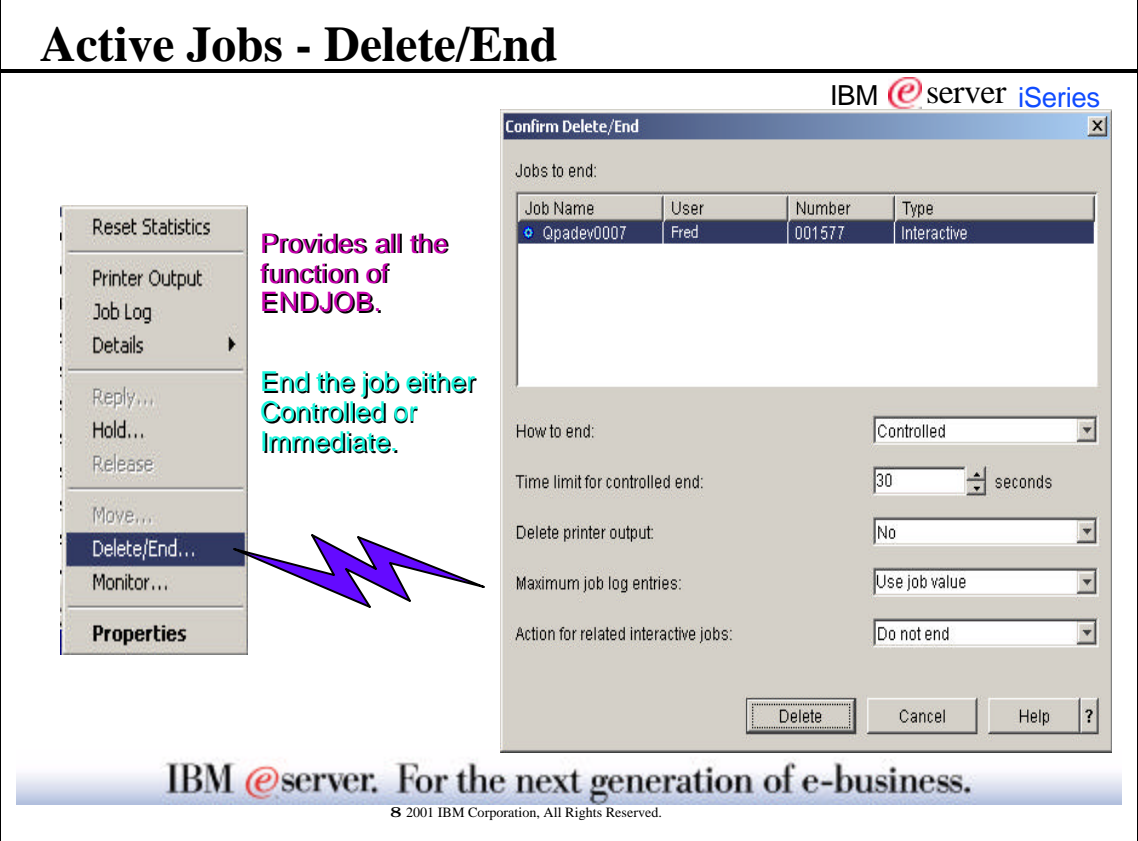

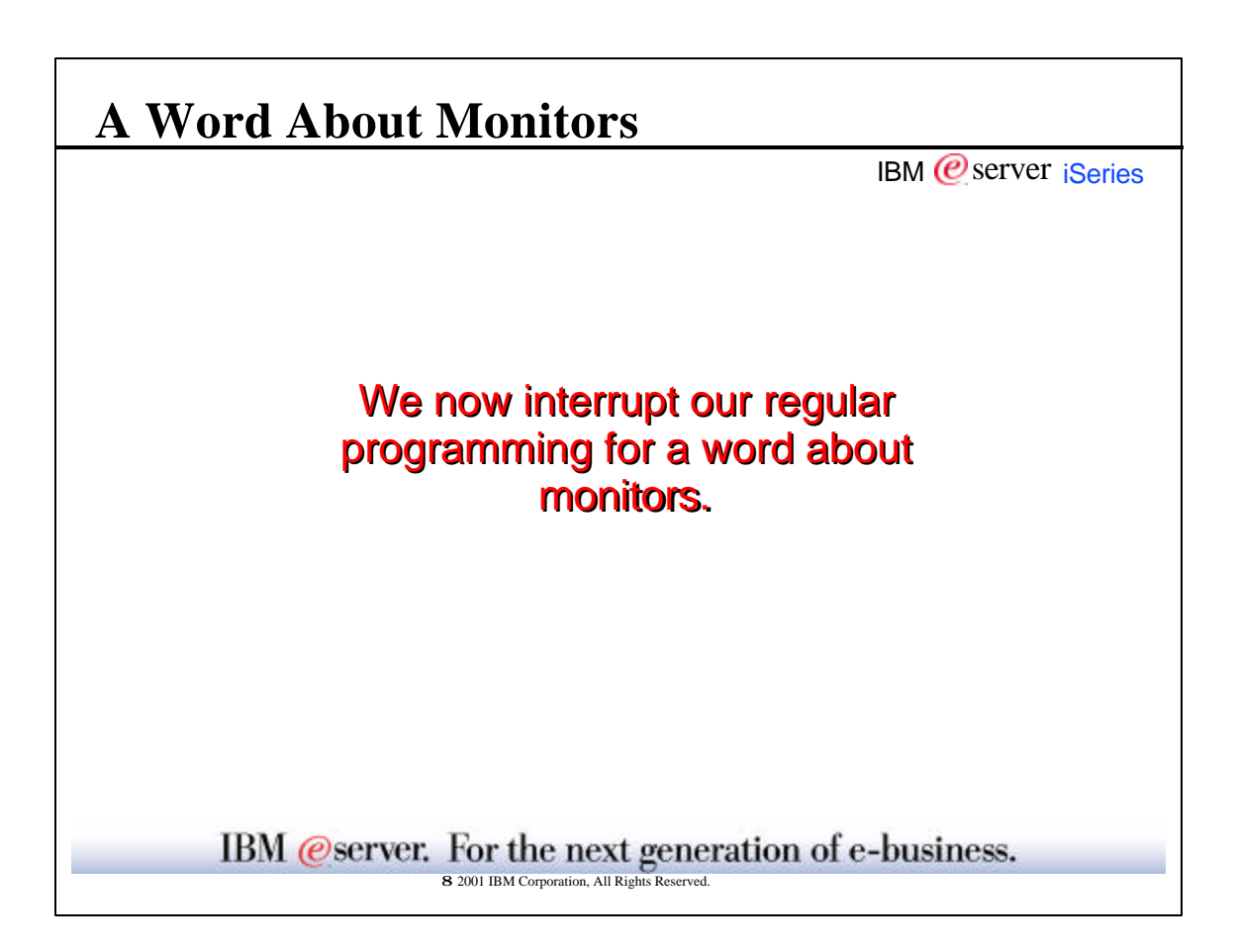

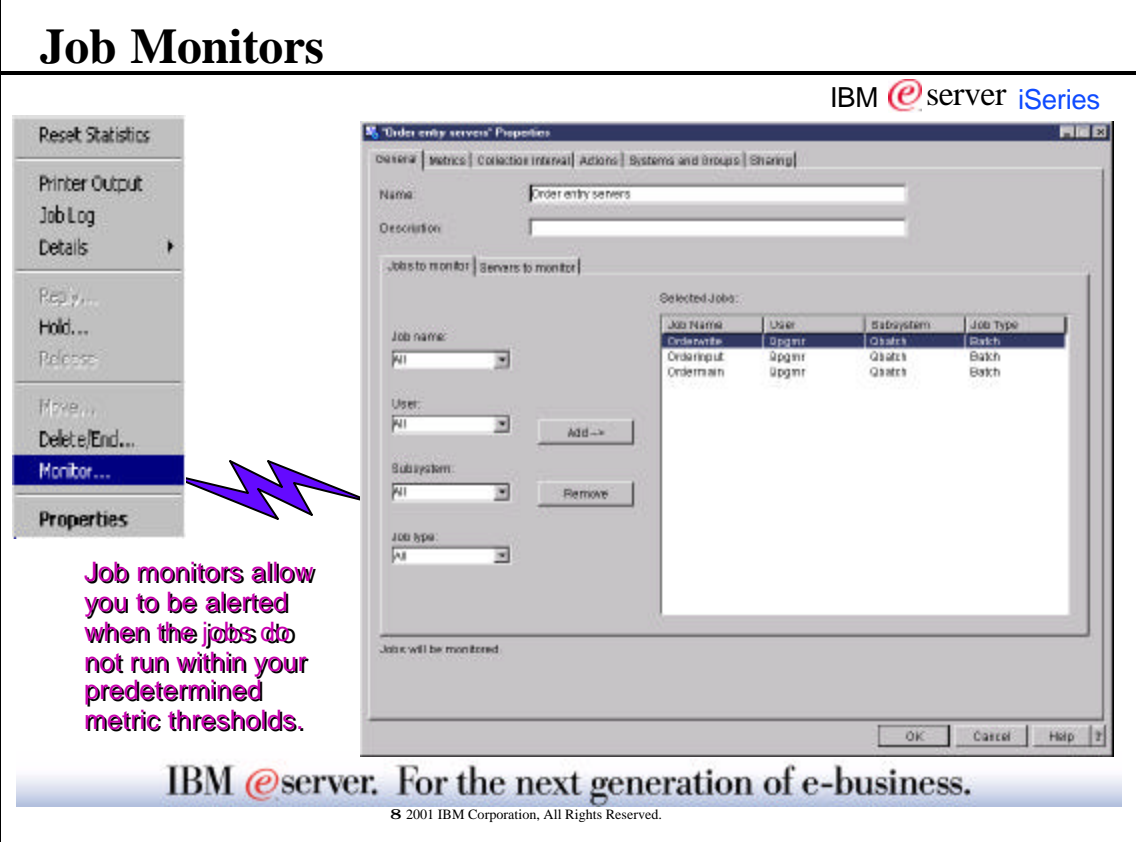

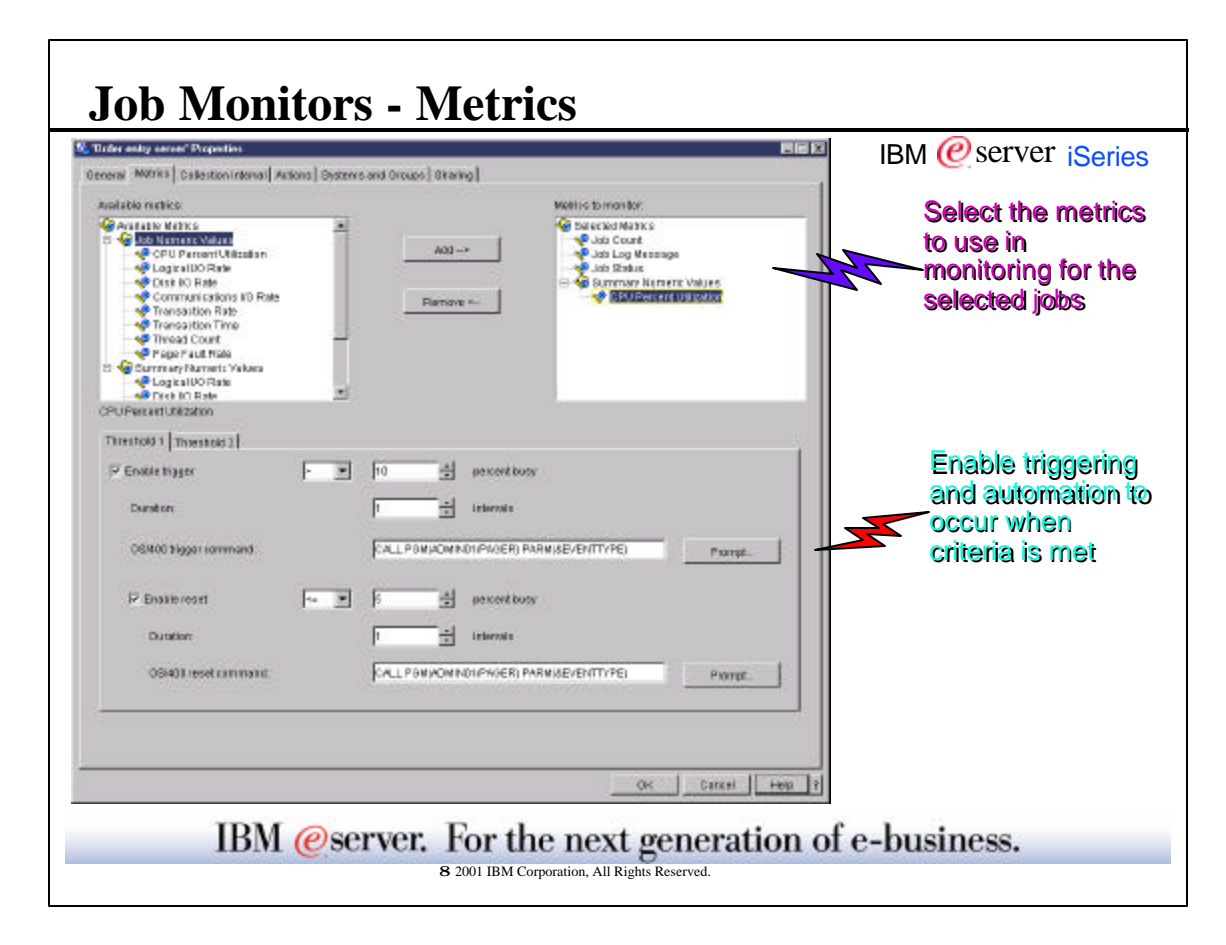

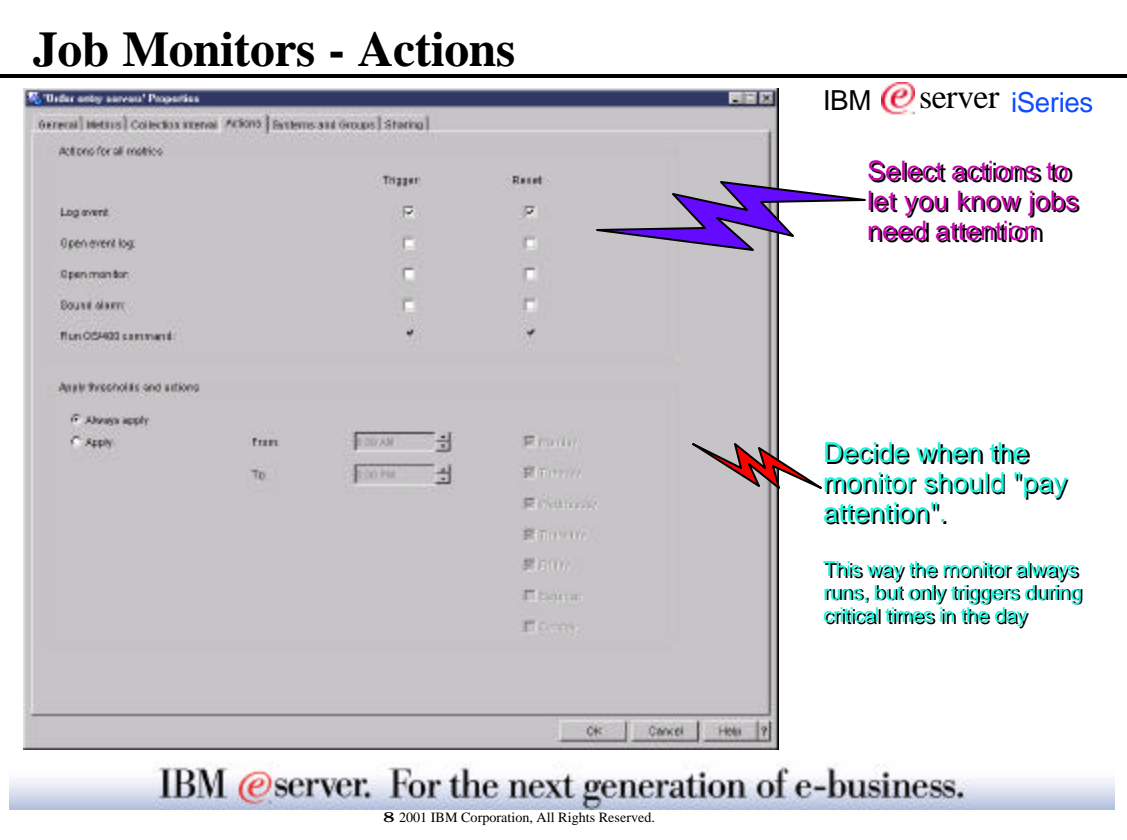

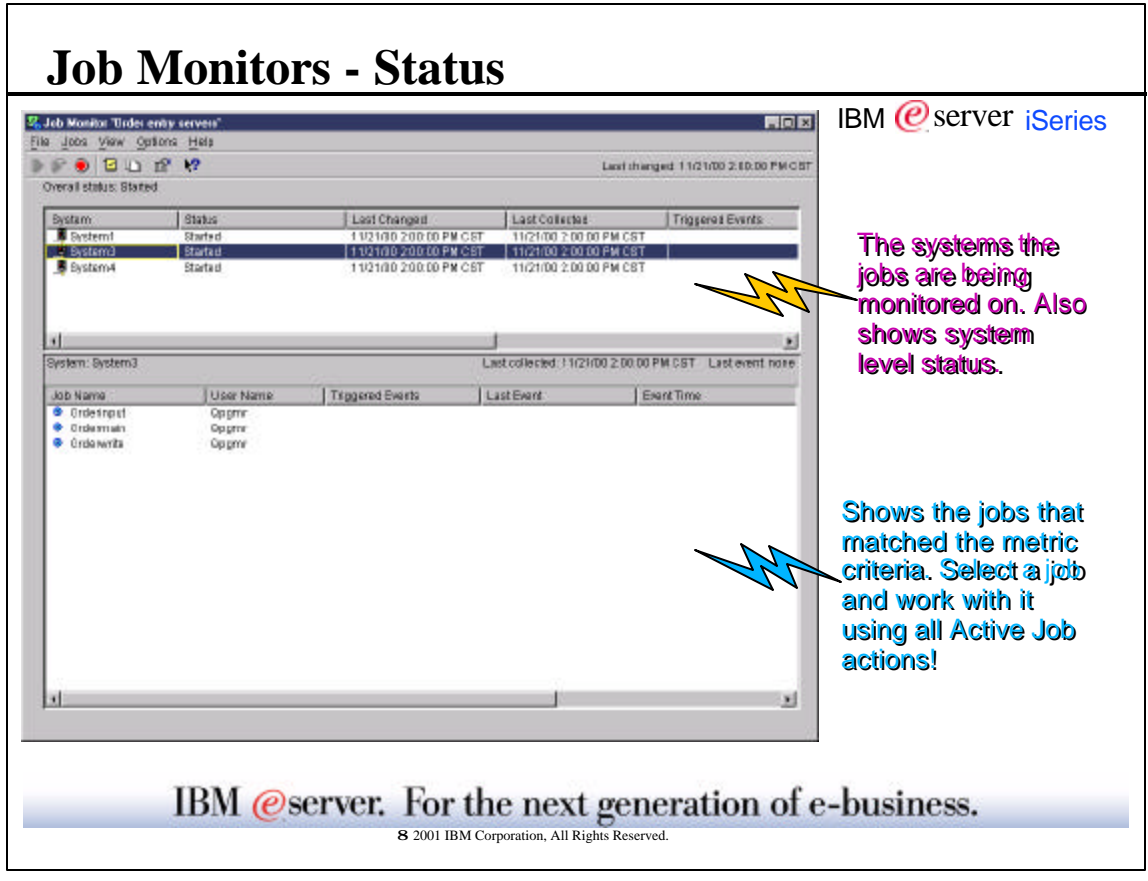

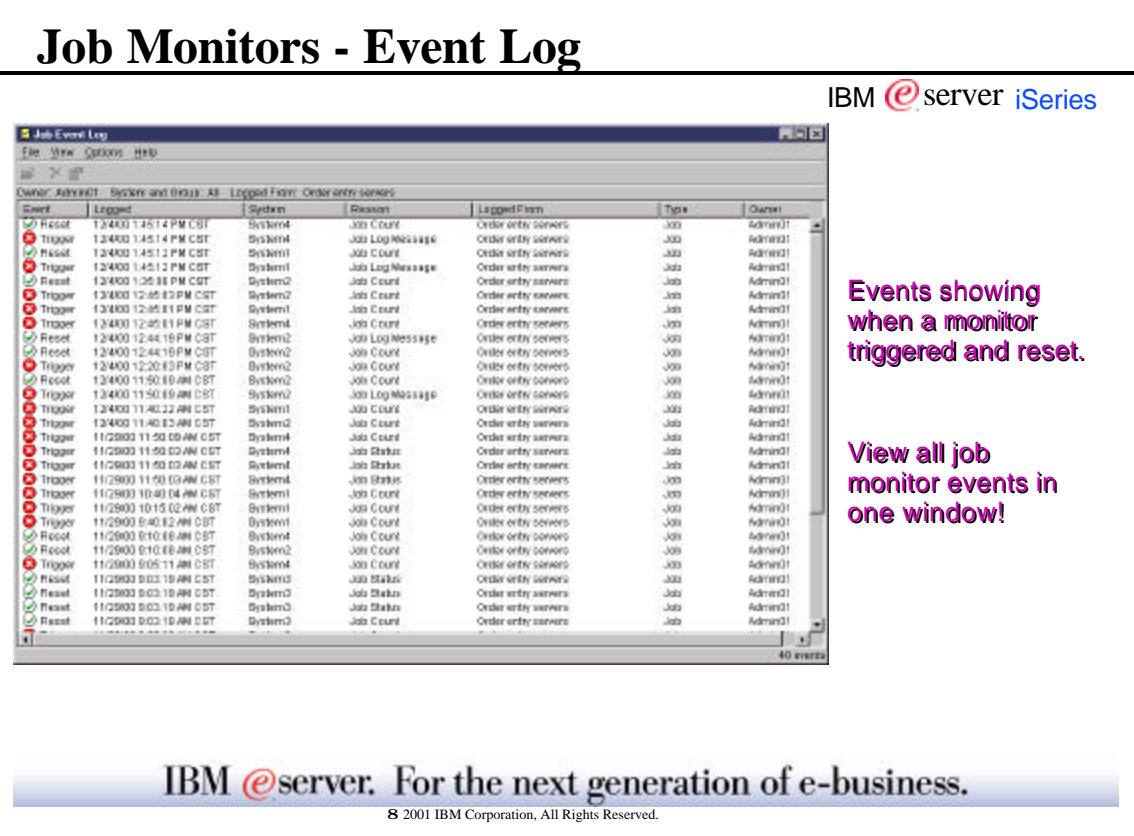

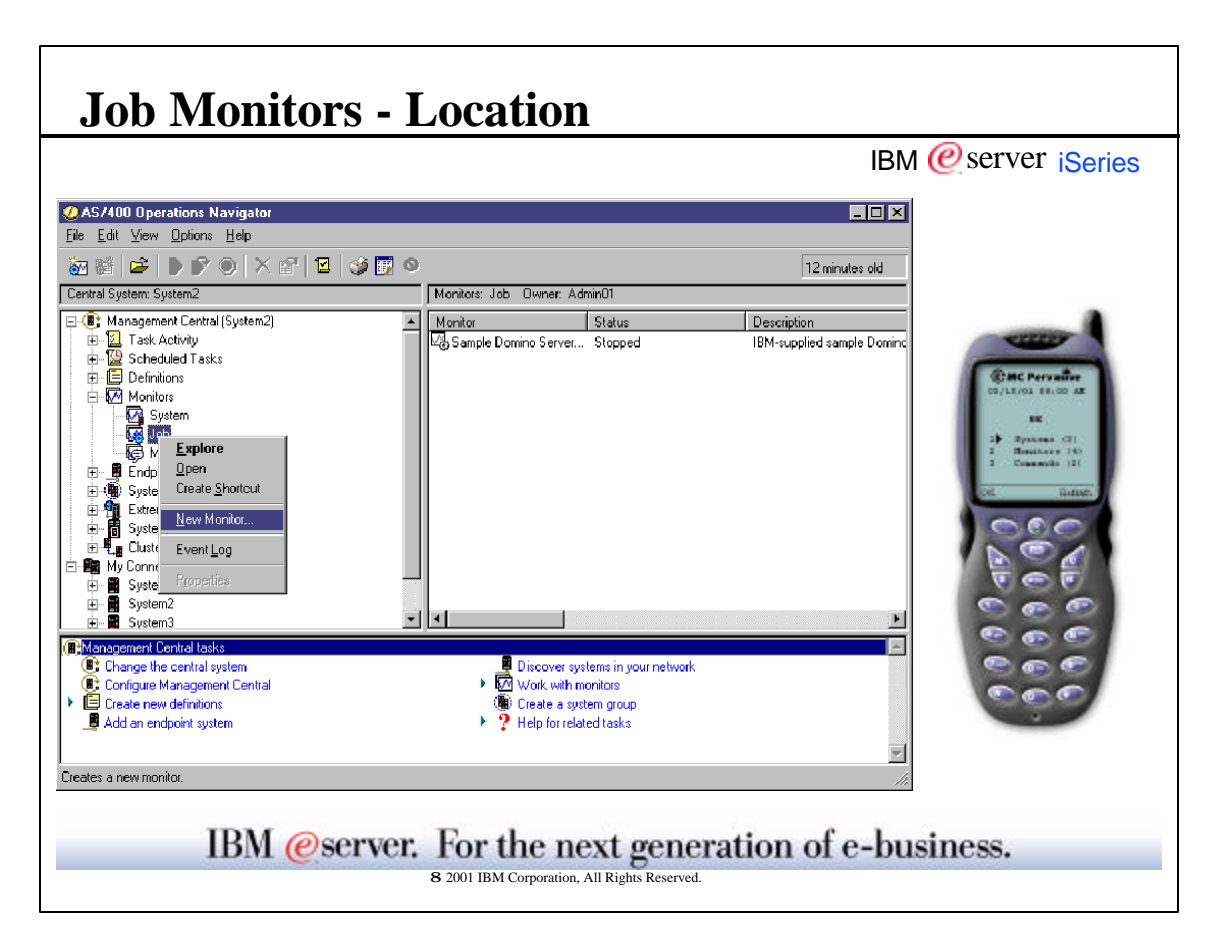

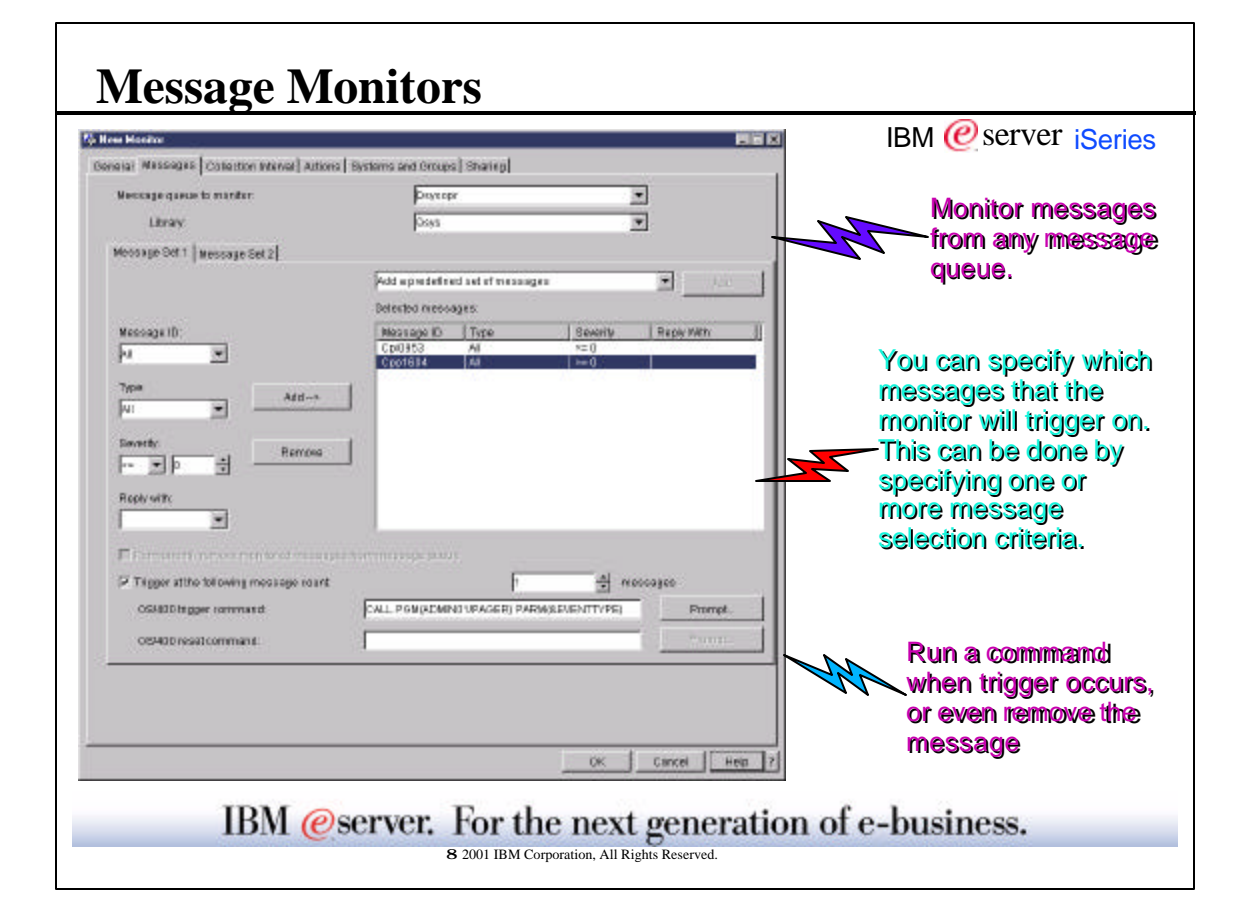

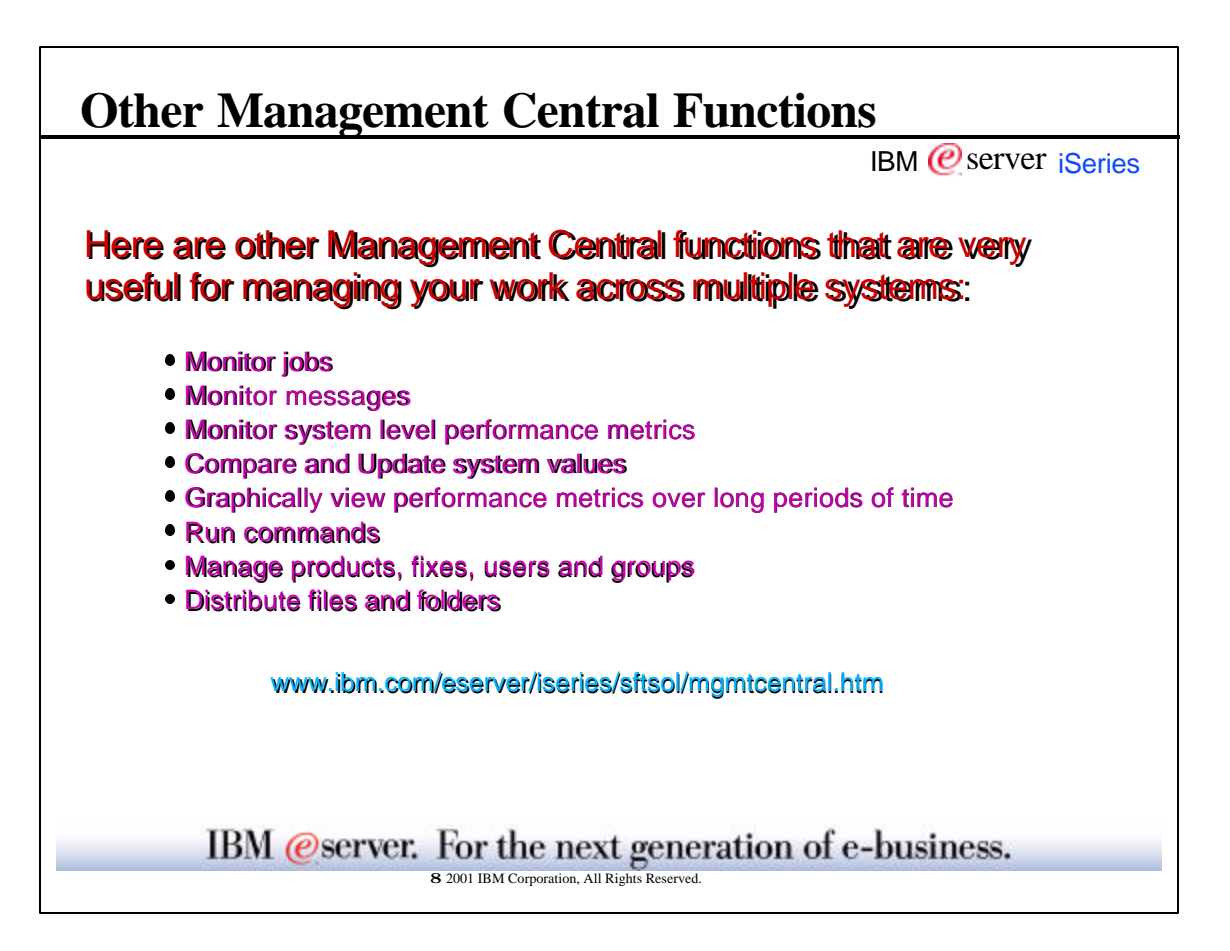

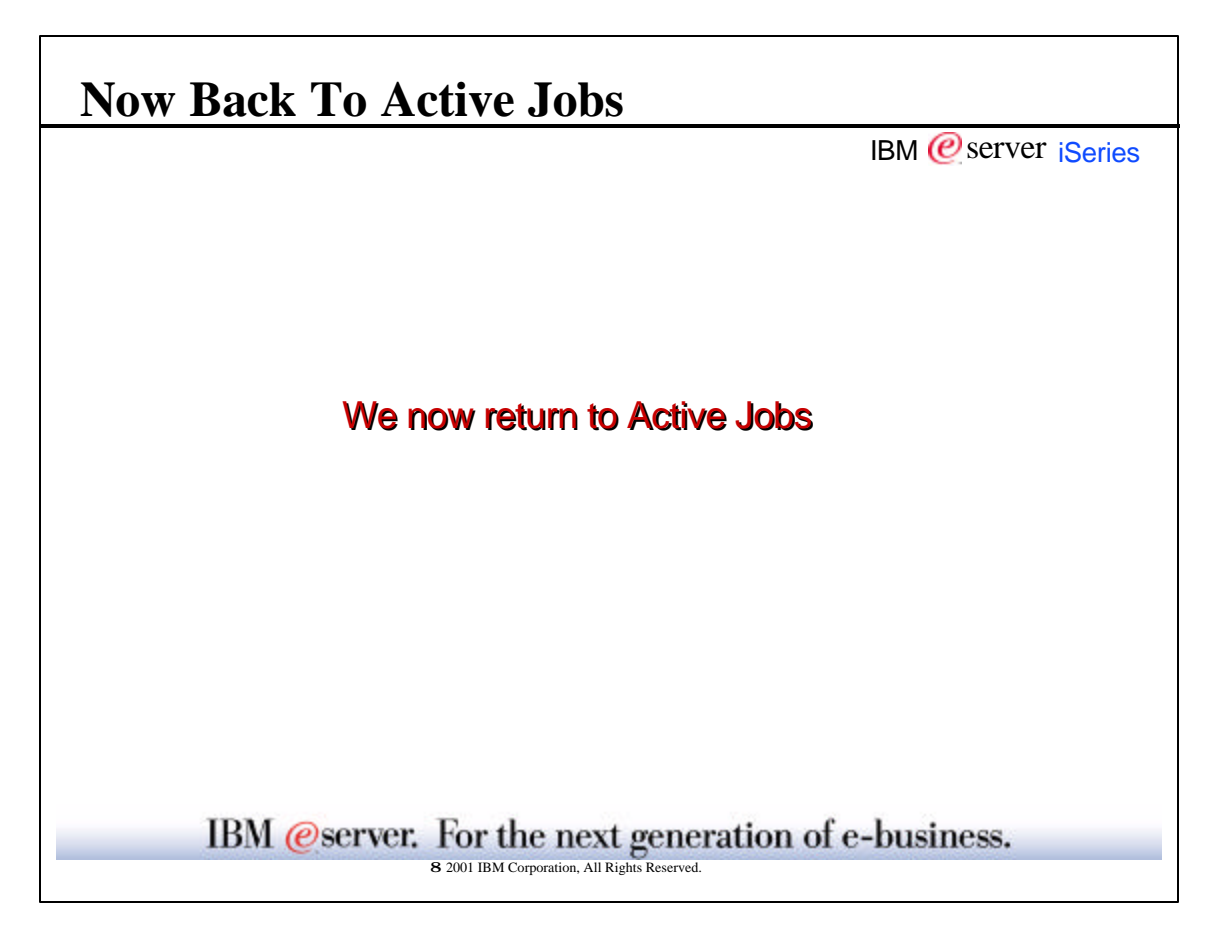

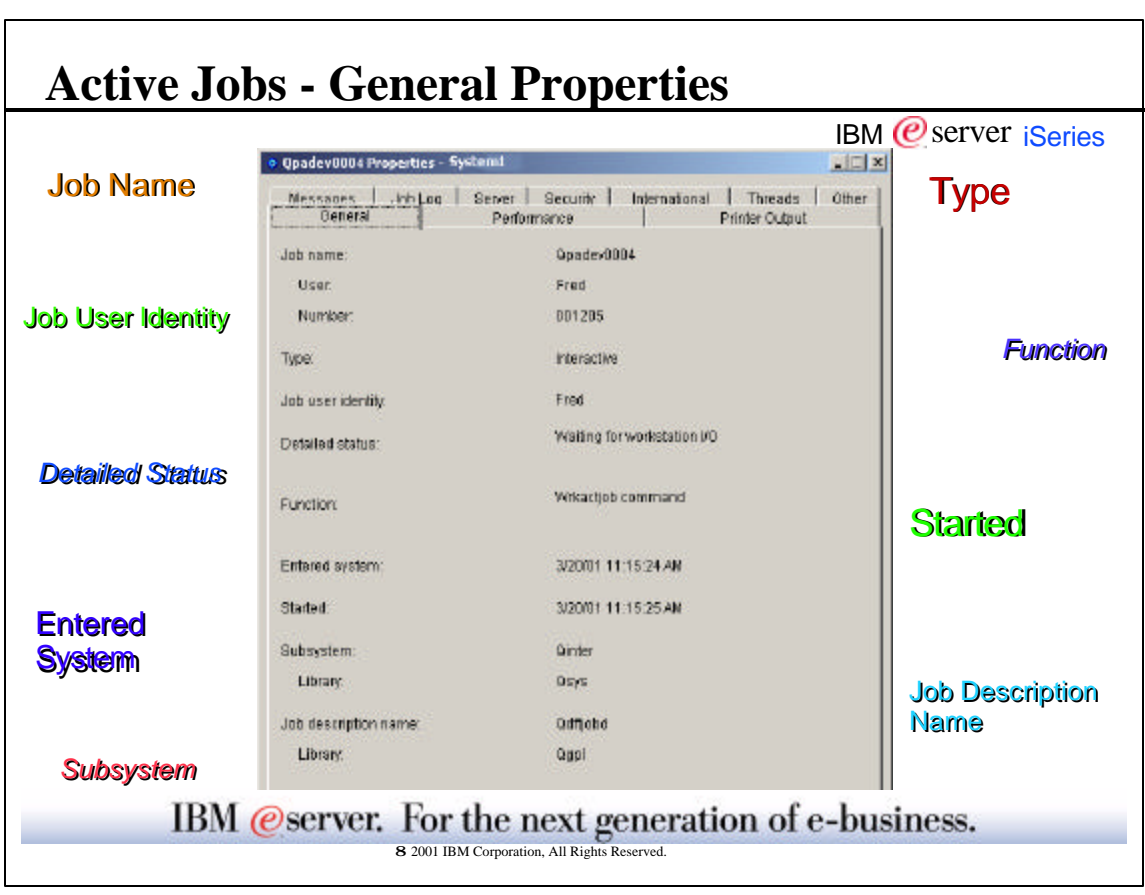

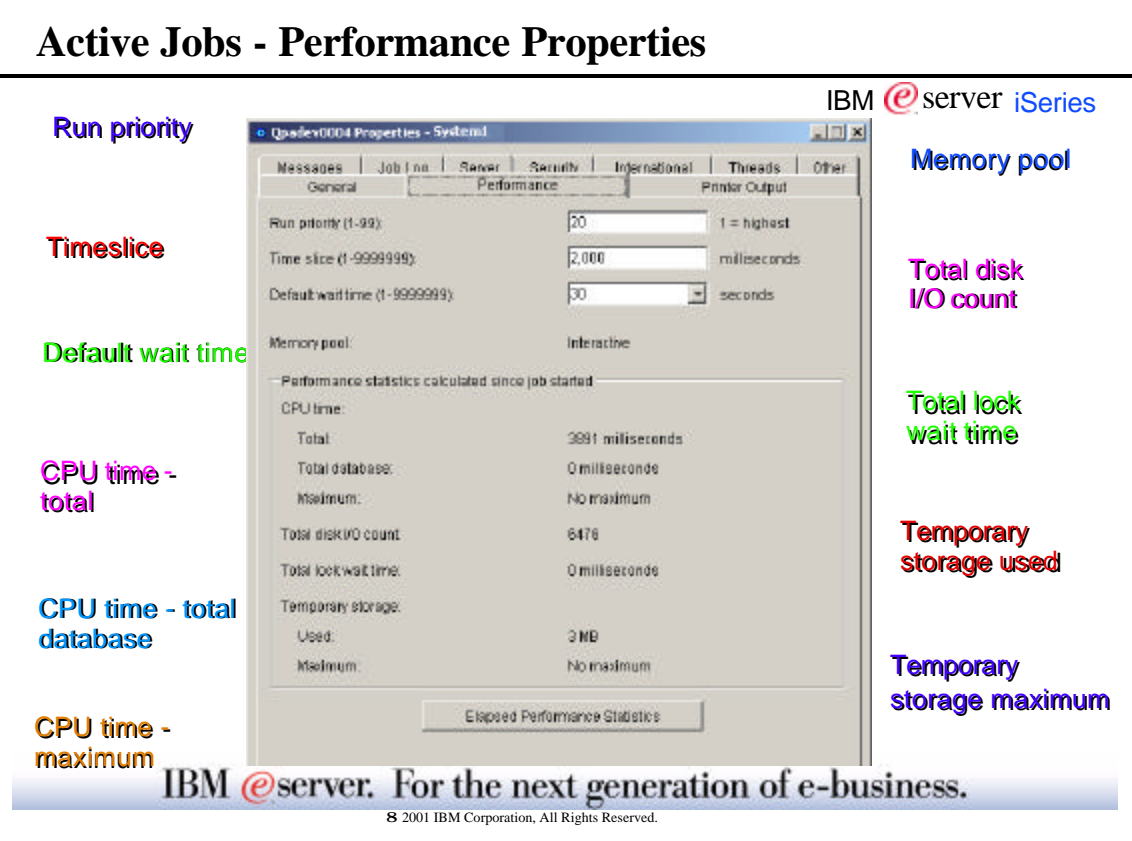

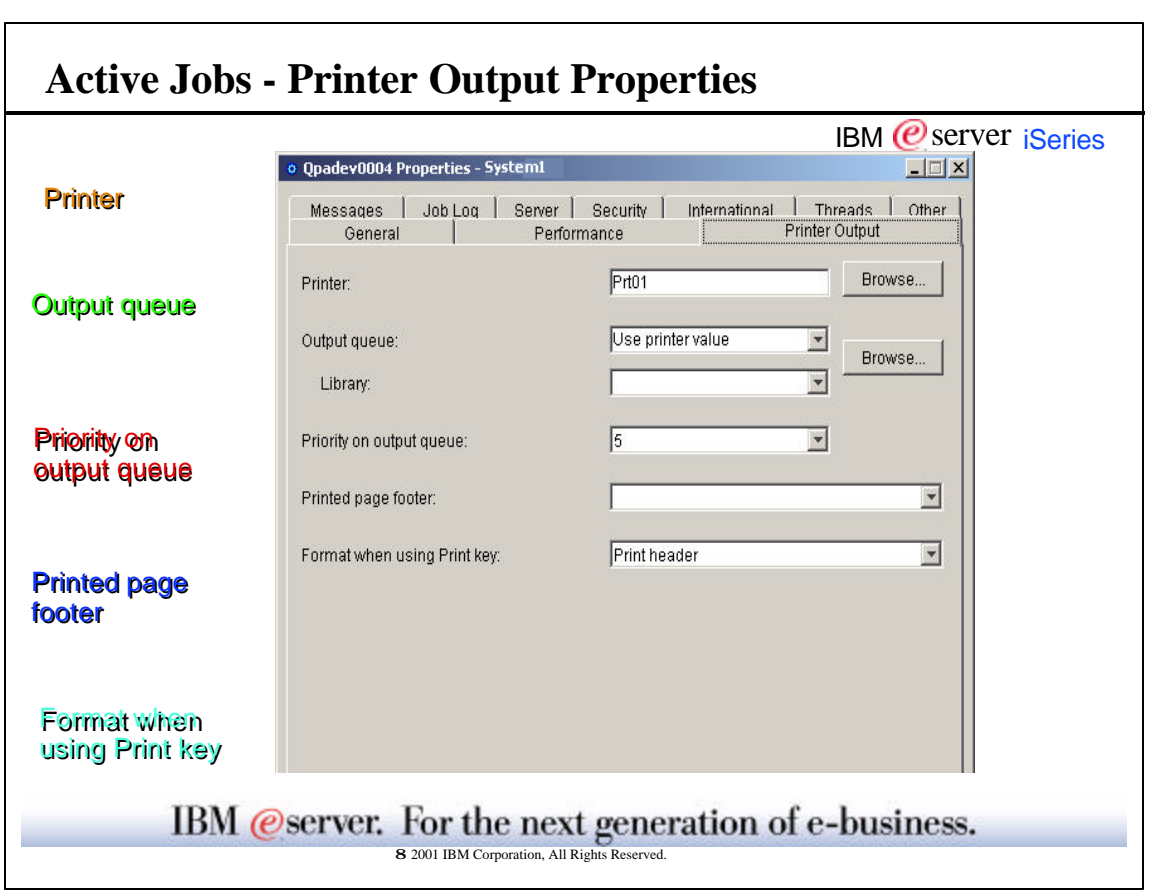

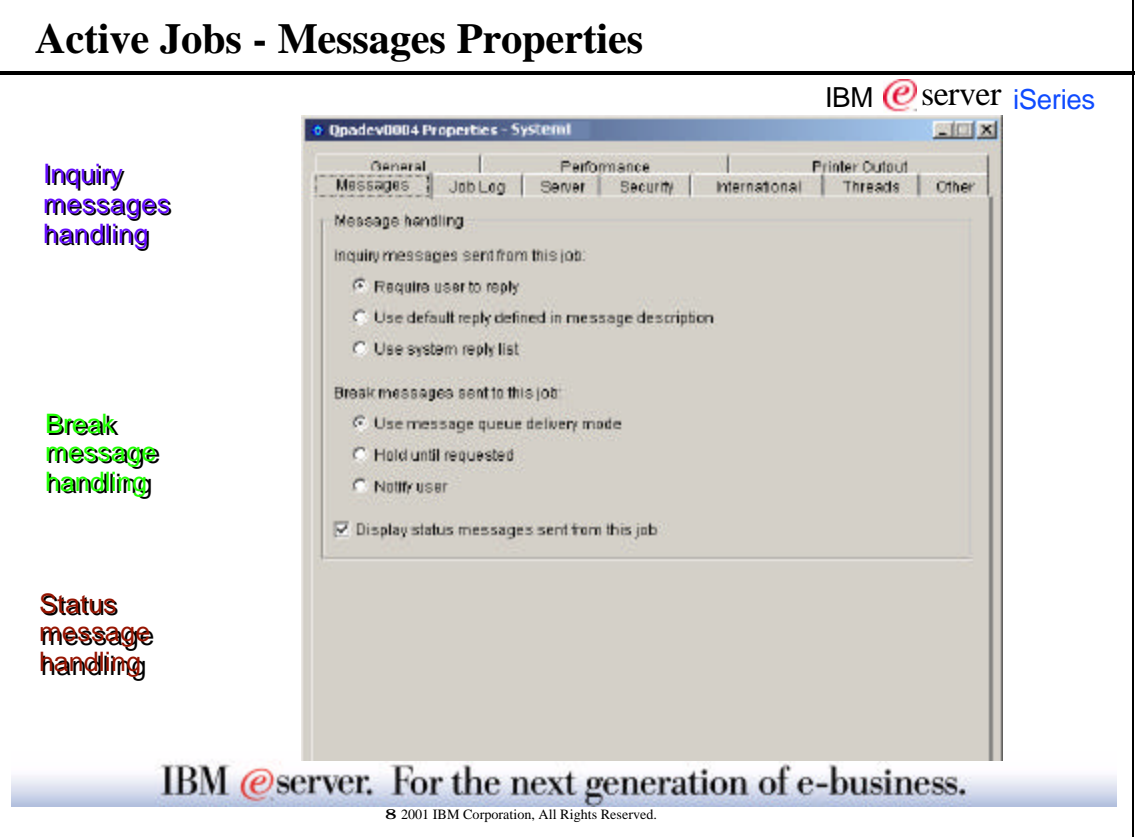

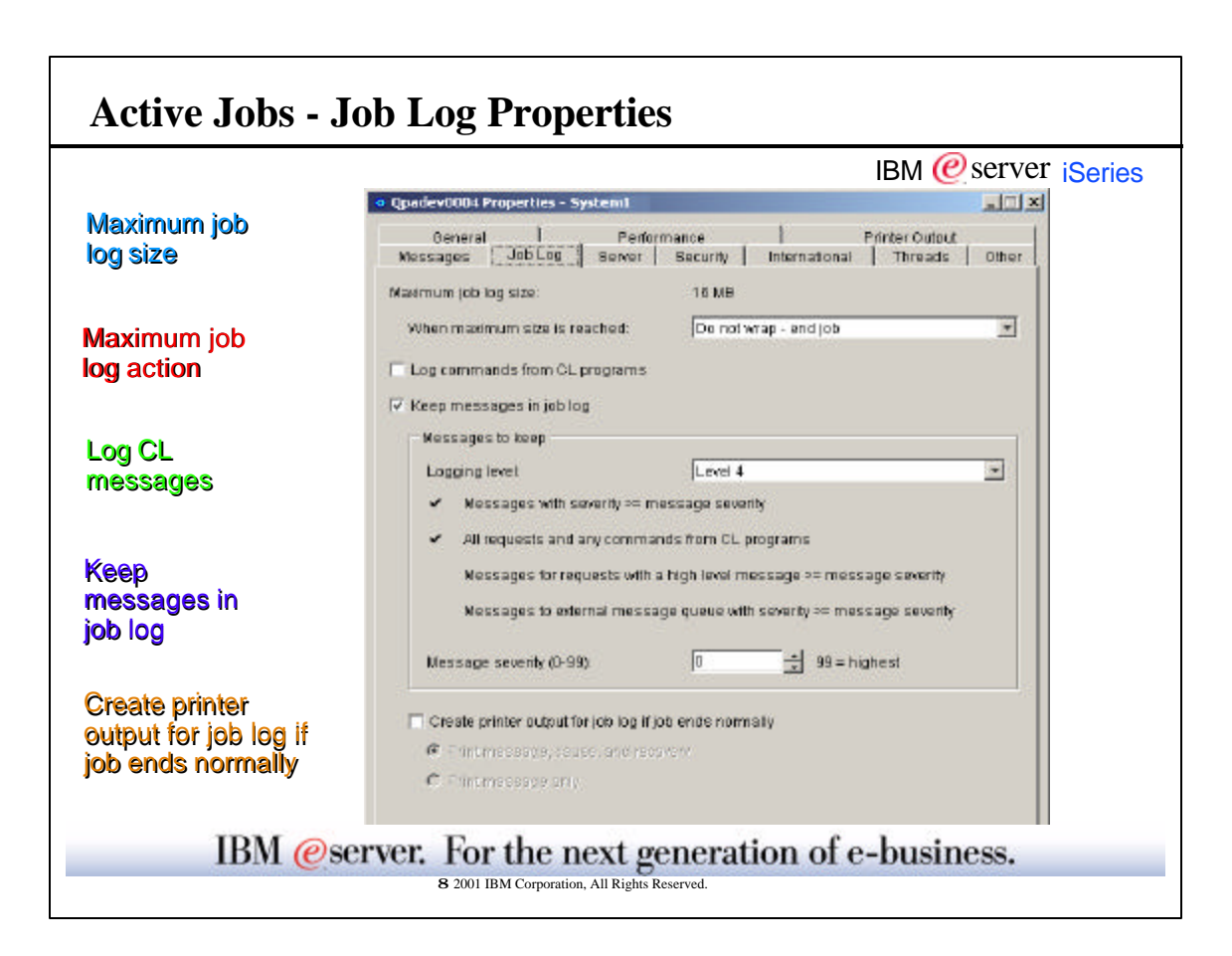

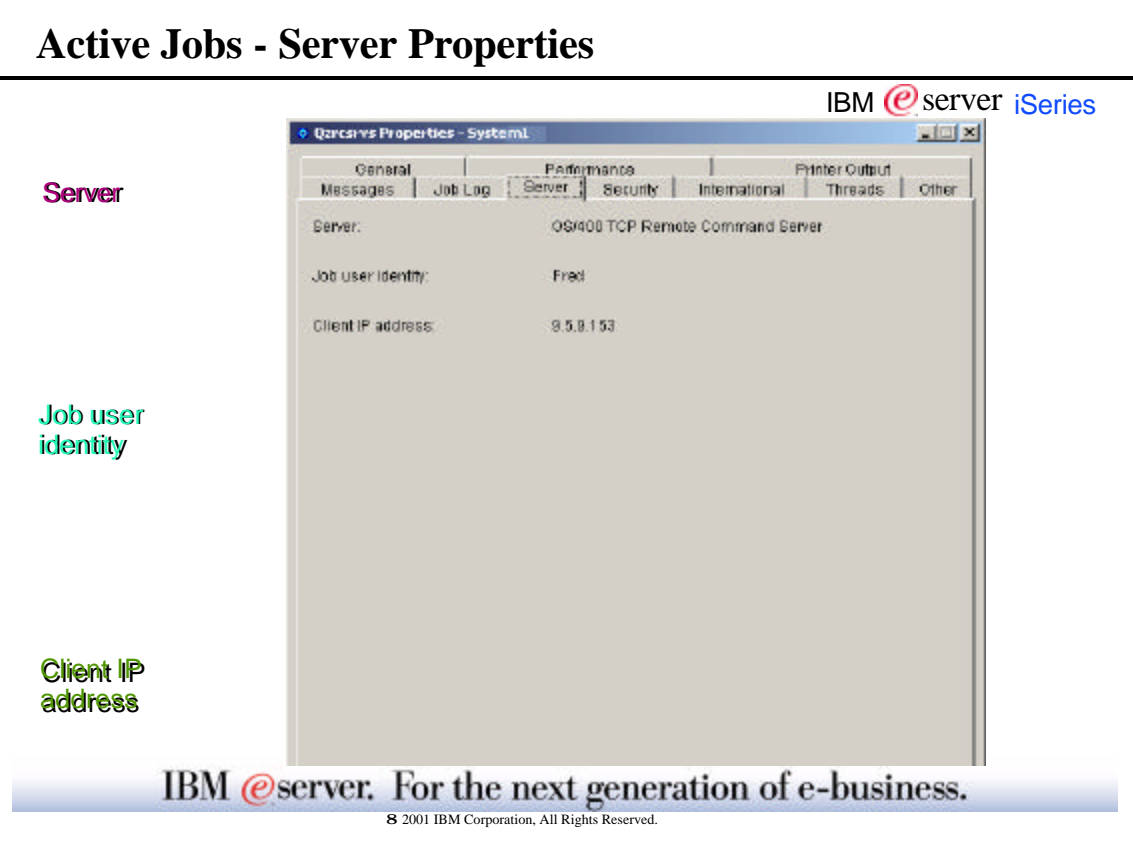

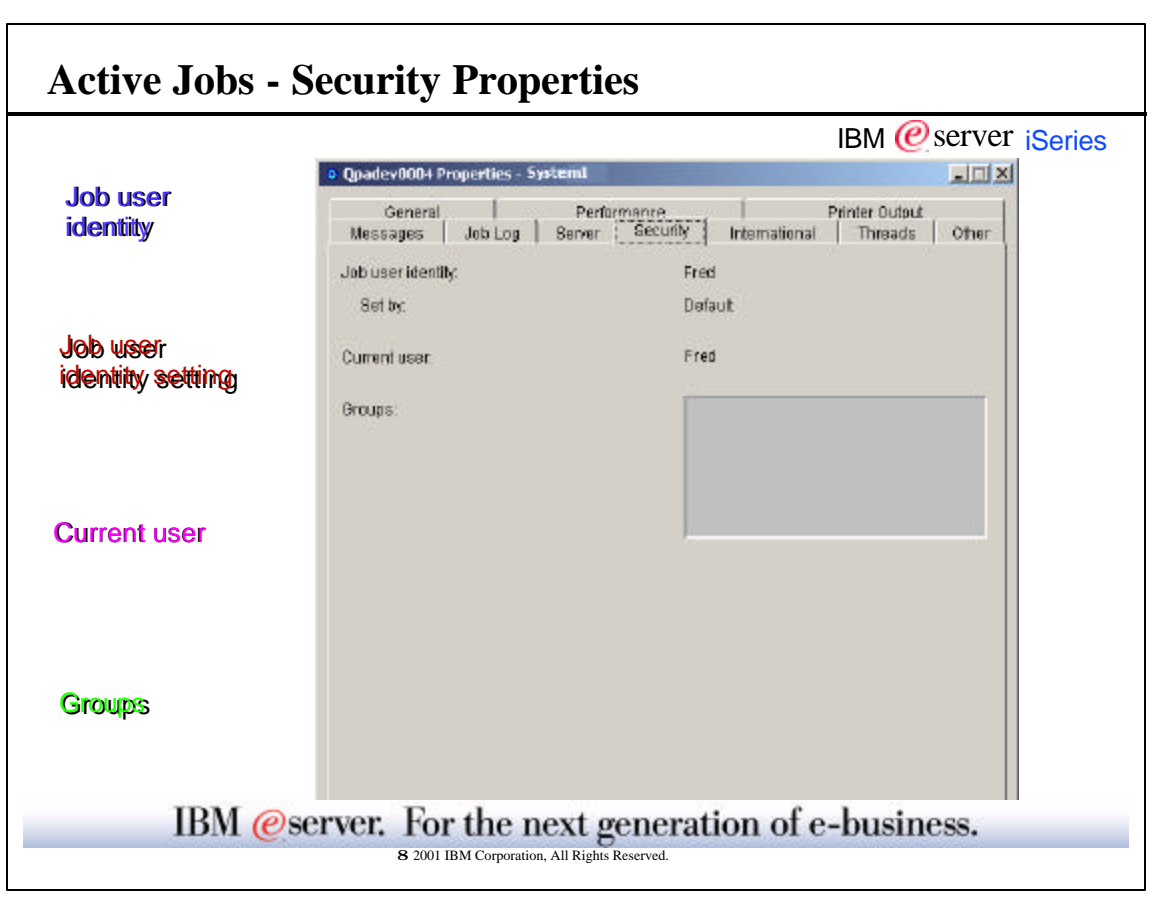

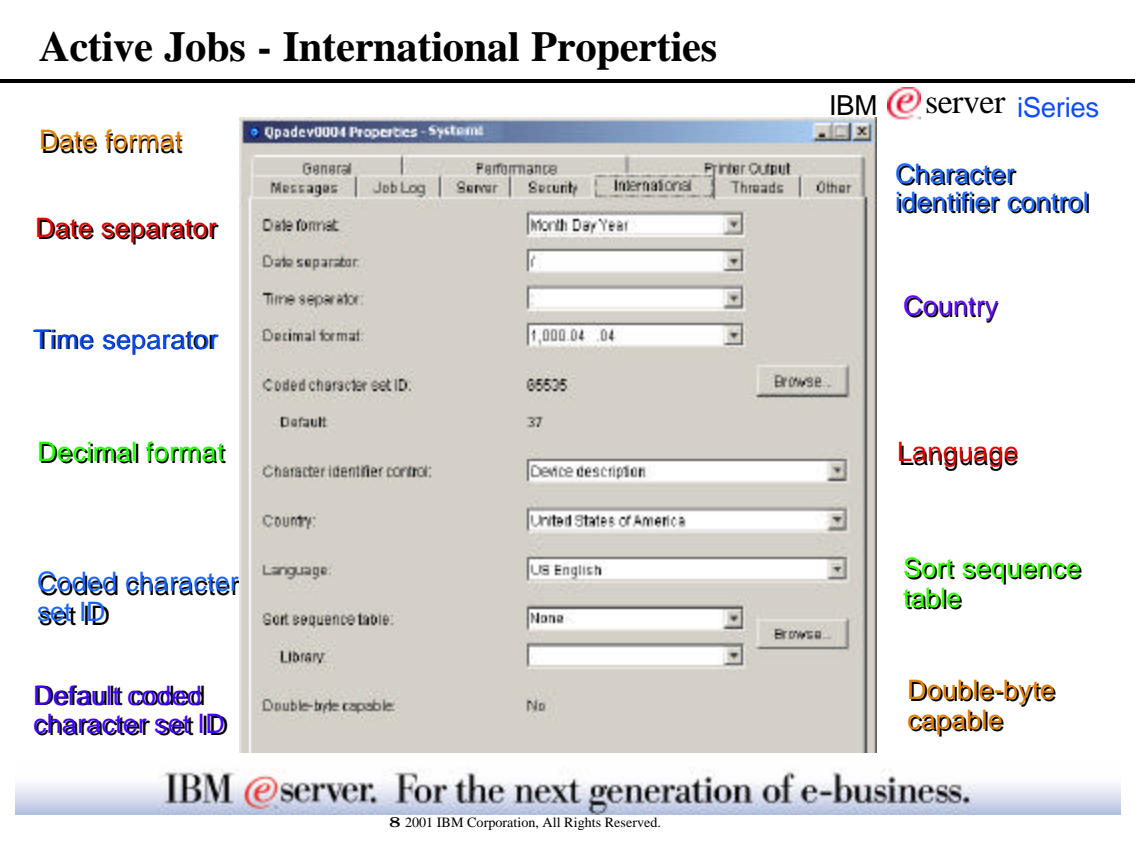

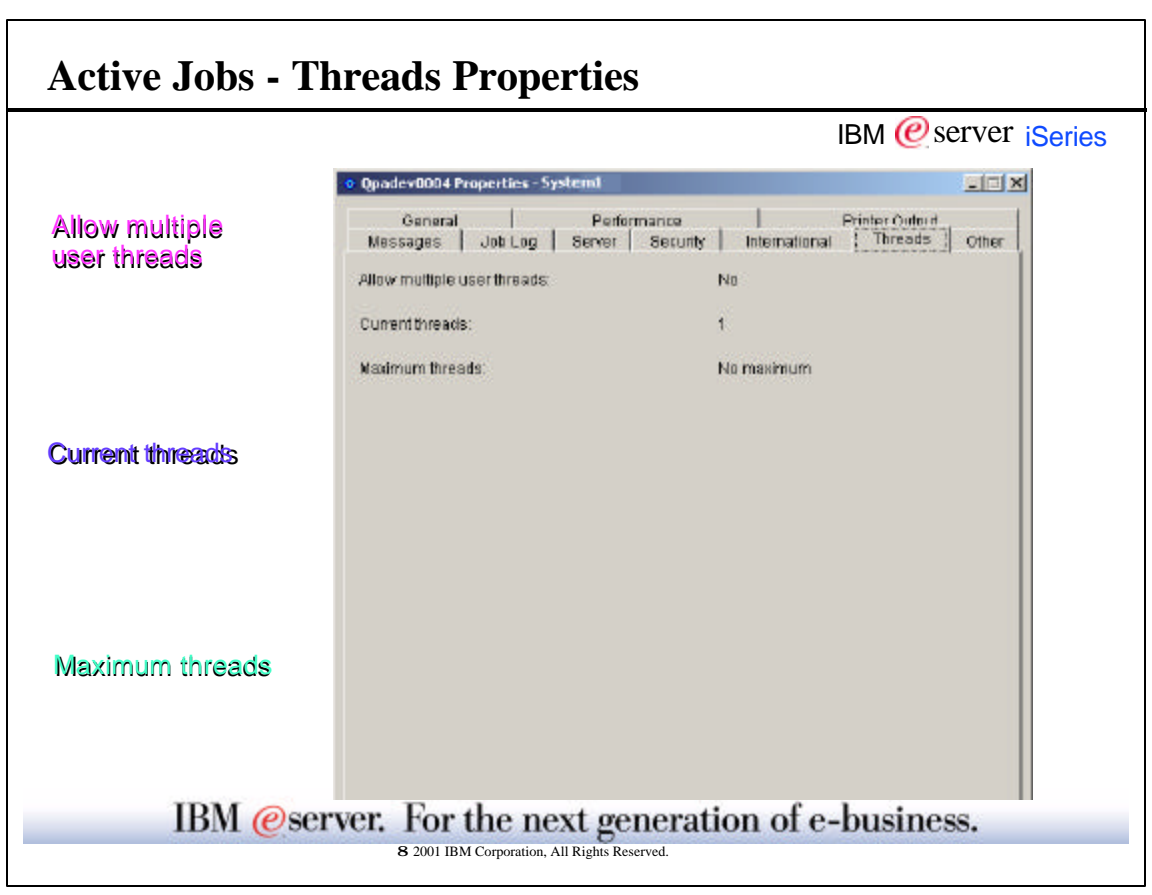

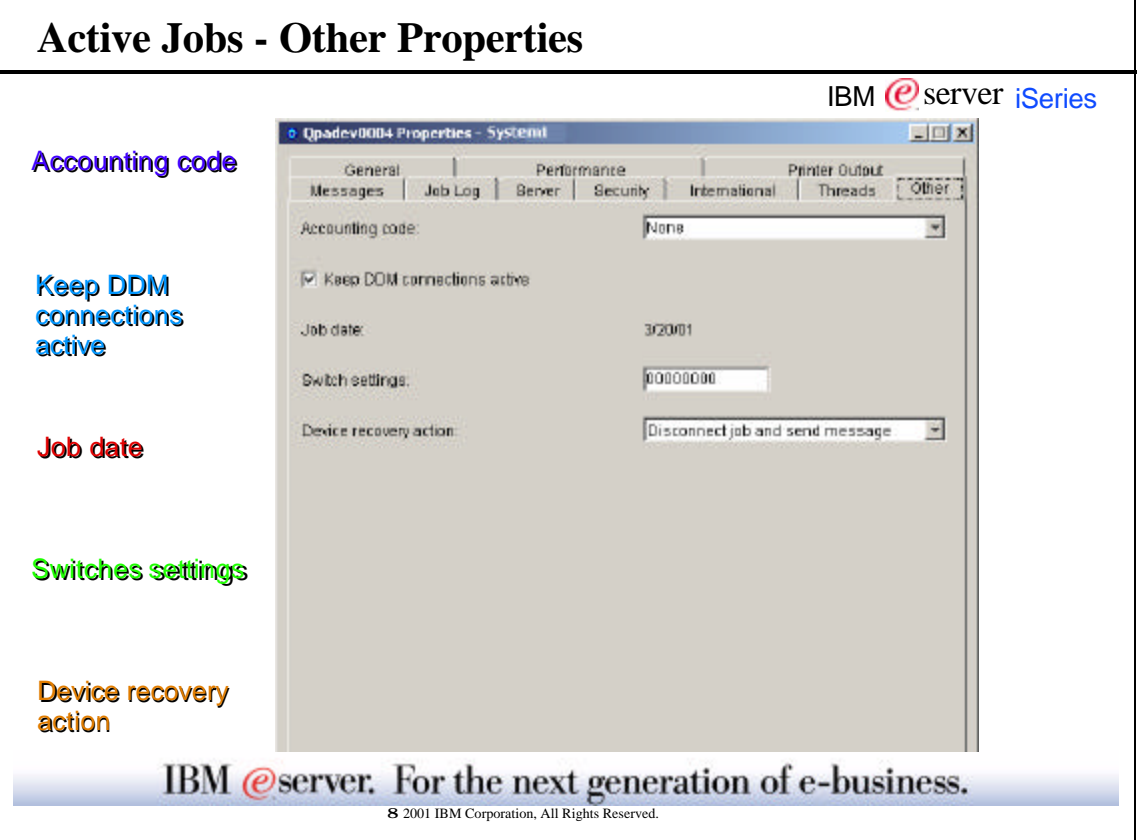

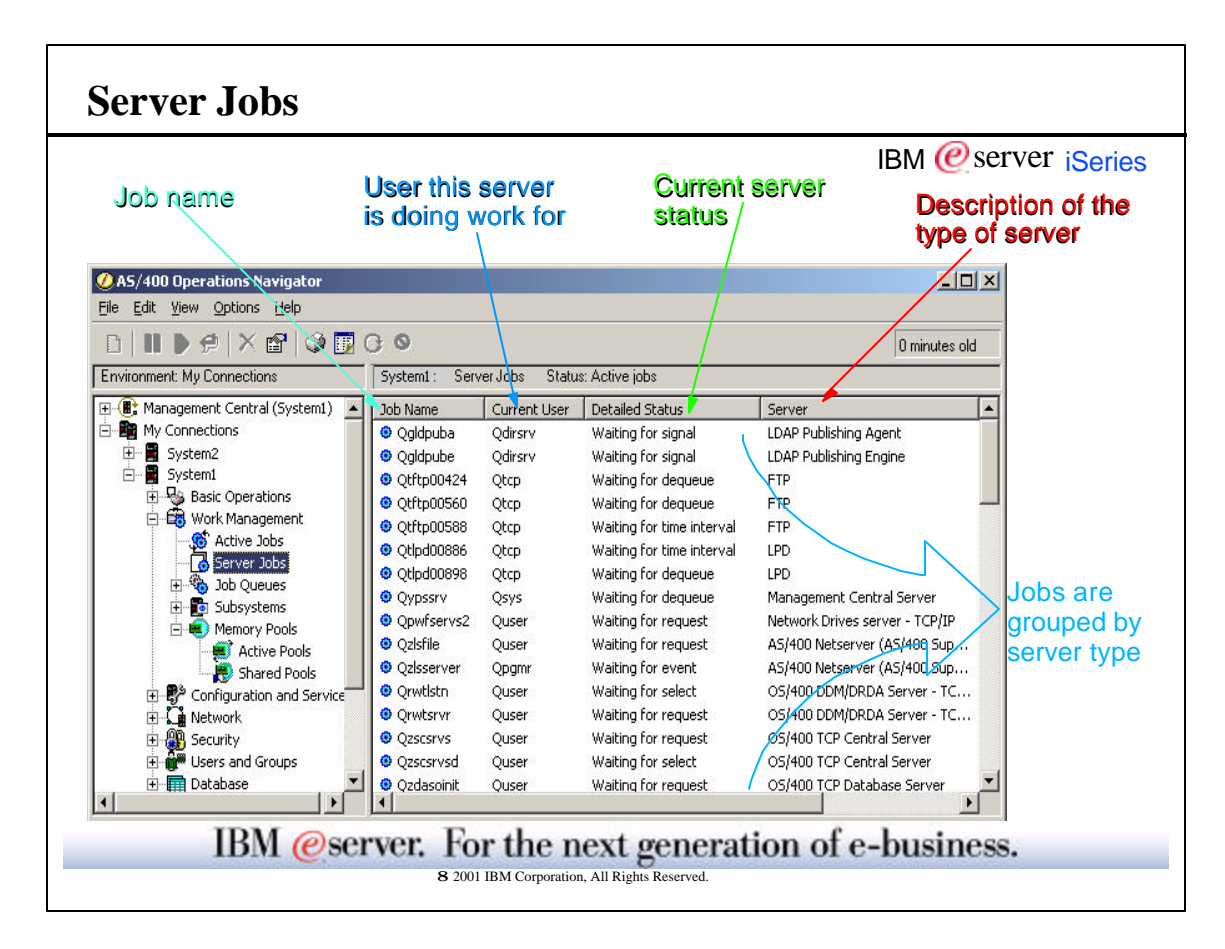

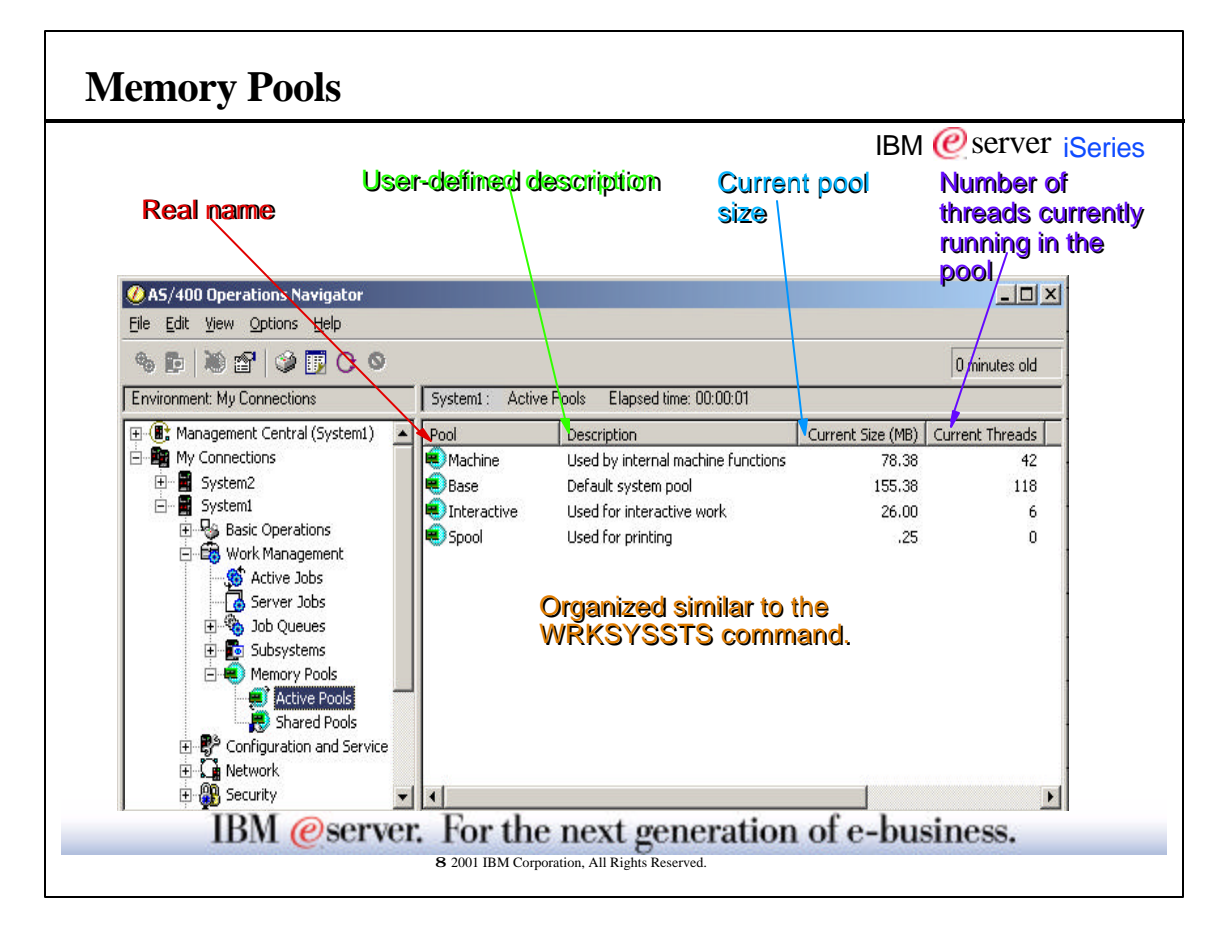

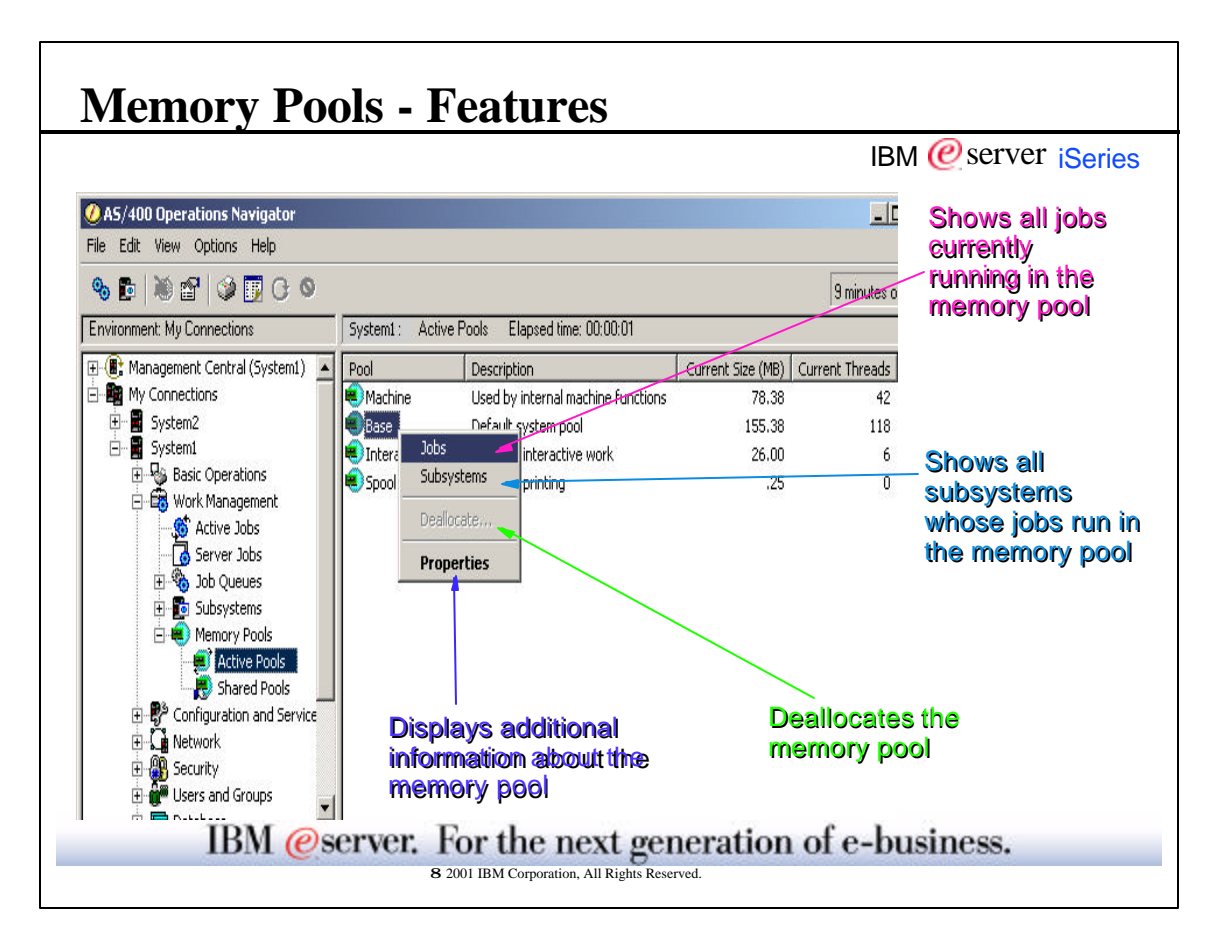

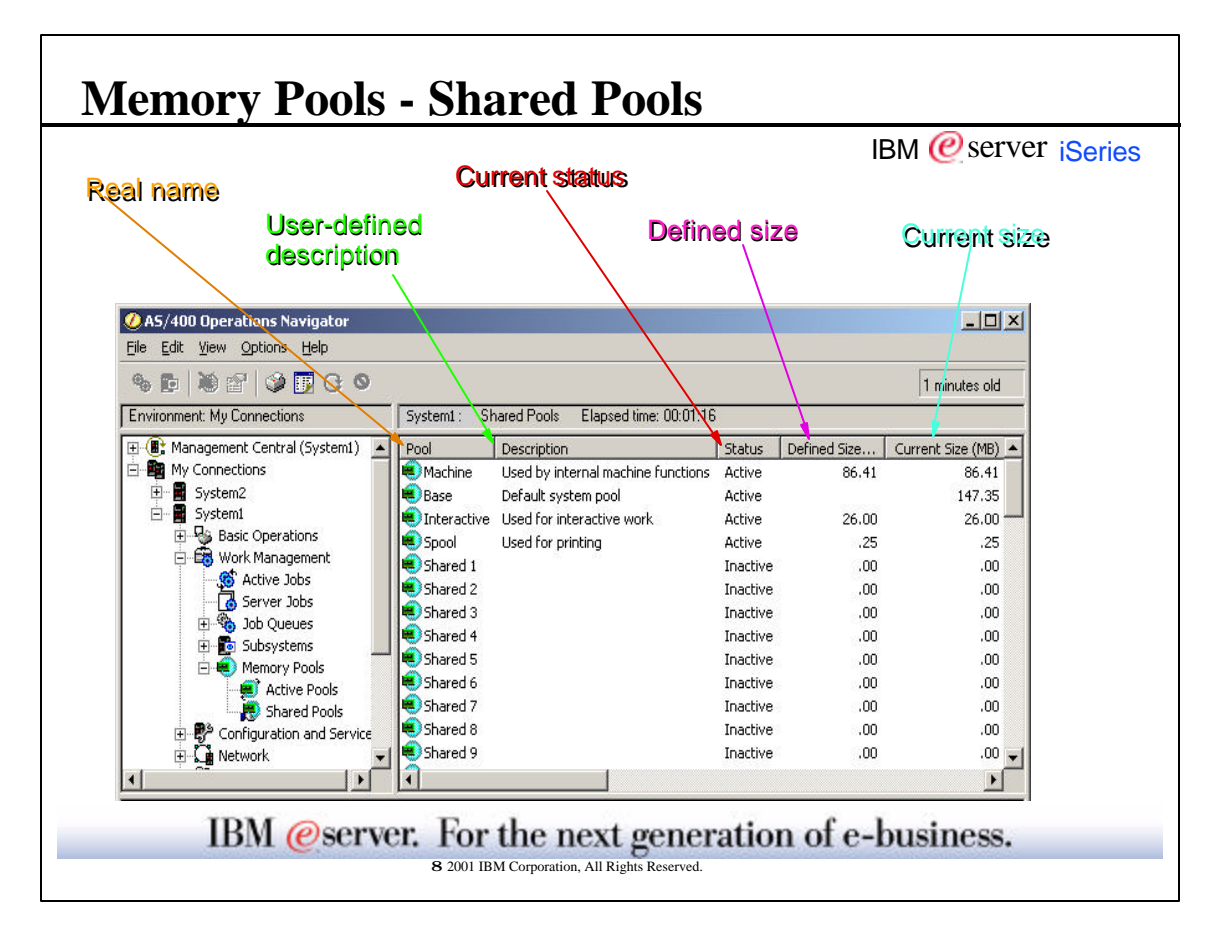

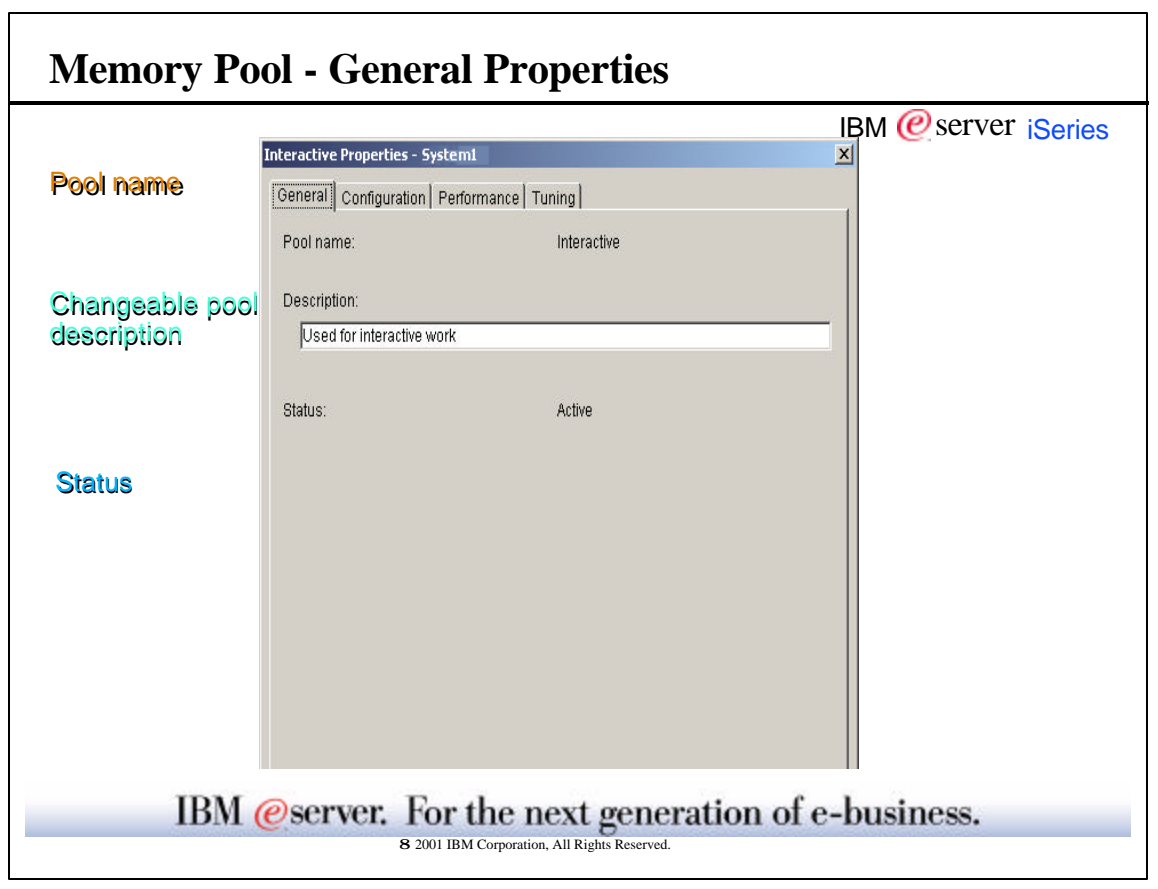

h

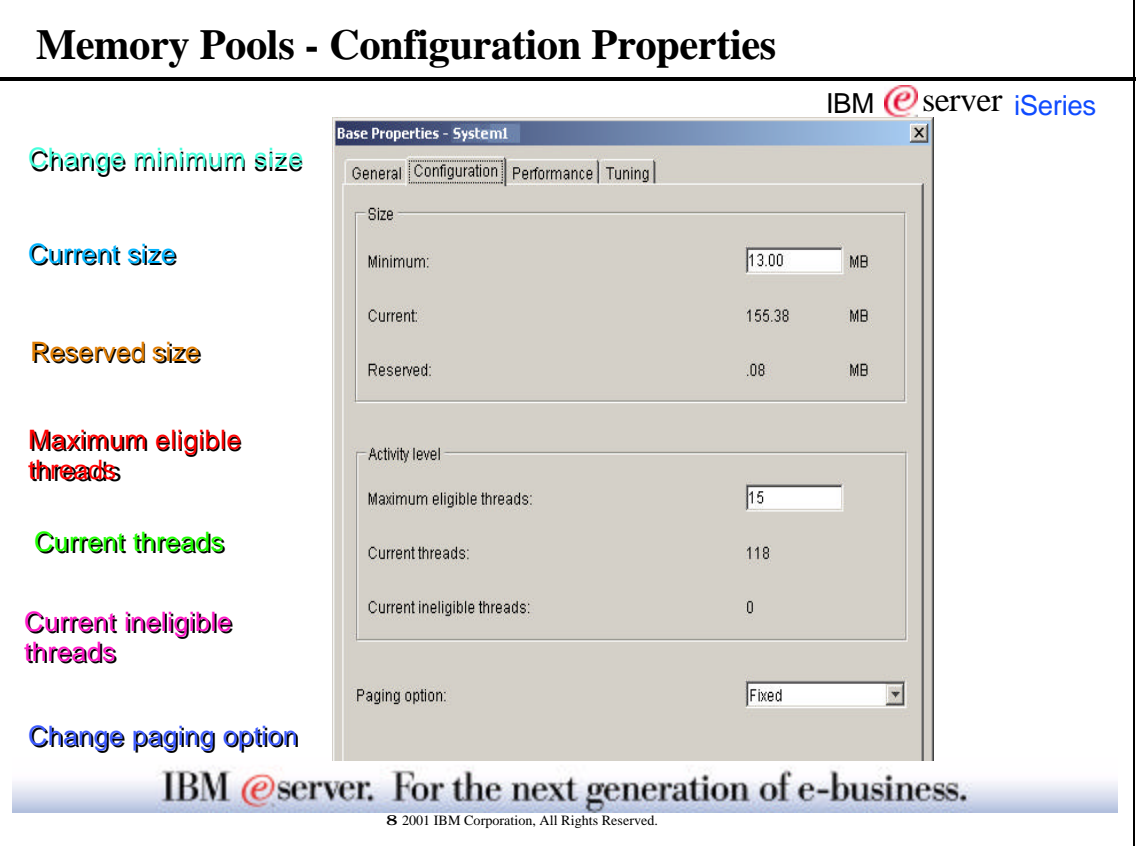

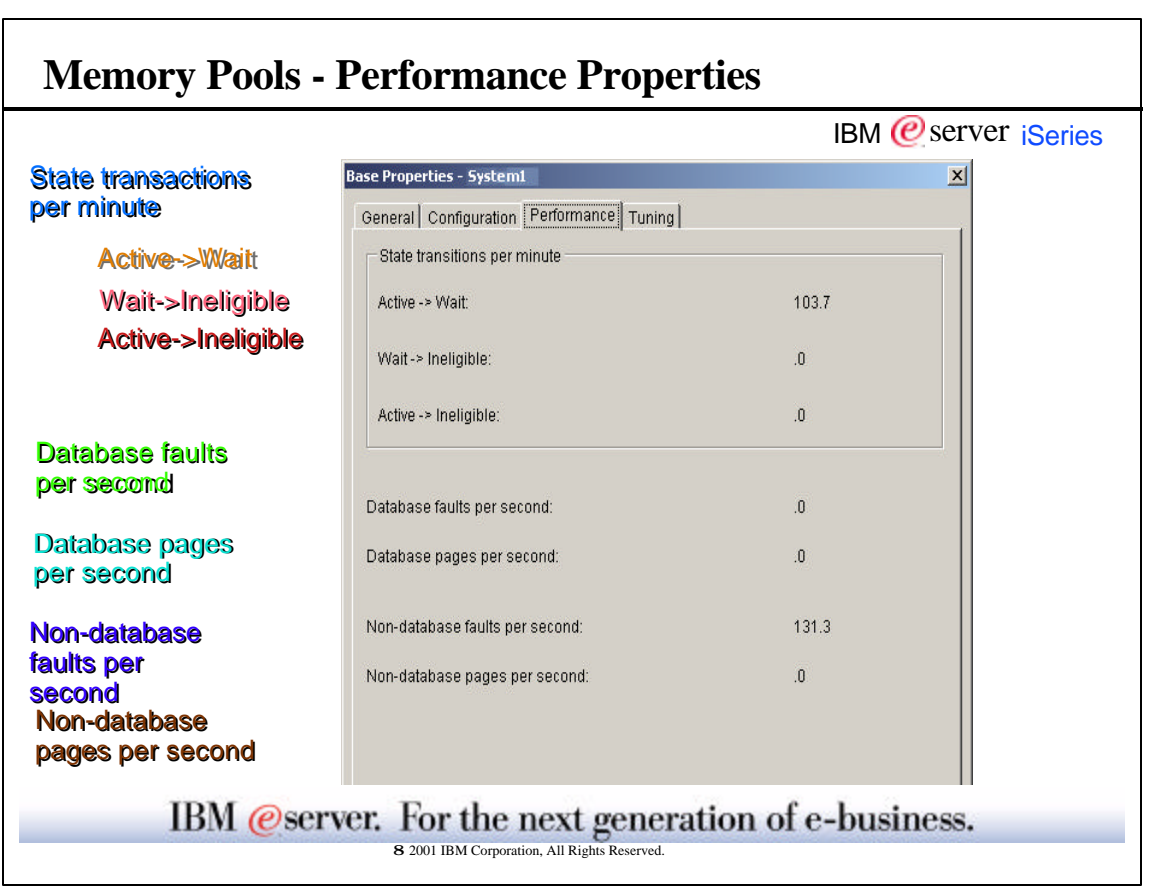

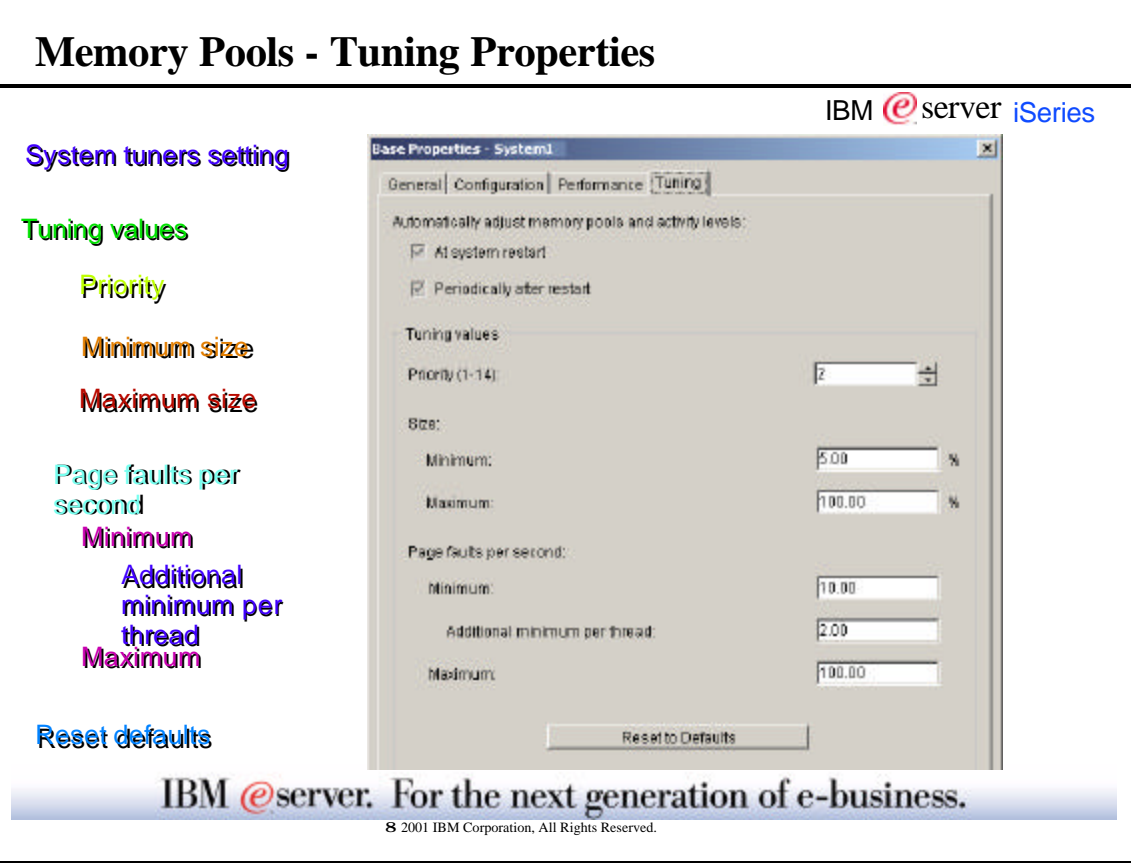

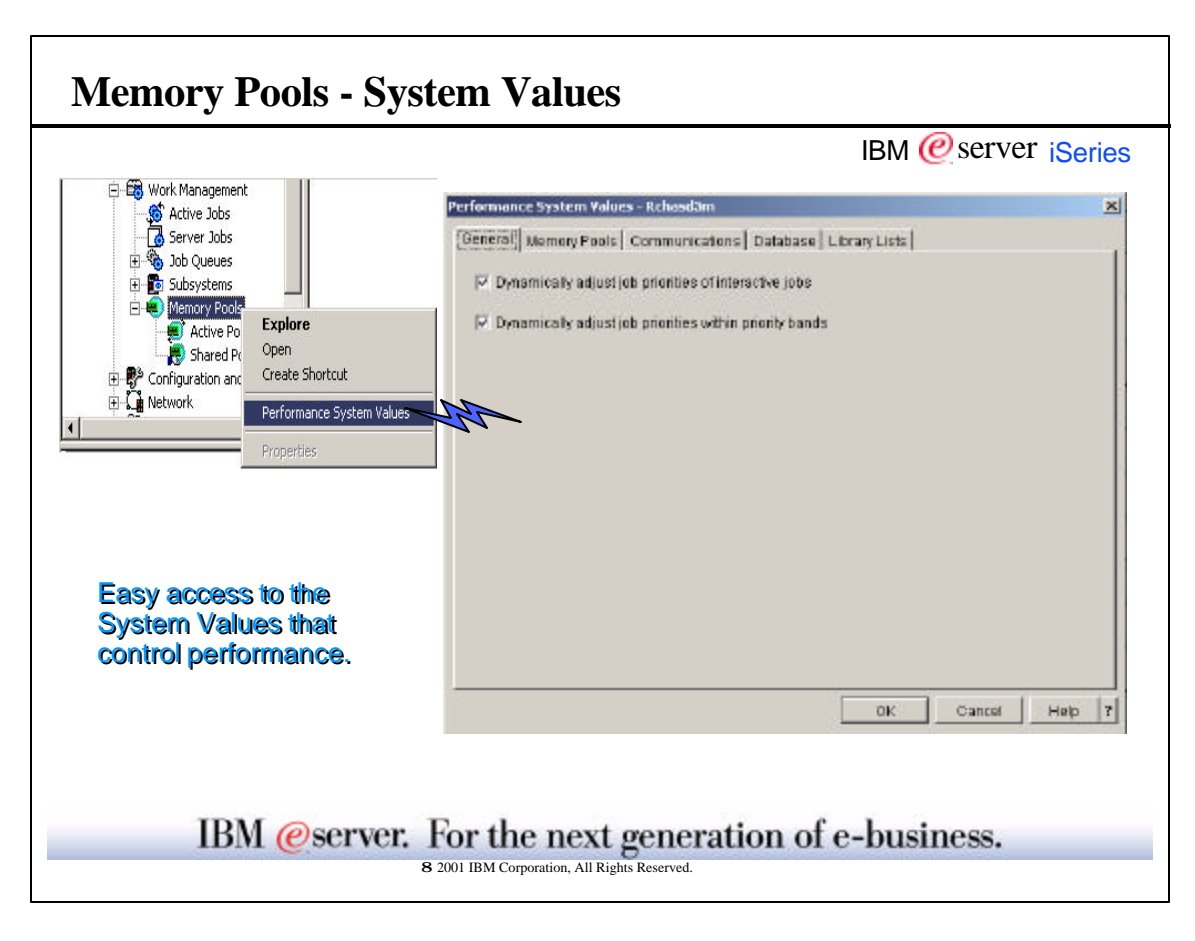

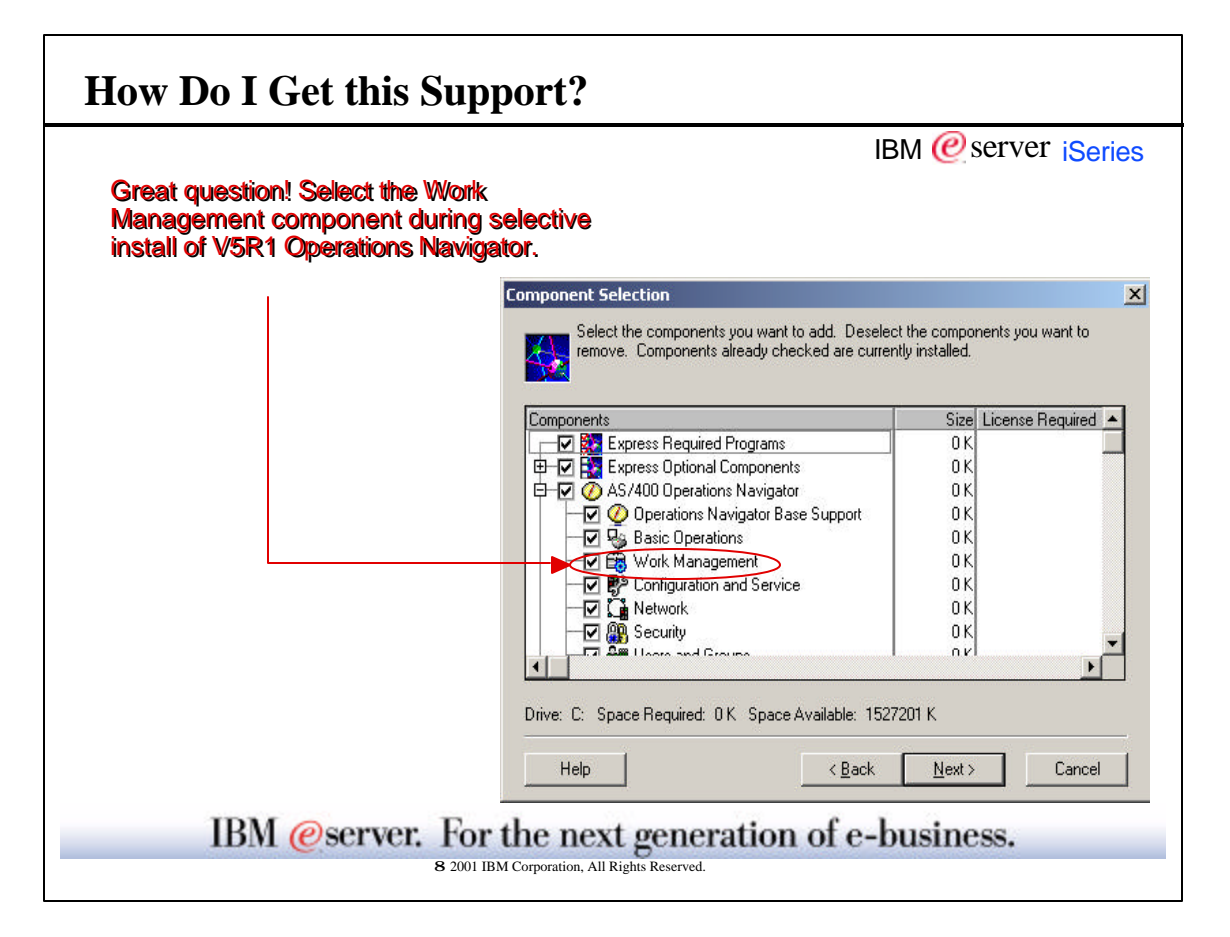

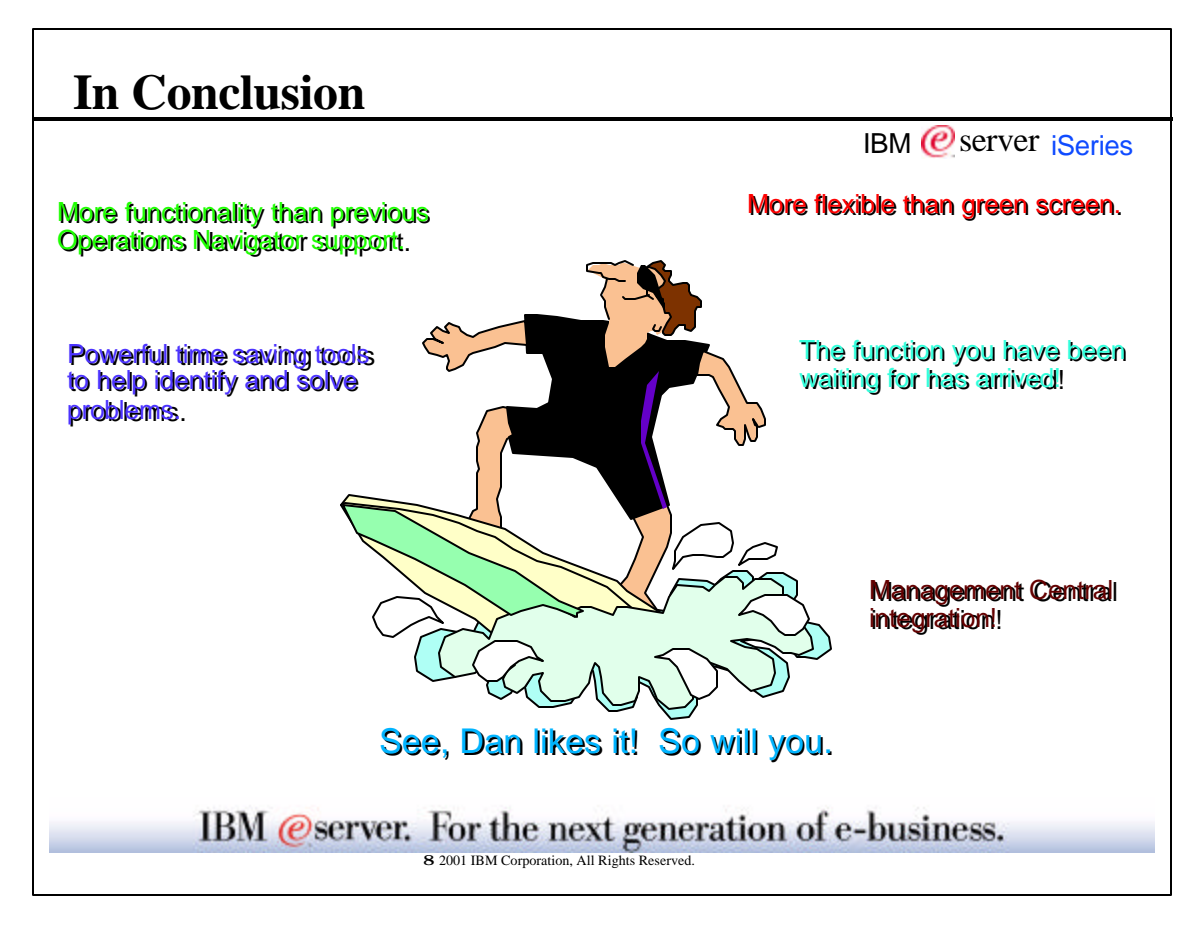

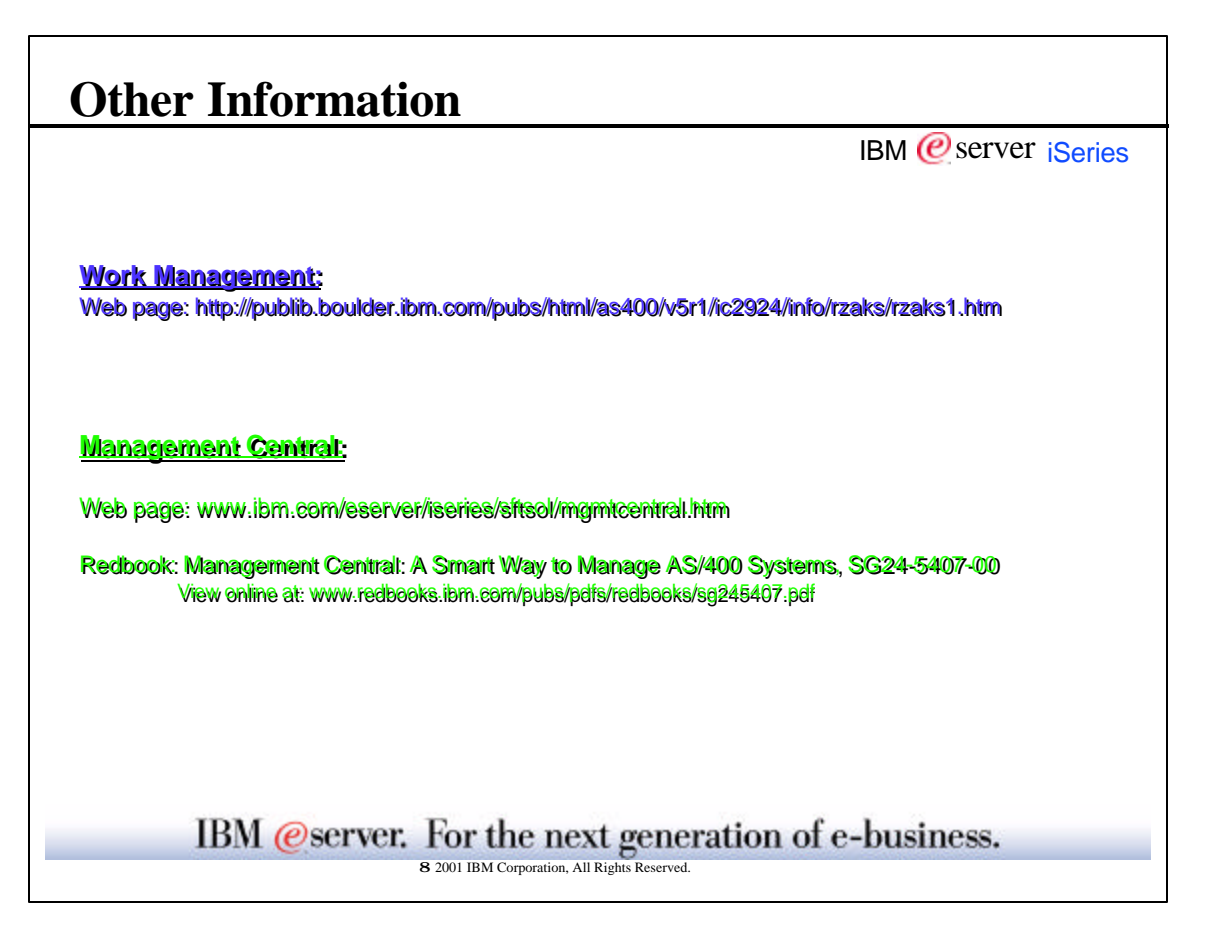

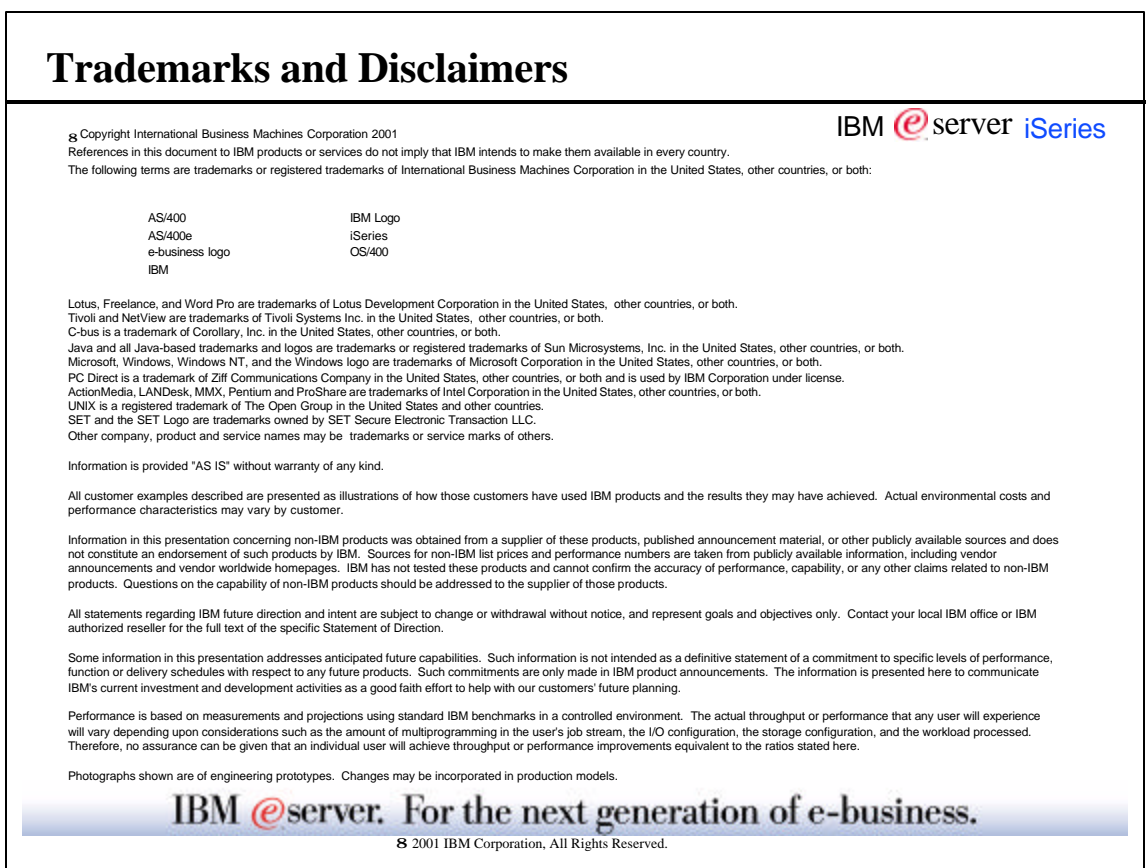